**Trigonometrie** für maschinenbauer unf Elektrotechniker von Adolf Hess□□

# **Trigonometrie**

# **für Maschinenbauer und Elektrotechniker.**

Ein Lehr- und Aufgabenbuch für den Unterricht und zum Selbststudium

von

# **Dr. Adolf Heß,**

Professor am kantonalen Technikum in Winterthur.

Mit 112 Textfiguren.

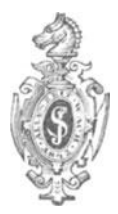

Springer-Verlag Berlin Heidelberg GmbH

1911.

Alle Rechte, insbesondere das der Übersetzung in fremde Sprachen, vorbehalten.

ISBN 978-3-662-37477-1 ISBN 978-3-662-38242-4 (eBook) DOI 10.1007/978-3-662-38242-4

Softcover reprint of the bardeover Ist edition 1911

# **Vorwort.**

In diesem Lehrbuch der Trigonometrie wird auf das Rechnen mit den natürlichen Werten der trigonometrischen Funktionen das Hauptgewicht gelegt. Der praktische Ingenieur rechnet tatsächlich fast einzig und allein mit den numerischen Werten; zudem ist es auch methodisch entschieden besser, dieAufmerksamkeit des Schülers direkt auf die trigonometrischen Funktionen zu lenken statt auf eine zweite Funktion, den Logarithmus, dieser Größen. Jeder, der die Rechnung mit den naturliehen Werten beherrscht, wird sich übrigens im Gebiete ihrer Logarithmen leicht zurecht finden.

Bei vielen Aufgaben kommt man mit Hilfe des Rechenschiebers zu genügend genauen Resultaten. Wird eine größere Genauigkeit verlangt, dann kann man sich mit großem Vorteil der abgekürzten Rechnungsarten bedienen. Da diese im Unterricht leider immer noch zu wenig Berücksichtigung finden, ist diesem Buche im Anhang eine kurze Anleitung über die abgekürzte Multiplikation und Division, sowie über das abgekürzte Wurzelausziehen beigegeben.

Sodann wurde auch auf die graphische Darstellung der trig. Funktionen besonderes Gewicht gelegt. Der Verlauf der trig. Funktionen, die Interpolation, die Auflösung goniometrischer Gleichungen, die Kombination mehrerer Sinusfunktionen usw. lassen sich an Hand von Kurven wohl am klarsten darlegen. Die bezüglichen Textfiguren sind vom Verlage in sehr verdankenswerter Weise sorgfältig und maßstäblich richtig ausgeführt worden.

Im letzten Paragraphen wird die Sinuskurve, die für den Elektrotechniker und den Maschinenbauer von besonderer Wichtigkeit ist, etwas eingehender behandelt, und zwar werden hauptsächlich die geometrischen Eigenschaften der Kurve, im Anschluß an die

## IV Vorwort.

gleichförmige Rotation eines Vektors um eine Achse entwickelt. Kenntnisse aus der Wechselstromtheorie oder den höheren Gebieten der Mechanik sind zum Verständnis dieses Paragraphen nicht erforderlich. Der Zweck dieses ganzen Kapitels ist vielmehr der, dem Anfänger speziell die Schwierigkeiten, die ihm dort auf dem Gebiete der Trigonometrie begegnen könnten, zu heben und ihm auch zugleich die Freude an der graphischen Darstellung von Funktionen zu wecken.

Das eigentlich Theoretische bildet nur einen kleinen Teil des Buches. Die -zahlreichen übungsaufgaben sind fast durchweg dem Ideenkreis des Technikers entnommen und mit Resultaten versehen. "Das Lebendige der Mathematik, die wichtigsten Anregungen, ihre Wirksamkeit beruhen ja durchaus auf den Anwendungen, d. h. auf den Wechselbeziehungen der rein logischen Dinge zu allen andern Gebieten. Die Anwendungen aus der Mathematik verbannen, wäre ebenso, als wenn man das Wesen des lebenden Tieres im Knochengerüst allein finden wollte, ohne Muskeln, Nerven und Gefäße zu betrachten." 1) Man vermißt vielleicht in dem Buche eine streng wissenschaftliche Systematik; aber man bedenke, daß es für junge Leute mit geringer mathematischer Vorbildung geschrieben wurde, für Leute, die oft jahrelang im praktischen Leben standen und nun ihre Kenntnisse an einer technischen Mittelschule oder durch Selbststudium erweitern wollen. Solchen Leuten darf man nicht "von Anfang an mit einer kalten, wissenschaftlich aufgeputzten Systematik ins Gesicht springen". 2) Der Stoff ist methodisch angeordnet; nur wenige Kapitel sind ganz ausführlich behandelt; überall wird dem Studierenden reichlich Gelegenheit zu eigener, nutzbringender Arbeit geboten.

Der Tangentensatz, die Mollweidsehen Gleichungen usw. haben für den Maschinen- und Elektrotechniker nur eine ganz unter-

<sup>&</sup>lt;sup>1</sup>) Nach Felix Klein: Elementarmathematik vom höhern Standpunkt aus, I. Teil, S. 39. Leipzig.

<sup>9)</sup> Ebenda S. 589.

geordnete Bedeutung und sind daher im Buche nicht behandelt worden. Ebensowenig wurden alle die charakteristischen "Schulbeispiele" aufgenommen, wie die Berechnung der Dreiecke aus Summen und Differenzen von Seiten, die Beispiele über den Turm auf der Anhöhe, über die Säule, welche von einem Beobachter genau nach Südost erblickt wird, über die Wolke und ihr Spiegelbild im Flusse usf. Solche Aufgaben gehören in kein zeitgemäßes Lehrbuch der Trigonometrie für Maschinen- und Elektrotechniker, ebensowenig wie in eine Aufgabensammlung für Algebra viele fast unausrottbare Beispiele, welche aus den Zeiten der alten Griechen, der Inder und Chinesen stammen; ich erinnere auch an die Aufgaben über Äpfel, Nüsse, Eierfrauen und Gänsehirten, an all die gekünstelten, unnatürlichen Probleme aus der Zins-, Teilungs- und Mischungsrechnung usf.

Zum Schlusse erfülle ich noch die angenehme Pflicht, meinen verehrten Kollegen an der Schule für Maschinen- und Elektrotechniker für manchen freundliehst erteilten Rat meinen herzlichen Dank auszusprechen.

Winterthur, den 1. Dezember 1910.

# **Der Verfasser.**

# **Inhaltsverzeichnis.**

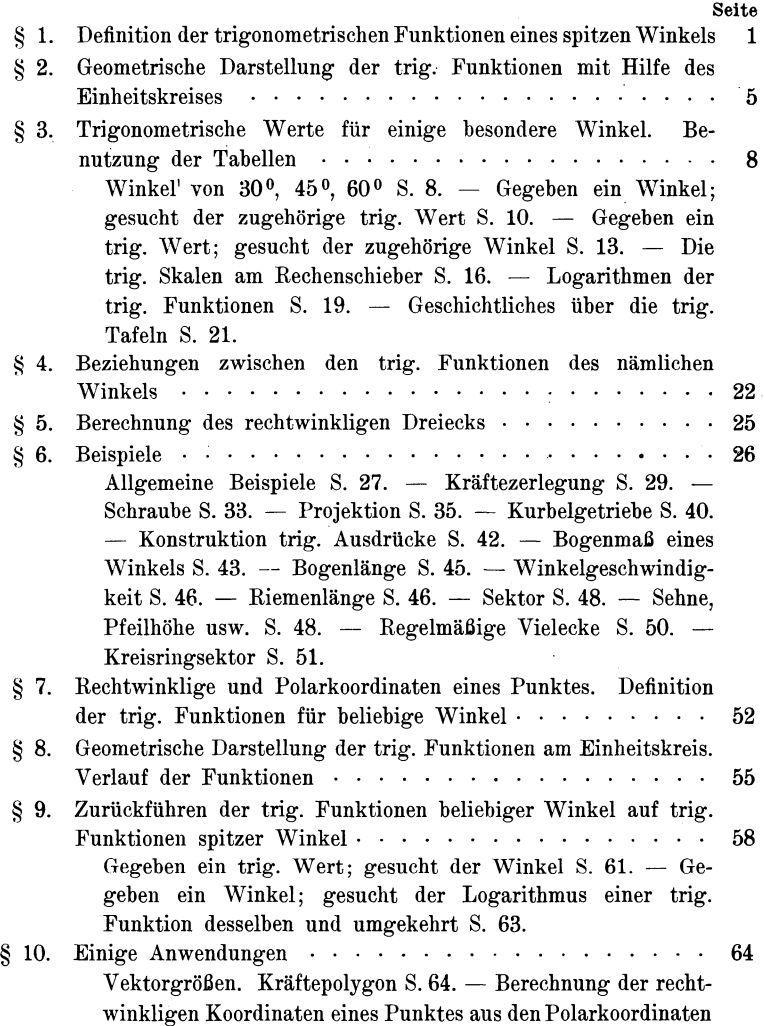

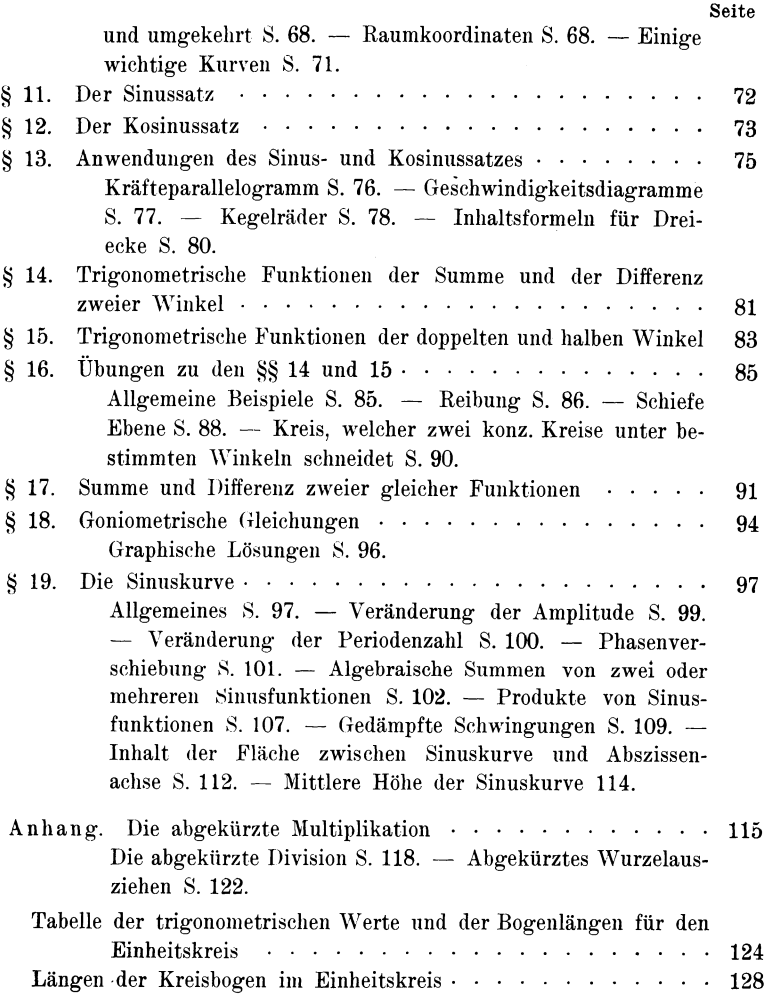

**VII** 

# § **1. Definition der trigonometrischen Funktionen eines spitzen Winkels.**

Wir wählen auf dem einen Schenkel eines spitzen Winkels  $\alpha$ beliebige Punkte  $B, B_1, B_2, \ldots$  und fällen von ihnen Lote  $B C$ ,  $B_1 C_1$ ,  $B_2 C_2$ ... auf den andern Schenkel (Fig. 1). Die dadurch entstandenen rechtwinkligen Dreiecke  $\mathcal{A}\mathcal{B}\mathcal{C}, \mathcal{A}\mathcal{B}_1\mathcal{C}_1, \mathcal{A}\mathcal{B}_2\mathcal{C}_2 \ldots$ unterscheiden sich nur im Maßstab, d. h. sie sind ähnlich. Infolgedessen sind die Quotienten aus den Längen gleichliegender Seiten für alle Dreiecke gleich:

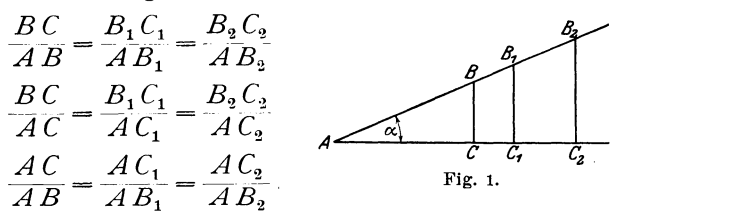

Die Werte dieser und der reziproken Verhältnisse sind **nur**  von der Form des Dreiecks, nicht aber von dem Maßstab, in dem das Dreieck gezeichnet ist, abhängig. Die Form des Dreiecks ist durch den Winkel *a* festgelegt. Erst eine Änderung des Winkels bedingt eine Änderung jener Brüche. Nun nennt man in der

Mathematik jede Größe, die von einer andern gesetzmäßig abhängig ist, eine Funktion dieser andern Größe. So ist beispielsweise der Inhalt eines Kreises eine Funktion vom Radius; die Höhe eines Tones ist eine Funktion der Schwingungszahlen. Ist eine Funktion der Schwingungszahlen.<br>Man nennt dementsprechend jene Seiten-

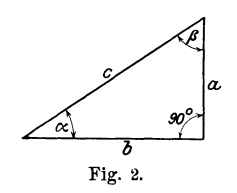

verhältnisse  $\frac{BC}{AB}$  usw. Funktionen des Winkels oder goniometrische; auch trigonometrische Verhältnisse (Trigonometrie = Dreiecksmessung). Für die einzelnen Verhältnisse hat man die folgenden Namen eingeführt.

 $H e \beta$ , Trigonometrie. 1

2 § 1. Definition der trig. Funktionen eines spitzen Winkels.

1. Der Sinus (abgekürzt sin) eines spitzen Winkels ist das Verhältnis der diesem Winkel gegenüberliegenden Kathete zur Hypotenuse (Fig. 2).

$$
\sin \alpha = \frac{a}{c} = \frac{\text{Gegenkathete}}{\text{Hypotenuse}}.
$$

2. Der Kosinus (cos) eines spitzen Winkels ist das Verhältnis der dem Winkel anliegenden Kathete zur Hypotenuse:

 $\cos \alpha = \frac{b}{c} = \frac{\text{Ankathete}}{\text{Hypotenuse}}$ 

3. Der Tangens (oder die Tangente, abgekürzt tg) eines spitzen Winkels ist das Verhältnis der gegenüberliegenden zur anliegenden Kathete.

$$
tg \alpha = \frac{a}{b} = \frac{Gegenkathete}{Ankathete}
$$

4. Der Kotangens (ctg) eines spitzen Winkels ist das Verhältnis der anliegenden zur gegenüberliegenden Kathete.

$$
ctg \alpha = \frac{b}{a} = \frac{Ankathete}{Gegenkathete}
$$

5. Der Sekans (die Sekante, sec) ist das Verhältnis der Hypotenuse zur anliegenden Kathete:

 $\sec \alpha = \frac{1}{\cos \alpha} = \frac{c}{b} = \frac{\text{Hypotenuse}}{\text{Ankathete}}.$ 

6. Der Kosekans (cosec) ist das Verkältnis der Hypotenuse zur Gegenkathete:

$$
\csc \alpha = \frac{1}{\sin \alpha} = \frac{c}{a} = \frac{Hypotenuse}{Gegenkathete}.
$$

Von diesen sechs Funktionen werden vorwiegend· die vier ersten, also Sinus, Kosinus, Tangens und Kotangens gebraucht.

Alle goniometrischen Funktionen sind, als Quotient zweier Längen, unbenannte Zahlen; sie haben die Dimension Null. Wird demnach eine Kraft, eine Fläche, eine Geschwindigkeit usf. mit cos *a* multipliziert, so erhält man als Resultat wieder eine Kraft, eine Fläche, eine Geschwindigkeit usf. Bei der Multiplikation oder Division mit einer trig. Funktion ändert sich die Natur der einzelnen Dinge nicht, wohl aber deren Größe. Es ist also:

Kraft  $\times$  cos  $\alpha$  = [Kraft], Geschwindigkeit  $\times$  cos  $\alpha$  = [Geschwindigkeit].

# **Übungen.**

1. Ein rechtwinkliges Dreieck hat die Katheten  $a = 4$  cm,  $b = 3$  cm. Wie groß sind die Werte der trig. Funktionen desjenigen Winkels  $\alpha$ . welcher der Seite *a* gegenüberliegt?

Die Hypotenuse c ist 
$$
\sqrt{4^2 + 3^2} = 5
$$
 cm. Daher ist

\n $\sin \alpha = \frac{4}{5} = 0,8000$  \n  $\text{tg } \alpha = \frac{4}{3} = 1,3333$ 

\n $\cos \alpha = \frac{3}{5} = 0,6000$  \n  $\text{ctg } \alpha = \frac{3}{4} = 0,7500.$ 

Der Winkel  $\alpha$  selbst ist vorläufig unbekannt.

2. Welche Werte ergeben sich für die trig. Funktionen, wenn die Katheten die Längen

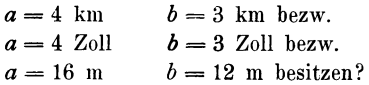

3. Die Hypotenuse eines rechtwinkligen Dreiecks mißt 20 cm. Eine Kathete hat eine Länge von 18,2 cm. Welches sind die Werte der trig. Funktionen des der Kathete anliegenden Winkels?

> Resultate:  $\sin \alpha = 0,4147$  tg  $\alpha = 0,4557$  $\cos \alpha = 0,9100$  ctg  $\alpha = 2,194$ .

4. Zeichne einen Winkel  $\alpha$ , dessen Sinus gleich  $\frac{2}{3}$  ist. Lösung: Rechtwinklige Dreiecke mit der

Hypotenuse  $c = 30$  cm und einer Kathete  $a = 20$  cm oder der  $c = 6$  *c*  $\frac{1}{2}$  **c**  $\frac{1}{2}$  **c**  $\frac{1}{2}$  **c**  $\frac{1}{2}$  **c**  $\frac{1}{2}$  **c**  $\frac{1}{2}$  **c**  $\frac{1}{2}$  **c**  $\frac{1}{2}$  **c**  $\frac{1}{2}$  **c**  $\frac{1}{2}$  **c**  $\frac{1}{2}$  **c**  $\frac{1}{2}$  **c**  $\frac{1}{2}$  **c**  $\frac{1}{2}$  **c**  $\frac$  $c=9$  , , , ,  $a=6$ enthalten den gesuchten Winkel  $\alpha$ .

5. Man bestimme ebenso den Winkel x, wenn 1. cos  $x=\frac{3}{4}$ ; 2. tg  $x=1$ ; 3. ctg  $x=4$ ; 4. sin  $x=1,5$ ! (unmöglich); 5. tg  $x = 0.8$ ; 6. tg  $x = \sqrt{2}$ ; 7. ctg  $x = \sqrt{3}$ .

Aus den Aufgaben 4 und 5 erkennt man, daß ein Winkel bestimmt ist (er kann gezeichnet werden), wenn irgendein trig. Wert von ihm bekannt ist.

6. Durch welche Seitenverhältnisse werden in der Fig. 3 sin  $\delta$ , cos  $\beta$ , tg  $\beta$ , sin  $\gamma$  usw. ausgedrückt?

Was fiir trig. Funktionen sind, in bezug auf den Winkel *o.* die Verhältnisse:

$$
\frac{q}{a}; \qquad \frac{h}{a}; \qquad \frac{h}{q} \quad \text{usf?}
$$

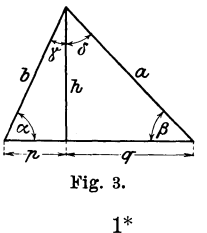

## 4 § 1. Definition der trig. Funktionen eines spitzen Winkels.

Zeichne rechtwinklige Dreiecke in allen möglichen Größen und Lagen mit den verschiedensten Bezeichnungen der Seiten und Winkel und bestimme die entsprechenden trig. Werte der Winkel. Die Katheten eines rechtwinkligen Dreiecks seien z. B. mit *u* und *v* bezeichnet. Berechne die trig. Funktionen des Winkels *x,* welcher *u* gegenüberliegt:

$$
\sin\alpha=\frac{u}{\sqrt{u^2+v^2}}\,\,\text{usf.}
$$

Komplementwinkel. Kofunktionen. Die Winkel  $\alpha$  und  $\beta$ in der Fig. 2 sind zusammen 90°, d. h. sie sind Komplementwinkel.

$$
\beta=90-\alpha.
$$

Nach Fig. 2 ist:

$$
\sin \alpha = \frac{a}{c} = \cos \beta = \cos (90 - \alpha),
$$

$$
\cos \alpha = \frac{b}{c} = \sin \beta = \sin (90 - \alpha),
$$

$$
\text{tg } \alpha = \frac{a}{b} = \text{ctg } \beta = \text{ctg } (90 - \alpha),
$$

$$
\text{ctg } \alpha = \frac{b}{a} = \text{tg } \beta = \text{tg } (90 - \alpha).
$$

Unter Weglassung der Zwischenglieder erhält man die wichtigen Gleichungen:

$$
\sin \alpha = \cos (90 - \alpha)
$$
  
\n
$$
\cos \alpha = \sin (90 - \alpha)
$$
  
\n
$$
\text{tg } \alpha = \text{ctg } (90 - \alpha)
$$
  
\n
$$
\text{ctg } \alpha = \text{tg } (90 - \alpha) \quad \text{d. h}
$$

Sind zwei Winkel zusammen 90°, d. h. sind die Winkel komplementär, so sind die Funktionen (sin, cos, tg, ctg) des einen gleich den entsprechenden Kofunktionen (cos, sin, ctg, tg) des andern. Man nennt nämlich Kosinus die Kofunktion des Sinus und umgekehrt Sinus die Kofunktion von Kosinus. Ahnlieh ist es mit den beiden andern Funktionen Tangens und Kotangens. Diese wichtigen Beziehungen gestatten, wie wir später sehen werden, eine bedeutende Vereinfachung der trig. Tabellen und der trig. Skalen am Rechenschieber. Es ist z. B.

$$
\sin 60^{\,0} = \cos 30^{\,0} \qquad \qquad \text{tg } 25^{\,0} = \text{ctg } 65^{\,0}
$$
\n
$$
\sin 45^{\circ} = \cos 45^{\circ} \qquad \qquad \cos (45 - \alpha) = \sin (45 + \alpha).
$$

Die Aufstellung der Sinusfunktion verdankt man den Indern. Die älteren griechischen Astronomen, wie Hipparch und Ptolemäus. benutzten zur Rechnung die Sehnen des Bogens, welcher zum Winkel gehört. Die Inder gebrauchten für sinus und cosinus die Wörter ardhaivâ resp. kotijyâ (jyâ = Sehne). Bei den Arabern wurde aus jyâ das Wort dschiba, später dschaib $($  = Busen, Bausch, Tasche). Das lateinische sinus ist nur eine wörtliche Übersetzung der arabischen Bezeichnung. Während die Inder für den cosinus eine Bezeichnung hatten, sucht man bei den Arabern und den Mathematikern des Abendlandes bis zum 16. Jahrhundert vergeblich nach einer solchen. Seit Mitte des 15. Jahrhunderts spricht man vom sinus complementi (also vom Sinus des Komplements); die Schreibart cosinus wird erst seit 1620 benutzt. Die Tangens- und Kotangensfunktion verdankt man dem Araber Al Battani († 929, Damaskus).<sup>1</sup>)

## $\frac{8}{2}$ . Geometrische Darstellung der trigonometrischen Funktionen mit Hilfe des Einheitskreises.

Wir schlagen um den Scheitel des Winkels  $\alpha$ Kreis einen mit dem Radius 1. den Einheitskreis (Fig. 4), und ziehen in den Punkten  $D$  und  $G$  die Tangenten.

Aus der Figur ergeben sich nun die Gleichungen:

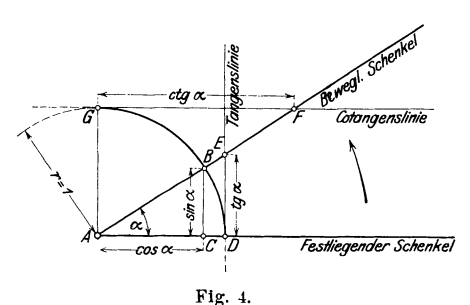

$$
\sin \alpha = \frac{BC}{AB} = \frac{BC}{1} = BC
$$
\n
$$
\cos \alpha = \frac{AC}{AB} = \frac{AC}{1} = AC
$$
\n
$$
\begin{cases}\n\text{where } \text{Weglassung} \\
\text{d}\text{er Zwischenglieder}\n\end{cases}\n\begin{cases}\n\cos \alpha = AC \\
\text{for Zwischenglieder}\n\end{cases}\n\begin{cases}\n\cos \alpha = AC \\
\text{for zwiskenglieder}\n\end{cases}\n\begin{cases}\n\cos \alpha = AC \\
\text{for zwiskenglieder}\n\end{cases}\n\begin{cases}\n\cos \alpha = AC \\
\text{for zwiskenglieder}\n\end{cases}\n\begin{cases}\n\cos \alpha = AC \\
\text{for zwiskenglieder}\n\end{cases}\n\begin{cases}\n\cos \alpha = AC \\
\text{for zwiskenglieder}\n\end{cases}\n\begin{cases}\n\cos \alpha = AC \\
\text{for zwisk neglider}\n\end{cases}\n\begin{cases}\n\cos \alpha = AC \\
\text{for zwisk neglider}\n\end{cases}\n\begin{cases}\n\cos \alpha = AC \\
\text{for zwisk neglider}\n\end{cases}\n\begin{cases}\n\cos \alpha = AC \\
\text{for zwisk neglider}\n\end{cases}\n\end{cases}
$$

<sup>1</sup>) Diese und alle weitern geschichtlichen Notizen sind dem II. Bande der "Geschichte der Elementarmathematik", Leipzig 1903, von Tropfke entnommen. Siehe auch Felix Klein: Die Elementarmathematik vom höhern Standpunkt aus. I. Band.

#### 6 § 2. Geometrische Darstellung der trig. Funktionen usw.

In dieser Figur sind die trig. Werte durch Strecken dargestellt, während im vorhergehenden Paragraphen ausdrücklich darauf hingewiesen wurde, daß die trig. Werte reine Zahlen seien. In Wirklichkeit haben wir es auch hier mit Verhältniszahlen zu tun. Nur die Bruchform ist verschwunden, weil durch die spezielle Wahl der Dreiecke der Nenner zur Einheit wurde. Wenn der Radius des Kreises 1 ist, dann stimmen die den Strecken BC, AC usw. zukommenden Maßzahlen mit den entsprechenden trig. Werten Die Strecken werden die konkreten Träger der üherein. abstrakten Zahlen.

Diese Auffassung der trig. Größen als abstrakte Zahlen entstand erst in der zweiten Hälfte des 18. Jahrhunderts. Bis dahin wurden die trig. Größen als Linien am Kreis aufgefaßt, deren Wert je nach der Wahl

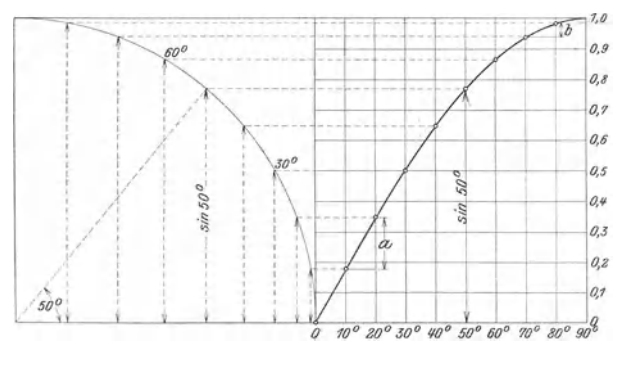

Fig. 5. Die Funktion Sinus.

des Radius (in älteren Werken  $r = 60000$ ,  $r = 100000$  usw.) für den nämlichen Winkel verschieden sein konnte. Wirklich abstrakte Zahlen scheint erst Euler (1707-1783) in den trig. Größen erkannt zu haben.

Einem Wachsen des Winkels  $\alpha$  von 0<sup>0</sup> bis 90<sup>0</sup> entspricht ein bestimmter Verlauf jeder einzelnen trig. Funktion, der sich am besten an Hand der trig. Linien am Einheitskreis studieren läßt. Wir zeichnen zunächst die trig. Werte von 10 zu 10<sup>0</sup> am Einheitskreis. Um nun einen möglichst klaren Einblick in die gegenseitigen Beziehungen von Winkel und Winkelfunktion zu erhalten, lösen wir die im Einheitskreis konstruierten Linien von diesem los und tragen sie in gleichen Abständen (entsprechend einer gleichmäßigen Zunahme des Winkels um 10<sup>0</sup>) als Lote (Ordinaten) zu einer horizontalen Linie ab. Die Endpunkte dieser Lote verbinden wir durch einen stetigen Kurvenzug, den wir das geometrische Bild der betreffenden trig. Funktion nennen wollen. Auf diese Art sind die Fig. 5 bis 7 entstanden.

Aus der Fig. 5 ist ersichtlich: Nimmt der Winkel von 0<sup>0</sup> bis 90° zu, dann wächst auch der Sinus desselben, und zwar von 0 bis 1. Der Sinus nimmt in der Nähe von 0<sup>0</sup> rascher zu als in der Nähe von  $90^{\circ}$ . Man vergleiche die beiden Zunahmen  $a$ und b, die einem Wachsen des Winkels von  $10^{\circ}$  auf  $20^{\circ}$  resp. von 70<sup>°</sup> auf 80<sup>°</sup> entsprechen. Steigt also ein Winkel auf den doppelten Wert, dann nimmt der Sinus nicht um das Doppelte zu.  $\sin 60^{\circ}$ ist nicht  $2 \sin 30^\circ$  usw. Winkel und Sinus sind nicht proportional; wenn das der Fall wäre, dann würde an die Stelle der gekrümmten Linie (der Sinuskurve) eine gerade Linie treten müssen.

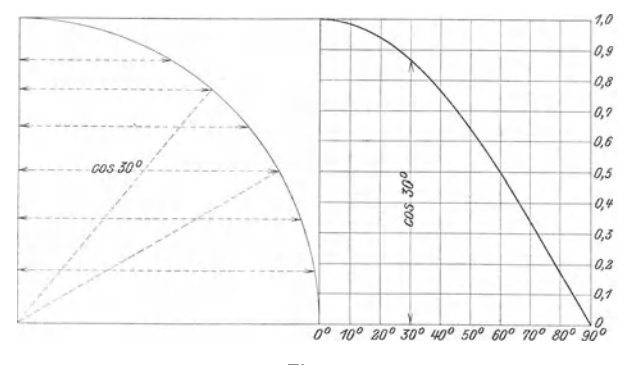

Fig. 6. Die Funktion Kosinus.

Die Funktion Kosinus nimmt von 1 bis 0 ab, wenn der Winkel von 0<sup>0</sup> bis 90<sup>0</sup> wächst. Die Abnahme ist rascher in der Nähe von 90<sup>0</sup> (die Kurve ist steiler) als für Winkel bei 0<sup>0</sup>.

Sinus und Kosinus sind immer echte Brüche, d. h. sie können nur Werte zwischen 0 und 1 annehmen. Diese speziellen Grenzwerte 0 und 1 erreichen sie nur für  $0^0$  und  $90^0$ . Eigentlich hat man für  $0^0$  und  $90^0$  gar kein rechtwinkliges Dreieck mehr, aber man trifft doch die, auch durch die Figuren nahegelegte Festsetzung, daß

> $\sin 0^{\circ} = 0$  $\sin 90^\circ = 1$  $\cos 0^{\circ} = 1$  $\cos 90^{\circ} = 0.$

Die Kosinuskurve ist nur eine Spiegelung der Sinuskurve an dem im Punkte 45 ° errichteten Lote. Es ist dies eine Folge der Relation  $\sin \alpha = \cos (90 - \alpha)$ .

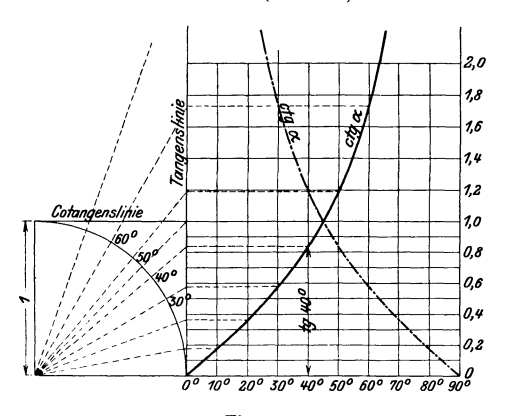

Fig. 7. Die Funktionen Tangens und Kotangens.

Die Funktion Tangens nimmt von 0 bis oo zu, wenn der Winkel von 0° bis 90° wächst. Die Zunahme ist gegen 90° rascher als in der Nähe von oo.

Die Funktion ctg nimmt von oo bis 0 ab, wenn der Winkel von 0<sup>0</sup> bis 90<sup>0</sup> wächst. Während den Funktionen Sinus und Kosinus nur ein beschränktes Zahlengebiet (zwischen 0 und 1) zugewiesen ist, können die Funktionen Tangens und Kotangens jeden beliebigen Zahlenwert annehmen.

Jedem Wert zwischen 0 und oo entspricht ein Tangens eines bestimmten Winkels zwischen 0<sup>0</sup> und 90<sup>0</sup> und umgekehrt. Den echten Brüchen entsprechen die Tangenswerte für Winkel zwischen  $0^0$  und  $45^0$ .

# § **3. Trigonometrische W et•te füt• etmge besondere Winkel. Gebrauch der trig. Tabellen und der trig. Skalen am Rechenschieber.**

Winkel 30<sup>°</sup>, 45<sup>°</sup> und 60<sup>°</sup>. Die im vorhergehenden Paragraphen behandelten Kurven liefern zu jedem Winkel den zugehörigen trig. Wert als Maß der Ordinate. So entnimmt man z. B. der Fig. 5, daß sin  $50^{\circ} = 0.77$ , sin  $25^{\circ} = 0.42$  ist. Die dadurch erhaltenen Werte genügen natürlich für einigermaßen exaktere Rechnungen nicht; man benutzt in diesen Fällen besondere trig. Tabellen, in denen die durch Rechnung ermittelten Werte übersichtlich zusammengestellt sind. Für einige spezielle Winkel lassen sich die trig. Werte sehr leicht berechnen, so z. B. für  $30^{\circ}$ ,  $45^{\circ}$  und  $60^{\circ}$ .

45<sup>0</sup>. Dieser Winkel kommt in jedem gleichschenklig rechtwinkligen Dreieck vor. Wählt man die Hypotenuse gleich der Längeneinheit, dann haben die Katheten die Längen  $\frac{1}{2}\sqrt{2}$ ; daraus folgt:

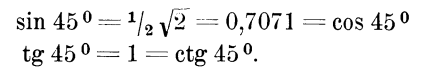

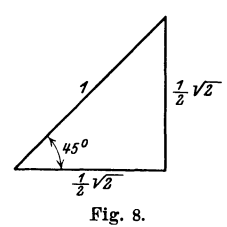

30 und 60<sup>0</sup>. Diese Winkel sind vorhanden in jedem rechtwinkligen Dreieck, welches aus einem gleichseitigen Dreieck durch Ziehen der Höhe entsteht. Wählt man die Seite des gleichseitigen Dreiecks als Längeneinheit, so erhält man für die Katheten des rechtwinkligen Dreiecks die Längen  $\frac{1}{2}$  bezw.  $\frac{1}{2}\sqrt{3}$ . Daher ist:

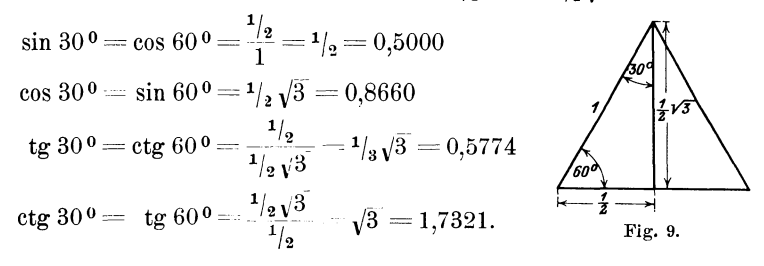

Diese wichtigen Werte sollte man sich ins Gedächtnis einprägen; sie sind in der folgenden Tabelle nochmals zusammengestellt.

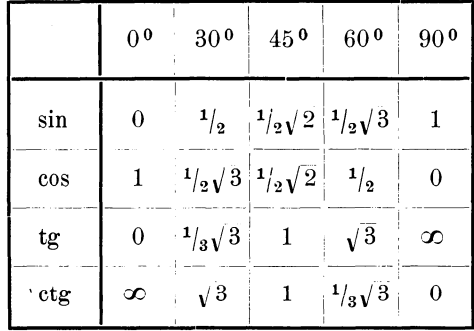

# **Gebrauch der Tabellen.**

**Gegeben ein Winkel; gesucht der zugehörige trig. Wert.** Die am Schlusse dieses Buches angegebenen Tabellen oder trig. Tafeln enthalten die trig. Werte für alle Winkel zwischen 0<sup>0</sup> und 90<sup>°</sup> von 10 zu 10 Minuten. Die Beziehungen sin  $\alpha = \cos(90 - \alpha)$  usw. ermöglichen eine Reduktion der Tabellen auf die Hälfte des Raumes; z. B. kann sin  $36<sup>0</sup>$  und  $\cos 54<sup>0</sup>$  an der nämlichen Stelle abgelesen werden. Für die Funktionen Sinus und Tangens gelten die Bezeichnungen links und oben, für Kosinus und Kotangens unten und rechts. Um den trig. Wert für einen bestimmten Winkel zu suchen, ermittelt man die Gradzahl in der Vertikalreihe (links für sin und tg, rechts für cosinus und ctg) und die Minutenzahl in der Horizontalreihe (oben für sin und tg, unten für cos und ctg). Im Schnittpunkt der durch die Grad- und Minutenzahl bestimmten Reihen steht der gesuchte trig. Wert.

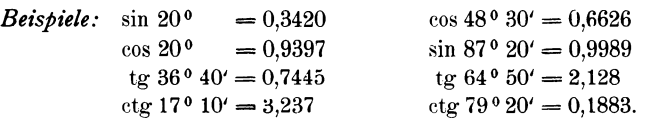

Ist der Winkel auf die Minuten genau angegeben, so kann man den zu ihm gehörigen trig. Wert mit Hilfe der Tabellen ebenfalls finden; es ist jedoch hierfür eine Zwischenrechnung, eine Interpolation, notwendig. Die folgenden zwei Beispiele werden das entsprechende Rechnungsverfahren klar machen.

```
Wie groß ist sin 26^{\circ}34?
      \sin 26^{\circ} 30' (nach der Tabelle) = 0.4462.
      \sin 26° 40' , , , =0,4488.
```
Einer Differenz von 10' entspricht eine Tafeldifferenz von (4488- 4462) 26 Einheiten der letzten Dezimalstelle.

Einer Differenz von 1' entsprechen daher 2,6 Einheiten, und einer solchen von 4' somit 10,4 (rund 10) Einheiten der letzten Dezimalstelle.

Diese Korrektur von 10 Einheiten der letzten Dezimalstelle ist zu dem Werte sin  $26°30' = 0,4462$  zu addieren, da dem größeren ~Winkel 26° 34' ein größerer Sinus entspricht; es ist somit sin 36° 34'  $= 0.4472.$ 

Wie groß ist cos 43° 47'?

 $\cos 43^\circ 40' = 0.7234.$  $\cos 43°50' = 0,7214.$ 

## Interpolation. 11

Tafeldifferenz = 20 Einheiten der letzteu Dezimalstelle; dies entspricht einer Zunahme des Winkels um 10<sup>t</sup>; für sieben Minuten beträgt daher die Korrektur 7.2 = 14. Diese Zahl ist aber von  $\cos 43^\circ 40^\prime = 0.7234$ zu subtrahieren, da dem größeren Winkel ein kleinerer Kosinus entspricht. Es ist also

$$
\cos 43^{\,0}47' = 0,7220.
$$

Dieses Interpolationsverfahren setzt voraus, daß die Zu- oder Abnahme der Funktionswerte der Zunahme des Winkels proportional sei; aber diese Voraussetzung trifft nicht zu, da ja die geometrischen Bilder der Funktionen keine geraden Linien sind (Fig. 5-7). Allein für so kleine Winkelunterschiede von  $10<sup>1</sup>$  zu  $10<sup>1</sup>$  kann das zwischen den zugehörigen Ordinaten eingeschlossene Kurvenstück mit genügender Genauigkeit als gerade Linie angesehen werden, und der

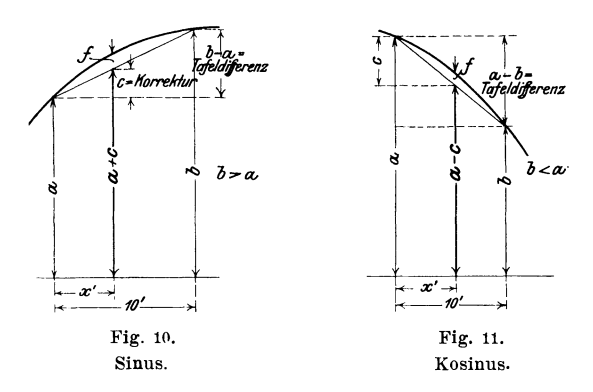

aus der Interpolation resultierende Fehler ist so gering, daß er sich in der vierten Dezimalstelle meistens nicht bemerkbar macht. Die Fig. 10 und 11 zeigen diese Verhältnisse in stark vergrößertem Maßstabe; dabei ist die Krümmung der Kurve absichtlich stark übertrieben gezeichnet.

Aus den Figuren ergeben sich die Proportionen:

| $x': 10' = c : (b - a),$                   | $x': 10' = c : (a - b),$                   |
|--------------------------------------------|--------------------------------------------|
| Korrektur $c = \frac{b - a}{10} \cdot x$ . | Korrektur $c = \frac{a - b}{10} \cdot x$ . |
| Interpolierter Wert = $a + c$ ,            | Interpolierter Wert = $a - c$ ,            |
| $c$ wird zu a addiert (Sinus,              | $c$ wird von a subtrahiert (Kozangens).    |
| Tangens).                                  |                                            |

*f* ist der aus der Interpolation resultierende Fehler. Aus den Figuren ergibt sich also das folgende Rechn ungsverfahren: Suche in den Tabellen den trig. Wert *(a)* desjenigen Winkels, welcher durch Weglassung der ganzen Minuten entsteht  $(25^{\circ}30' \text{ stat } 25^{\circ}38')$ . Bilde die Differenz zwischen dem Werte *a* und dem nächstfolgenden Wert *(b)* der Tabelle, welcher also dem um 10' größeren Winkel entspricht.  $a - b$  resp.  $b - a$  heißt die Tafeldifferenz. Multipliziere den zehnten Teil dieser Tafeldifferenz mit der Zahl *x* der ganzen Minuten. Die so berechnete Korrektur *c* ist für Sinus und Tangens zum Werte *a* zu addieren, für Kosinus und Kotangens davon zu subtrahieren.

Die Interpolation führt man meistens im Kopf aus oder man benützt die zur Erleichterung der Rechnung beigefügten Proportionaltäfelchen, in denen die Produkte der einzelnen Minuten mit dem zehnten Teil der Tafeldifferenzen angegeben sind.')

## *Beispiele:*

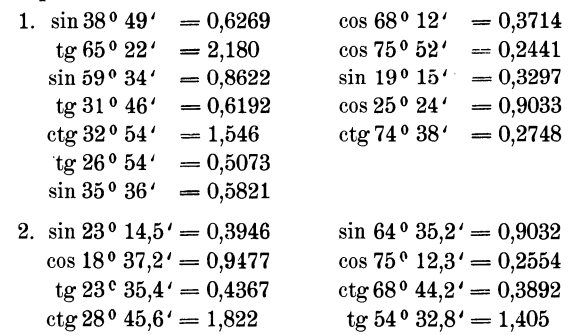

3. Berechne die folgenden Ausdrücke:

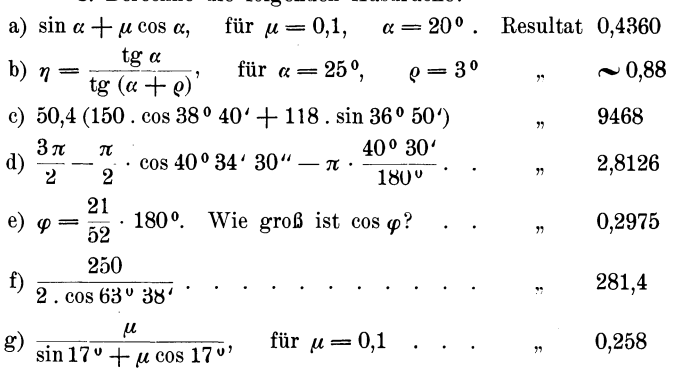

1) Vergl. z. B. die 4stelligen Tabellen von Gauß.

4. Die Seite des einem Kreise mit dem Radius  $r$  einbeschriebenen regelmäßigen Zehnecks mißt  $\frac{r}{2}(\sqrt{5}-1)$ . Berechne die trig. Funktionen von 18<sup>°</sup> und 72<sup>°</sup> und vergleiche die Resultate mit den Angaben der Tabelle.

5. Um wie viel unterscheiden sich sin 2° und tg 2°?

6. Es ist 
$$
y = \frac{\operatorname{tg} \alpha}{\operatorname{tg} (\alpha + \varrho)}
$$
 und  $\varrho = 3^{\circ}$ .

Berechne die Werte  $\gamma$  für  $\alpha = 10^{\circ}$ , 20<sup>°</sup>, 30<sup>°</sup>, 40<sup>°</sup>, 50<sup>°</sup>, 60<sup>°</sup>, 70<sup>°</sup>; errichte auf einer horizontalen Linie in Abständen von 1 cm Lote von den bezüglichen Längen  $y$ . Die durch die Endpunkte der Lote gelegte Kurve erreicht ihren höchsten Punkt zwischen  $40^{\circ}$  und  $50^{\circ}$  (genau für 43<sup>0</sup> 30<sup>'</sup>). Für die Werte  $y$  ist als Einheit 1 dm zu wählen. Vergleiche Aufgabe 12, § 16.

# Gegeben ein trigonometrischer Wert; gesucht der zugehörige Winkel.

Für die folgenden Beispiele ist der Wert in der Tabelle angegeben; der zu ihm gehörige Winkel ist links und oben für Sinus und Tangens bezw. rechts und unten für Kosinus und Kotangens direkt abzulesen:

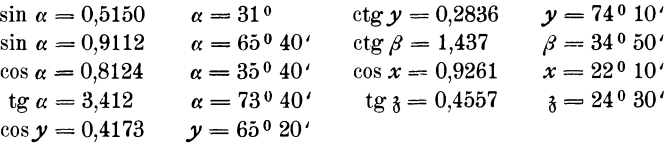

Ist der gegebene Wert in der Tabelle nicht genau enthalten, so sucht man praktisch (vergl. Fig. 10 und 11) den Wert  $(a)$  auf, welcher dem nächst kleinern Winkel entspricht; das ist für Sinus und Tangens bei dem nächst kleinern trig. Wert der Tabelle, für Kosinus und Kotangens bei dem nächst größern trig. Wert der Tabelle der Fall. Dadurch bewirkt man, daß die aus der Interpolation resultierenden ganzen Minuten zu dem Winkel, welcher  $a$ entspricht, immer addiert werden können.

13

1. *Beispiel:*  $\sin \alpha = 0.7364$   $\alpha = ?$  (Fig. 10).

Der nächst kleinere Wert (a) der Tabelle ist 0,7353; dem entspricht ein Winkel von 47° 20':

 $\sin 47^{\circ} 30' = 0,7373 = b \ 0,7364 = \text{gegebener} \text{Wert } a + c$ <br> $\sin 47^{\circ} 20' = 0,7353 = a \ \text{equation} \ \text{(eigentilte } a + c + f).$  $\sin 47^\circ 20' = 0,7353 = a$ 

Einer Tafeldifferenz  $(b-a)$  von 20 Einheiten der letzten Dezimalstelle entsprechen 10 '.

Einer Einheit entsprechen daher  $\frac{10}{20} = 0.5$ '; somit entsprechen 7364 - 7353 = 11 Einheiten 5,5 Minuten. Daher ist  $\alpha = 47^{\circ} 25.5'$ .

Was bei den früheren Rechnungen als Korrektur *c* bezeichnet wurde, ist jetzt die Differenz aus dem dem kleinern Winkel entsprechenden Tafelwert und unserem gegebenen Wert. Wir bezeichnen diese Größe c jetzt als "unsere Differenz" im Gegensatz zur "Tafeldifferenz". In jenen Proportionen (Fig. 10 und 11) ist jetzt *x'* unbekannt, und dieses wird daher gefunden als

$$
x' = \frac{10 \text{ mal}}{\text{Tafeldifferenz}}.
$$

2. *Beispiel*:  $\cos \alpha = 0.4911$  (Fig. 11).

Der nächst größere Wert (a) ist 0,4924. Dem entspricht ein Winkel von  $60^{\circ}30'$ . Die Tafeldifferenz  $(a - b)$  ist  $(4924 - 4899) = 25$ ; der entsprechen 10'. Unsere Differenz (c) ist  $4924 - 4911 = 13$ ; der entsprechen  $x = \frac{10 \cdot 13}{25} = 5.2'$ , somit ist  $\alpha = 60^{\circ} 35'$ .

Auch hier leisten die Proportionaltäfelchen gute Dienste. Man wird für das vorhergehende Beispiel in der mit 25 überschriebenen Tabelle den Wert (rechts) aufsuchen, welcher der Zahl 13 am nächsten kommt. Das ist der Fall für 12,5, dem entsprechen (links) 5 Minuten.

## *Beispiele:*

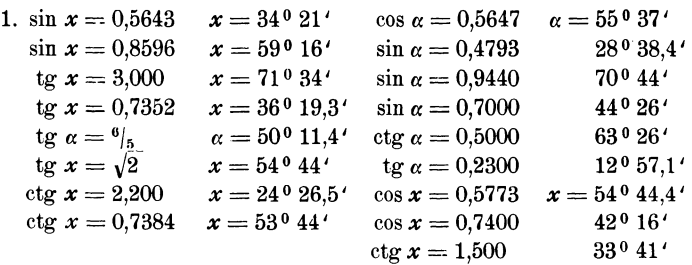

2. 
$$
\sin \alpha = \frac{1}{\pi}
$$
  $\alpha = 18^{\circ} 34'$   $\qquad$   $\text{tg } \frac{\alpha}{2} = 2 \cdot \frac{220}{200}$   $\alpha = 65^{\circ} 34'$   
\n $\sin \alpha = \frac{2}{\pi}$   $\alpha = 39^{\circ} 33'$   $\qquad$   $\cos \alpha = \frac{Pr}{\sqrt{2P \cdot 4P}}$   $\alpha = 80^{\circ} 24'$   
\n $\text{tg } \alpha = \frac{8}{3\pi}$   $\alpha = 40^{\circ} 19.5'$   $\sin 2\beta = 1$   $\beta = 45^{\circ}$   
\n $\sin \delta = \frac{4}{30}$   $\delta = 7^{\circ} 40'$   $\qquad$   $\text{tg } \frac{\alpha}{2} = \frac{1}{5}$   $\alpha = 22^{\circ} 38'$   
\n $\text{tg } \alpha = 0.625 \pi$   $\alpha = 63^{\circ}$ 

3.  $\cos y = \frac{8+3\lambda}{10+5\lambda}$  für  $\lambda = \frac{1}{2}$   $y = 40^{\circ} 32'$ <br>  $\cos \beta = 0.5 \cdot \frac{0.9 \, x}{\sqrt{\frac{x^2}{4} + 0.11 \, x^2}}$   $\beta = 41^{\circ} 25'$ 

$$
\sin \omega = \frac{0.52 + \sqrt{0.5^2 + 2(1 - 0.6^2)}}{2} \qquad \omega = 28^{\circ} 32^{\circ}
$$
  

$$
\sin 2 \alpha = \frac{20.0,04}{3.0,01.0,5.15^2} \qquad \alpha = 6^{\circ} 51^{\circ}
$$

$$
\cos \alpha = \sqrt{\frac{1}{2} + \frac{1.3^2}{25} - \frac{1.3}{5}}
$$
  
\n
$$
\alpha = 60^{\circ} 26'
$$
  
\n
$$
0.045 = 0.15 (1 - \cos x)
$$
  
\n
$$
x = 45^{\circ} 34'
$$

4. 
$$
\cos \alpha = \frac{a-b}{a+b}
$$
 zu berechnen für  $\frac{a}{b} = 1$ , 2, 3, 4, 5, 10, 20.  
Resultate: 90°, 70° 32', 60°, 53° 8', 48° 11', 35° 6', 25° 15'.

5. Eine sehr hübsche Verwendung der trig. Tabellen bietet die Konstruktion von Winkeln. Soll z. B. ein Winkel von 35<sup>0</sup> 10' konstruiert werden, so entnehmen wir der Tabelle (oder dem Rechenschieber) die Werte

$$
\sin 35^{\circ} 10' = 0,5760,
$$
  
tg 35<sup>°</sup> 10' = 0,7046.

Rechtwinklige Dreiecke mit einer Kathete 5,76 cm und der Hypotenuse 10 cm, oder einer Kathete 7,05 cm und der andern Kathete 10 cm enthalten den gegebenen Winkel. Für Winkel unter 45<sup>0</sup> sind die Tangenswerte vorzuziehen.

Konstruiere Winkel von 50<sup>0</sup>, 72<sup>0</sup>, 15<sup>0</sup>, 44<sup>0</sup> 40<sup> $\prime$ </sup> usw.

Zeichne ein rechtwinkliges Dreieck mit einem Winkel von 37<sup>0</sup>; bestimme durch Messung der Seiten den Sinus, Kosinus usw. von 370 und 530 und vergleiche die Resultate mit den Angaben der Tabelle.

6. Prof. Brauer gibt in der Zeitschrift deutscher Ingenieure 1885, S. 433, ein bequemes Verfahren zur Konstruktion einer in der Wärmemechanik viel gebrauchten Kurve, der polytropischen Kurve, wenn von ihr ein Punkt und der Exponent *m* ihrer Gleichung

# gegeben sind.

$$
p \cdot v^m = \text{konst.}
$$

Ist *P* der gegebene Punkt, dann fälle man von *P* ein Lot *PA* auf

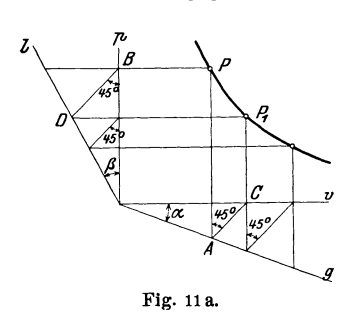

die horizontale v-Achse und ein Lot PB auf die vertikale p-Achse. Ziehe *AC* und *B D* unter 45 o. Die Vertikale durch *C* und die Horizontale durch *D* schneiden sich in einem neuen Punkte  $P_1$  der Kurve usw. Damit bei der Konstruktion 450-Linien verwendet werden können, wählt man *a* beliebig und berechnet den zugehörigen Winkel *ß* für die Linie *I* aus der Gleichung

$$
1 + \operatorname{tg} \beta = (1 + \operatorname{tg} \alpha)^m.
$$

Die Berechnung von  $\beta$  erfordert im allgemeinen den Gebrauch von Logarithmentafeln. Berechne den Winkel *ß* für verschiedene Werte von *m* und  $\alpha = 30^{\circ}$  bezw. 45<sup>°</sup> und konstruiere die Kurve. Zusammengehörige Werte von *m, a* und *ß* finden sich in der folgenden Tabelle.

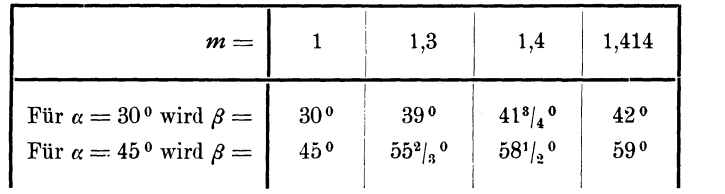

**Die trigonometrischen Skalen am Rechenschieber.** Es handelt sich hier nur um eine kurze Anleitung über den Gebrauch des Rechenschiebers zu· trig. Rechnungen: die Handhabung desselben für die gewöhnlichen Rechenoperationen wird als bekannt vorausgesetzt. 1) Es mögen bezeichnen:

*A* die Teilung auf der oberen Hälfte der Staboberfläche, )

 $\boldsymbol{B}$   $\boldsymbol{B}$   $\boldsymbol{m}$   $\boldsymbol{m}$   $\boldsymbol{$  $L$  links,  $R$  rechts,  $2$ 

1) Siehe: Anleitung zum Gebrauche des Rechenschiebers, II. Auflage. Vom Verlage der Rechenschieberfabrik von Albert Nestler, Lahr (Baden) 1906.

2) Bei einigen Rechenschiebern ist nur der Ausschnitt *R* vorhanden; die obere Marke des Einschnitts gilt für die *5-*, die untere für die T-Teilung. *<sup>a</sup>*die Teilung auf der oberen Hälfte der Zunge, so daß **1**  *A* an *a* liegt,  $\bm{b}$  die Teilung auf der unteren Hälfte der Zunge.  $\qquad \qquad \}$ Zunge. A an  $\alpha$  hegt,<br> **b** die Teilung auf der unteren Hälfte der Zunge.<br>
Auf der Rückseite der Zunge finden sich die trig. Teilungen *S* (Sinus) und *T* (Tangens). **J** 

Die Sinusteilung *S* beginnt links mit 34,4 Minuten, rechts steht noch 70<sup>°</sup> geschrieben, dann folgen die Teilstriche für 72°, 74°, 76°, 78°, 80 °, 85 °, 90 °. Die Tangensteilung beginnt mit 5° 44'; der Endstrich rechts entspricht 45<sup>°</sup>.

Sinus und Kosinus. Wie groß ist sin 4<sup>0</sup> 20'? Man ziehe den Schieber (die Zunge) rechts so weit heraus, bis auf der Rückseite der Winkel 4° 20' der S-Teilung auf die Marke des Einschnitts *R* eingestellt ist, dann liest man auf  $a$  rechts unter dem Endstrich von  $A$  den Wert 756 ab. Da 756 der ersten Hälfte der Teilung *a* angehört, so ist der sin nicht 0,756, sondern 0,0756. Alle Sinuswerte, welche zwischen 0 unrl 0,1 liegen, werrlen auf der ersten Hälfte von *a* abgelesen.

- $\sin 21^\circ = 0,359$ , nicht 0.0359, weil er auf der zweiten Hälfte von *a* abgelesen wirrl.
- sin  $\alpha = 0.0523$ , wie groß ist  $\alpha$ ? Man stellt 523 der ersten Hälfte von  $a$  (wegen  $0,0, \ldots$ ) auf den Endstrich von  $A$  ein und liest auf der Rückseite bei *R* den Winkel 3<sup>0</sup> ab.
- $\sin \alpha = 0.9100$ , wie groß ist *a*? 91 der zweiten Hälfte von *a* auf den Endstrich von *A* eingestellt gibt 65<sup>°</sup> (genauer 65<sup>°</sup> 30′).

Die S-Teilung liefert auch die Kosinuswerte entsprechend der Formel

$$
\cos\alpha=\sin\left(90-\alpha\right);
$$

z. B. cos  $40^{\circ} = \sin 50^{\circ} = 0,7660$ ; cos  $\alpha = 0,420 = \sin (90 - \alpha)$ . Daher  $90 - \alpha = 24^{\circ} 50'$ , also  $\alpha = 65^{\circ} 10'$ .

Auch die reziproken Werte von sin und cos, also die Werte  $\frac{1}{\sin \alpha}$  und  $\frac{1}{\cos \alpha}$  können mit den nämlichen Einstellungen abgelesen werden.

Stellt man die Marke bei *R* z. B. auf 20<sup>°</sup> der S-Teilung, dann liest man auf *A* über dem Anfangsstrich (links) von *a* den Wert 2,92(4) ab; es ist also  $\frac{1}{\sin 20^\circ} = 2.92$ .

Da sin und cos stets echte Brüche sind, so sind die reziproken Werte von sin und cos (also cosec und sec) immer größer als 1. Alle reziproken Werte von sin, welche auf der ersten Hälfte von *A* abgelesen werden, liegen zwischen 1 und 10.

Heß, Trigonometrie. 2

Weitere Beispiele:

1. Berechne 58,2 . sin 32 o.

Nachdem sin 32° eingestellt ist, liest man unter 58,2 von *A* auf *a* den Wert 30,8 ab.

2. Berechne 32 . cos 68 o.

Man stelle auf sin 22<sup>0</sup> ein; dann liest man unter 32 von *A* auf *a* den Wert 12,1 ab.

3. Berechne  $\frac{34}{\sin 28^0}$ .

Nachdem  $\frac{1}{\sin 28^0}$  eingestellt ist, liest man über 34 von *a* auf *A* den Wert 72.4 ab.

Zusammenfassung. Für die Funktionen Sinus und Kosinus gelten die Teilungen *5, a* und *A* und der Einschnitt *R* (rechts). Die Werte sin *a* und *c.* sin *a* werden auf der Teilung *a,*  die Werte  $\frac{1}{\sin a}$  und  $\frac{c}{\sin a}$  werden auf der Teilung *A* abgelesen.

**Tangens und Kotangens.** Wie groß ist tg 16°? Man ziehe den Schieber links so weit heraus, bis auf der Rückseite der Winkel 16° der T-Teilung auf die Marke des Einschnitts *L* eingestellt ist, dann liest man auf *b* links über dem Anfangsstrich von *B* den Wert  $0.287 = \text{tg } 16^{\circ}$ ab. Ebenso findet man tg  $35^{\circ}$  40' = 0,718. Auf diese Art kann man alle Tangenswerte für Winkel von 5<sup>0</sup> 44' bis 45<sup>0</sup> bestimmen. Da aber

$$
ctg \alpha = \frac{1}{tg \alpha} \text{ ist (siehe § 4)},
$$

kann man mit den nämlichen Einstellungen auch die Rotangenten dieser Winkel rechts aufBunter dem Endstrich von *b* ablesen.

*Beispiele:*  $ctg 16^{\circ} = 3.487$  (Einstellen auf 16<sup> $\circ$ </sup> der T-Teilung), ctg  $35^{\circ} 40' = 1.393$ .

Für Winkel zwischen 5° 44' und 45 ° liegen die Tangenswerte zwischen 0,1 und 1 und die entspsechenden ctg-Werte daher zwischen 10 und 1.

Auf Grund der Formeln

$$
tg \alpha = ctg (90 - \alpha) \text{ und} ctg \alpha = tg (90 - \alpha)
$$

findet man ebenso leicht die tg- und ctg-Werte für Winkel über 45.

*Beispiele:* 

- 1. tg  $60^{\circ} = c \cdot 1g$   $30^{\circ} = 1,732$ .
- 2. ctg 72° 30' = tg 17° 30' = 0,315.
- 3. tg  $\alpha=0.543$ ;  $\alpha=28^{\circ}30'$ .
- 4. tg  $\alpha = 2.000$ ;  $\alpha = ?$   $\alpha$  ist größer als 45<sup>0</sup>, 90  $\alpha$  daher kleiner als 45<sup>0</sup>. Nun ist tg  $\alpha = \text{ctg}(90 - \alpha)$ ; für den Kotangenswert kann der Winkel bestimmt werden; 90 -  $\alpha = 26^{\circ}30'$ ; daher  $\alpha = 63^{\circ}30'$ .
- 5. etg  $\alpha = 3.340$ ;  $\alpha = 16^{\circ}40'$ .
- 6. etg  $\alpha = 0.2805$ ;  $\alpha$  ist größer als 45<sup>0</sup>, 90  $\alpha$  daher kleiner; etg  $\alpha$ =  $te(90 - \alpha)$ ; 90 -  $\alpha = 15^{\degree}40'$  und daher  $\alpha = 74^{\degree}20'$ .
- 7. Berechne 15.2. tg  $26^{\circ}$  40'. Stellt man tg  $26^{\circ}$  40' ein, dann liest man über 152 von  $B$  auf  $b$  den Wert 7.63 ab.
- 8. Berechne 15,2 ctg 26<sup>°</sup> 40'. Die Einstellung bleibt die gleiche wie vorher. Da man unter  $152$  von b auf B ablesen soll, muß man zuerst den Läufer über den Endstrich von b bringen und dann den Anfangsstrich von b an die durch den Läufer markierte Stelle setzen. Man findet so als Resultat 30.2.
- 9.  $5.32 \tcdot \text{tg } 16^0 15' = 1.55$ .
- 10.  $5,32$ . etg  $16^{\circ} 15' = 18,2$ .

Zusammenfassung. Für die Funktionen Tangens und Kotangens benutzt man die Teilungen  $T$ ,  $b$  und  $B$  und den Einschnitt L.

Für Winkel unter 45° sind die Werte von tgaund x.tga auf der Teilung b, von etg  $\alpha$  und x, etg  $\alpha$  auf  $B$  abzulesen.

Für Winkel über 45<sup>0</sup> benutzt man die Beziehungen

$$
\begin{array}{c}\n \text{tg } \alpha = \text{ctg } (90 - \alpha) \\
 \text{ctg } \alpha = \text{tg } (90 - \alpha).\n \end{array}
$$

Wie man aus den trig. Tabellen erkennt, stimmen die tg-Werte für Winkel unter 5044' in den ersten drei Dezimalstellen mit den entsprechenden Werten von sin überein. Man darf daher für so kleine Winkel bei Benutzung des Rechenschiebers tg  $\alpha = \sin \alpha$  setzen und den tg-Wert mit Hilfe der S-Teilung bestimmen.

Steckt man die Zunge umgekehrt in den Stab, so daß auf der Vorderfläche des Rechenschiebers die Teilungen  $A$ ,  $S$ ,  $T$ ,  $B$  aufeinander folgen, dann kann man, insofern die Anfangsstriche sämtlicher Teilungen aufeinander eingestellt werden, über jedem Werte der S-Teilung auf A den zugehörigen Sinuswert (oder Kosinuswert), unter jedem Wert von  $T$ auf  $B$  den zugehörigen Tangenswert ablesen. Für die Winkel  $\alpha$  über 45<sup>o</sup> benutzt man die Formel  $\mathbf{1}$ 

$$
\text{tg }\alpha = \frac{1}{\text{tg } (90 - \alpha)}
$$

Logarithmen der trig. Funktionen. Im praktischen Leben wird mit den trig. Werten mehr gerechnet als mit ihren Logarithmen. Die Verwendung des Rechenschiebers oder der abgekürzten Rechnungsmethoden (siehe Anhang) führt meistens ebenso rasch, wenn nicht schneller,

 $2*$ 

zu einem praktisch genügenden Resultat. Die Angabe der Sekunden eines Winkels wird selten verlangt. Wer die Theorie der Logarithmen nicht kennt, kann diesen Abschnitt ruhig übergehen; er wird den weiteren Entwicklungen doch folgen können.

Die trig. Werte vom Sinus und Kosinus (0-90°), für Tangens von 0-45°, für Kotangens von 45-90° sind echte Brüche, daher sind deren Logarithmen negativ. Die Tafeln (z. B. die fünfstelligen von Gauß) enthalten den um + 10 vergrößerten Logarithmus. Um den wahren Wert zu erhalten, muß man von dem Tafelwert 10 subtrahieren. Für die übrigen Winkel sind die Logarithmen vollständig angegeben. Was die Korrektur betrifft, gelten auch hier die in den vorhergehenden Abschnitten gemachten Bemerkungen.

*Beispiele:* 1.  $\log \sin 32^{\circ} 28' 36'' = ?$  $log \sin 32^{\circ} 28' = 9{,}72982 - 10$  (Tabelle).

Die Tafeldifferenz beträgt 20. Aus den Proportionaltäfelchen (rechts) ergibt sich für 30" eine Korrektur von 10,0, für 6" eine solche von 2, also im ganzen von 12 Einheiten der letzten Dezimalstelle. Die Korrektur wird addiert. Daher ist log sin  $32^{\degree}28'36''=9,72994-10.$ 

> 2. log cos  $50°38'42'' = ?$  $\log \cos 50° 38' = 9,80228$  (Tabelle).

Tafeldifferenz = 15. Korrektur =  $10 + 1.2 \approx 11$ , die subtrahiert wird.

 $log \cos 50^\circ 38' 42'' = 9.80217 - 10.$ 

- 3.  $\log \sin 36^{\circ} 24' = 9,77336 10$   $\log \sin 65^{\circ} 44' = 9,95982 10$
- 4.  $\log \sin 32^{\circ} 19' 28'' = 9,72812 10$  $log \sin 65^\circ$  2' 44" = 9,95743 - 10  $\log$  tg  $28^{\circ}$  44'  $27'' = 9,73911 - 10$  $log cos 270$  18'  $26'' = 9,94868 - 10$ 
	- 5.  $\log \sin x = 9.63636 10$  $log \sin x = 9,97435 - 10$  $log$  tg  $x = 0,24002$  $\log$  ctg  $x = 0.00758 - 10$  $\log \sin x = 9.69240 - 10$  $\log \sin x = 9,80000 - 10$  $\log$  tg  $x = 9,74900 - 10$  $log cos \alpha = 9.97482 - 10$  $log c$ tg  $\beta = 9,75180 - 10$ log tg  $x = 0.28344$  $\log \cos x = 8,24600 - 10$

 $\log \cos 28^\circ 19' = 9,94465 - 10$   $\log \cot 74^\circ 23' = 9,44641 - 10$  $\log$  tg 42<sup>0</sup> 41' = 9,96484 - 10  $\log \cos 84^{\circ} 39' = 8,96960 - 10$  $\log$  ctg 11<sup>0</sup> 50' = 0,67878  $\log \cos 88^{\circ} 35' = 8,39310 - 10.$ 

> $log ctg 60028'34'' = 9,75307 - 10$  $log \sin 28^\circ$  0'48" = 9,67180 - 10  $\log$  ctg  $5^{\circ}39'15'' = 1,00434$ .

$$
x = 25^{\circ} 39'
$$
  
\n
$$
x = 70^{\circ} 30'
$$
  
\n
$$
x = 60^{\circ} 05'
$$
  
\n
$$
x = 44^{\circ} 30'
$$
  
\n
$$
x = 29^{\circ} 30' 16''
$$
  
\n
$$
x = 39^{\circ} 7' 15''
$$
  
\n
$$
x = 29^{\circ} 17' 40''
$$
  
\n
$$
a = 19^{\circ} 19' 24''
$$
  
\n
$$
\beta = 60^{\circ} 32' 52''
$$
  
\n
$$
x = 62^{\circ} 29' 44''
$$
  
\n
$$
x = 88^{\circ} 59' 25''
$$

6. Aus dem Logarithmus eines trig. Wertes kann natürlich der trig. Wert auch gefunden werden. So folgt aus

log sin  $x = 9.43842 - 10 = 0.43842 - 1$  sin  $x = 0.27442$  $\log \cos \alpha = 9.83556 - 10$   $\cos \alpha = 0.68480$ 

**Geschichtliches.** Die trig. Tafeln haben eine interessante Geschichte.

Der griechische Astronom Ptolemaeus (um 150 n. Chr.) berechnete eine Sehnen tafel, welche von 30' zu 30' fortschreitet. Sie liefert nicht den Sinus eines Winkels, sondern die zu seinem Bogen gehörige Sehne. Die Tafel enthält bereits Differenzen für Interpolationen.

Der Araber Al Battani († 929) unternahm eine Neubearbeitung der ptol. Tafeln mit Ersetzung der Sehnen durch die Halbsehnen, also durch den Sinus selbst. Ihm verdankt man auch die älteste Kotangententafel. Jahrhundertelang zehrte das Abendland von den reichen wissenschaftlichen Schätzen der indischen und arabischen Gelehrten.

Eine vollständige Neuberechnung des trig. Zahlenmaterials unternahm der hochbegabte Wiener Gelehrte Regiomontanus (1436-1476). Er berechnete mehrere Tabellen. Die trig. Zahlen sind nicht für den Einheitskreis, sondern für einen Kreis mit dem Radius 6000000 und in einer späteren Tafel für einen Kreis mit dem Radius 10000000 berechnet. Diese letztere Tafel ist insofern wichtig, weil sie den Übergang von dem Sexagesimalsystem der Araber zum Dezimalsystem bildet. Die Tafeln wurden erst lange nach dem Tode Regiomontanus gedruckt. In Unkenntnis der von Regiomontanus geleisteten Arbeit hat auch Nikolaus Koppernikus (1473-1543) selbständig eine kleinere trig. Tafel berechnet. Er begeisterte seinen jüngeren Mitarbeiter Rhaeticus (1514-1596), aus dem Vorarlbergischen, zur Berechnung einer eigenen, auch für astronomische Zwecke genügenden Tafel. Sie enthielt die Werte der trig. Funktionen 10stellig von 10" zu 10". In diesen Tabellen wurden zum erstenmal die Komplementwinkel am Fuße der Seiten mit rechts am Rande angegebenen Minuten angegeben. Das gewaltige Tafelwerk konnte nur durch finanzielle Unterstützung des Kurfürsten Friedrich IV. von der Pfalz gedruckt werden und erhielt ihm zu Ehren den Titel "opus palatinum". Rhaeticus erlebte die Herausgabe seines Werkes nicht mehr. Eine verbesserte Neuausgabe dieser Tafeln besorgte Pitiscus (1561-1613), der Kaplan des pfälz. Kurfürsten. Diese 1613 als "Thesaurus mathematicus" herausgegebenen Tafeln enthalten die trig. \Verte von 10" zu 10" und 15 stellig. DiesesWerk bildet die Grundlage für alle trig. Tafeln der Zukunft.

Um einen richtigen Begriff von der zur Berechnung der Tafeln erforderlichen Riesenarbeit zu erhalten, muß man bedenken, daß fast alle

die genannten Tafeln mit Hilfe der Formeln  

$$
\sin \frac{\alpha}{2} = \sqrt{\frac{1 - \cos \alpha}{2}} \quad \text{and } \cos \frac{\alpha}{2} = \sqrt{\frac{1 + \cos \alpha}{2}}
$$

22 § 4. Beziehungen zwischen d. trig. Funktionen d. nämlichen Winkels.

und durch Interpolation berechnet wurden. Die Sinus- und Kosinus-Reihen waren damals noch nicht bekannt und die ersten Logarithmentafeln erschienen erst ein Jahr nach der Drucklegung des Tafelwerkes von Pitiscus.

Die Erfindung der Logarithmen durch den Schweizer Jobst Bürgi  $(1552-1632)$  aus Lichtensteig und den Engländer Neper  $(1550-1617)$ führte eine völlige Umgestaltung der trig. Tafeln herbei, indem statt der trig. Zahlen deren Logarithmen in den Tafeln aufgenommen wurden. Die heutige Form der Tafeln stammt von dem Engländer Henry Briggs (1556-1630), der die "künstlichen" Logarithmen (Basis 10) der natürlichen Zahlen und der trigonometrischen Linien berechnete. Von den zahlreichen Tafeln, die seit jener Zeit entstanden sind, sei nur noch die berühmteste, der "Thesaurus logarithmorum completus" erwähnt, den der Österreichische Artillerieoffizier V eg a 1794 herausgab. Er enthält die 10 stelligen Logarithmen der natürlichen und der trig. Zahlen.

# § 4. Beziehungen zwischen den trig. Funktionen des nämlichen Winkels.

Bevor wir zu praktischen Anwendungen unserer bisherigen Kenntnisse der Trigonometrie übergeben, wollen wir noch einige wichtige Beziehungen zwischen den Funktionen des nämlichen Winkels ableiten. Wir geben dazu am bequemsten von den Linien des Einbeitskreises aus.

Aus Fig. 12 folgt nach dem pytbagoräischen Lehrsatz

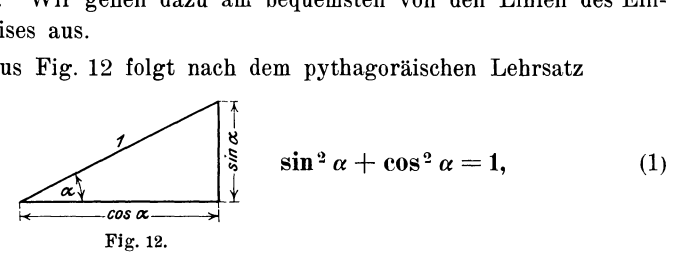

d. h. das Quadrat des Sinus und das Quadrat des Kosinus des nämlichen Winkels geben zur Summe stets 1.

Die nämliche Figur liefert

$$
\text{tg }\alpha = \frac{\sin \alpha}{\cos \alpha}, \qquad \text{ctg }\alpha = \frac{\cos \alpha}{\sin \alpha}, \qquad (2)
$$

d. h. Tangens ist der Quotient aus Sinus durch Kosinus, Kotangens ist der Quotient aus Kosinus durch Sinus.

Bildet man das Produkt der Gleichungen (2), so erhält man

tg 
$$
\alpha
$$
. ctg  $\alpha = \frac{\sin \alpha}{\cos \alpha} \cdot \frac{\cos \alpha}{\sin \alpha} = 1,$   
\ntg  $\alpha = \frac{1}{\text{ctg }\alpha}$   
\ntg  $\alpha = \frac{1}{\text{ctg }\alpha}$  (3)  
\netg  $\alpha = \frac{1}{\text{tdg }\alpha}$ .

Tangens und Kotangens eines Winkels sind reziproke Werte, sie geben zum Produkte stets 1.

Dividiert man Gleichung (1) durch  $\cos^2 \alpha$  bezw.  $\sin^2 \alpha$  und berücksichtigt die Gleichungen (2), so erhält man

$$
1 + \text{tg}^2 \alpha = \frac{1}{\cos^2 \alpha} \text{ bezw.}
$$
  
 
$$
1 + \text{ctg}^2 \alpha = \frac{1}{\sin^2 \alpha}.
$$
 (4)

## Übungen.

1. Man leite die Formeln 1-4 direkt aus einem beliebigen rechtwinkligen Dreieck mit den Seiten a, b, c ab.

2. Man nehme irgendwelche trig. Werte aus den Tabellen, z. B. sin 25 und cos 25. Ist  $\sin^2 25 + \cos^2 25 = 1$ ?  $\text{tg } 25 = \frac{\sin 25^\circ}{\cos 25^\circ} = \frac{1}{\text{ctg } 25^\circ}$ ? Ist  $1 + \text{tg}^2 45^\circ = \frac{1}{\cos^2 45^\circ}$ ? usw.

3. Löse die Gleichung

 $q \, l \cos \alpha = G \, h \sin \alpha$  nach q auf. Resultat:  $q = G \cdot \frac{h}{l} \cdot \text{tg } \alpha$ .

4. Bestimme aus den Gleichungen  $P_1 = \frac{1}{2} \omega^2 m r \cos \varphi$ ,

 $P_2 = \frac{1}{2} \omega^2 m r \sin \varphi$  den Ausdruck  $R = \sqrt{P_1^2 + P_2^2}$ . Resultat:  $R = \frac{1}{2} \omega^2 m r$ .

5. Desgleichen aus

$$
a = r\sqrt{2} \cdot \cos \frac{90 - \varphi}{2},
$$
  

$$
b = r\sqrt{2} \cdot \sin \frac{90 - \varphi}{2} \quad \text{den Ausdruck } \sqrt{a^2 + b^2}. \quad \text{Resultat: } r\sqrt{2}.
$$

6. Dividiere die beiden Gleichungen *t c* sin  $\alpha = \frac{1}{2}gt^2$ , *t* c cos  $\alpha = s$  durcheinander. Resultat: tg  $\alpha = \frac{g t^2}{2 s}$ .

#### § 4. Beziehungen zwischen d. trig. Funktionen d. nämlichen Winkels. 24

Aus einer einzigen trig. Funktion eines Winkels lassen sich alle übrigen Funktionen dieses Winkels berechnen. Will man z. B. aus sin  $\alpha$  die Funktionen cos  $\alpha$ , te  $\alpha$ und ctg  $\alpha$  berechnen, so geht man von demienigen Dreieck am Einheitskreis aus, welches den Winkel  $\alpha$  und den Sinus als Kathete Entsprechend für jede andere Funktion. enthält.

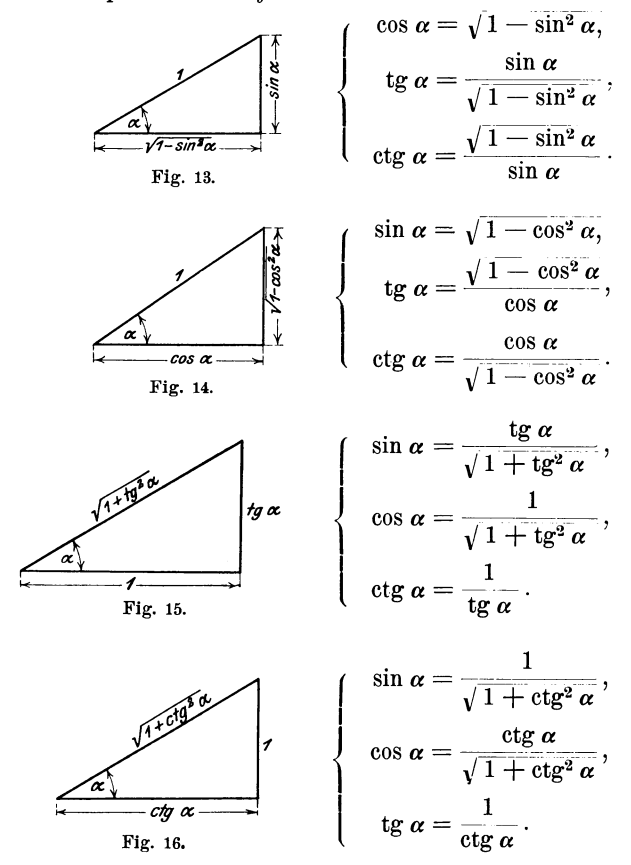

## Übungen.

1. sin 35 $^{\circ}$  = 0,5736. Berechne cos 35 $^{\circ}$ , tg 35 $^{\circ}$  und ctg 35 $^{\circ}$ ; vergleiche die Resultate mit den Angaben der Tabelle.

2. Der Sinus eines Winkels ist 0,3; berechne cos, tg und ctg ohne Benutzung der Tabelle; konstruiere den Winkel.

Resultate:  $\cos \alpha = 0.9540$  tg  $\alpha = 0.3145$  ctg  $\alpha = 3.180$   $\alpha = 17^{\circ} 27.5'$ .

3. tg  $\alpha = 1$ ; berechne sin  $\alpha$  und cos  $\alpha$ .

4. tg 
$$
\alpha = \frac{a}{b}
$$
; dann ist  $\sin \alpha = \frac{a}{\sqrt{a^2 + b^2}}$ ;  $\cos \alpha = \frac{b}{\sqrt{a^2 + b^2}}$ .  
\n5. tg  $2 \varphi = \frac{2t}{b-a}$ .  $\sin 2 \varphi = ?$   $\cos 2 \varphi = ?$   
\nAntwort:  $\sin 2 \varphi = \frac{2t}{\sqrt{4t^2 + (a-b)^2}}$ ;  $\cos 2 \varphi = \frac{b-a}{\sqrt{4t^2 + (a-b)^2}}$ .  
\nZeige, daß  $\sin^2 2 \varphi + \cos^2 2 \varphi = 1$ .

# § 5. Berechnung des rechtwinkligen Dreiecks.

Zur raschen Lösung von Aufgaben über das rechtwinklige Dreieck ist es sehr zweckmäßig, die Definitionsformeln des § 1 etwas umzugestalten.

Aus sin  $\alpha = \frac{a}{c} = \cos \beta$  und  $\cos \alpha = \frac{b}{c} = \sin \beta$  folgt durch Multiplikation mit  $c$ :  $\vert_a$  $a = c \sin \alpha = c \cos \beta$ . Fig. 16 a.

 $\mathbf{b} = c \cos \alpha = c \sin \beta$ , d. h.

jede Kathete ist gleich dem Produkte aus der Hypotenuse und dem Sinus des Gegenwinkels oder dem Kosinus des Anwinkels. (Berechnung der Katheten aus der Hypotenuse und einem spitzen Winkel.)

Aus den nämlichen Formeln folgt:

$$
c = \frac{a}{\sin a} = \frac{a}{\cos \beta} = \frac{b}{\cos a} = \frac{b}{\sin \beta}, \text{ d. h.}
$$

die Hypotenuse ist gleich einer Kathete, dividiert durch den Sinus des Gegen- oder durch den Kosinus des Anwinkels. (Berechnung der Hypotenuse aus einer Kathete und einem spitzen Winkel.)

Diese beiden Sätze sind leicht zu merken. Immer, wenn die Hypotenuse unter den drei miteinander zu verbindenden Stücken (wovon eines der Stücke ein Winkel ist) vorkommt, hat man es mit den Funktionen sin oder cos zu tun. Nun sind sin und cos stets echte Brüche. Daher muß bei der Berechnung der Katheten die Hypotenuse mit einer dieser trig. Funktionen multipliziert werden: die Katheten sind ja kleiner als die Hypotenuse. Wird dagegen aus einer Kathete und einem Winkel die Hypotenuse berechnet, so muß die gesuchte Linie

# $26$  § 5. Berechnung des rechtwinkligen Dreiecks.  $-$  § 6. Beispiele.

größer sein als die Kathete; daher wird die Kathete durch eine der trig. Funktionen dividiert. Welche der beiden Funktionen jeweils in Frage kommt, darüber entscheidet die Lage des Winkels bezüglich der Kathete; Gegenwinkel: Sinus. Anwinkel: Kosinus.

Ans

\n
$$
\text{log } \alpha = \frac{a}{b} = \text{ctg } \beta \text{ folgt durch Multiplikation mit } b
$$
\n
$$
a = b \text{ tg } \alpha = b \text{ ctg } \beta.
$$

Eine Kathete ist gleich dem Produkt aus der andern Kathete und dem Tangens des Gegen- oder dem Kotangens des Anwinkels der gesuchten Kathethe. (Berechnung einer Kathete aus der andern und einem Winkel.)

Hier kommt die Hypotenuse nicht vor; daher kommen sin und cos nicht, sondern nur die Funktionen tg und ctg in die Rechnung. Ob tg oder ctg anzuwenden sei, darüber entscheidet der \Vinkel in seiner Lage zur gesuchten Kathete. tg: Gegenwinkel, ctg: Anwinkel.

Diese drei Sätze sind von großer Wichtigkeit. Die Mehrzahl aller trig. Aufgaben, die an den Techniker herantreten, kann mit ihrer Hilfe gelöst werden. Die volle Beherrschung und sichere Anwendung dieser Sätze muß daher die erste Aufgabe des Anfängers sein. Man zeichne zur Übung rechtwinklige Dreiecke in allen möglichen Größen und Lagen und mit den verschiedensten Bezeichnungen der Seiten und \Vinkel. Alsdann greife man irgend zwei Stücke (von denen eines notwendig eine Seite sein muß) heraus und berechne die übrigen Stücke. Die folgenden Beispiele mögen hierüber Aufschluß geben.

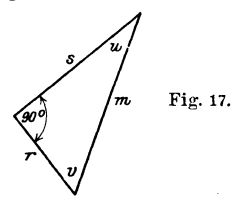

Gegeben: *m* und *u*. Berechnet:  $s = m \cos u$ ,  $r = m \sin u$ . 2. , *s*, *u* ,  $m = \frac{s}{\cos u}, r = s \text{tg } u.$ 

3. ,  $\mathbf{r}$  *s*  $\mathbf{m} = \sqrt{r^2 + s^2}$ ,  $\tan \frac{\mathbf{r}}{s}$  (unach Tabelle).

# § 6. Beispiele.

1. Ein rechtwinkliges Dreieck hat die Katheten *a* = 50 cm, *b* = 60 cm. Berechne die Hypotenuse, die Winkel und den Inhalt (Fig. 16a).

Allgemeine Beispiele.

Autilösung: 
$$
c = \sqrt{50^2 + 60^2} = \sqrt{6100} = \frac{78.1 \, \text{cm}}{78.1 \, \text{cm}},
$$

\ntg  $\alpha = \frac{50}{60} = 0,8333.$ 

\n $\alpha = \frac{390 \, 48'}{300 \, \text{cm}},$ 

\n $\beta = 90 - 390 \, 48' = \frac{500 \, 12'}{500 \, \text{cm}},$ 

*f* könnte auch direkt aus tg  $\beta = \frac{b}{a} = 1,2000$  berechnet werden. Inhalt  $=$   $\frac{50 \cdot 60}{9} = 1500 \text{ cm}^2$ .

2. Von einem rechtwinkligen Dreieck kennt man die Hypotenuse  $c = 100$  cm und einen Winkel  $\alpha = 34^{\circ} 40'$ . Berechne die übrigen Stücke.

Erste Auflösung:

\n
$$
\beta = 55^{\circ} 20'
$$
\n
$$
a = c \sin \alpha = 100.0,5688 = 56,88 \text{ cm},
$$
\n
$$
b = c \cos \alpha = 100.0,8225 = 82,25 \text{ cm}.
$$
\nInhalt = 

\n
$$
\frac{a}{2}b = 2\frac{1}{2} \cdot 44 \cdot 82,25 = 2339 \text{ cm}^2.
$$
\n
$$
22752
$$
\n
$$
569
$$
\n
$$
57
$$
\n
$$
14
$$
\n
$$
2339,2
$$

Zweite Auflösung (mit Logarithmen):

Gegeben:  $c = 100 \text{ cm},$   $\alpha = 34^{\circ} 40',$   $\log s = 9,75496-10$ <br> $\log c = 2,00000$  $\alpha = 34^{\circ} 40',$   $\log c = 2,00000$  $\beta = 55^{\degree}20'. \qquad \begin{array}{c} \text{log cos }\alpha = 9{,}91512-10. \end{array}$ Berechnet:  $a = 56,880 \text{ cm}$ ,  $\log a = 1,75496$  $b = 82,247$  cm,  $\log b = 1,91512$  $J = 2339,1$  cm<sup>2</sup>, <br>log *a b* = 3,67008.  $a b = 4678,2.$ (1) (2) (3)  $[(1)+(2)]$  $[(2)+(3)]$ 

Siehe auch den Abschnitt 1iber den Rechenschieber in § 3.

3. Die Diagonale eines Rechtecks mißt 48,34 m und schließt mit einer Seite einen Winkel von 27 ° 54' ein. Wie groß sind die Seiten und der Inhalt des Rechtecks?

Resultate: 42,72 m, 22,62 m, 966,2 m<sup>2</sup>.

28 § 6. Beispiele.

4. Von einem rechtwinkligen Dreieck kennt man eine Kathete  $b = 25$  cm und den anliegenden Winkel  $\alpha = 35^{\circ} 40'$ . Berechne die Höhe  $h$ , die andere Kathete  $a$ , die Hypotenusenabschnitte  $p$  und  $q$ ; die Hypotenuse *c.* 

Resultate:  $h = 14,58$  cm,  $a = 17,94$  cm,  $p = 20,31$  cm,  $q = 10,46$  cm,  $c = 30,77$  cm.

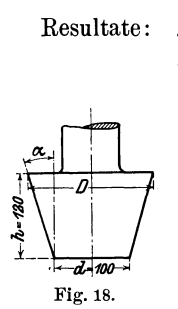

5. Die Mantellinien des in Fig. 18 gezeichneten konischen Zapfens haben  $12 \frac{0}{0}$ Steigung, d. h. auf 100 mm Höhe vergrößert sich der Radius um 12 mm. Wie groß ist der Steigungswinkel *a?* Wie groß der Durchmesser *D?*  Resultate:  $\alpha = 6^{\degree} 51'$ ,  $D = 128.8$  mm.

6. Prüfe die folgende Tabelle auf ihre Richtigkeit.

| Steigung<br>in Prozenten                                                   | 10 | 20 | 40 | 60 | 80 | 90 | 100      |
|----------------------------------------------------------------------------|----|----|----|----|----|----|----------|
| Steigungswinkel   50 43'   110 19'   210 48'   300 58'   380 40'   410 59' |    |    |    |    |    |    | $45^{0}$ |

7. Von dem Zapfen in Fig. 18 kennt man die beiden Durchmesser *d* und *D*. Die Mantellinien haben eine Steigung von 1:*n*. Wie groß ist der Abstand *h* der beiden Grundflächen und der Winkel *a?* 

 $D-d$ <sub>1</sub> to  $n=1$ Resultate:  $h = n \cdot \frac{D - d}{2}$ ; tg  $\alpha = \frac{1}{n}$ ; für  $n = 20$  wird  $h =$ 10.  $(D-d)$  und  $\alpha \cong 2^0 50'$ .

8. Von einem beliebigen Dreieck kennt man zwei Seiten und den von ihnen eingeschlossenen Winkel. Wie groß sind die zu diesen Seiten gehörigen Höhen?

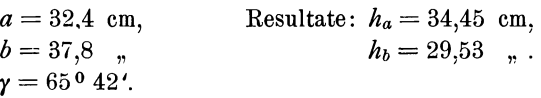

9. Ein Parallelogramm hat die Seiten *a* und *b.* Der von ihnen eingeschlossene Winkel mißt  $\alpha^0$ . Wie weit sind je zwei Gegenseiten voneinander entfernt? Wie groß ist der Inhalt?
1.  $a = 20$  cm, Resultate:  $h_1 = 17,77$  cm,  $b = 30$  "  $h_2 = 11,85$ "  $h_3 = 11,85$ "  $f = 3555$  cm<sup>2</sup>  $\bar{l} = 355.5$  cm<sup>2</sup>. 2.  $a = 62.3$  cm, Resultate:  $h_1 = 52.60$  cm,  $b = 35,2$  "  $h_2 = 29,74$  "  $a = 57^{\circ} 40'$ "  $I = 1852.9$  cm<sup>2</sup>. 3.  $a = 100 \text{ cm}$ , Resultate:  $h_1 = 25.71 \text{ cm}$ ,  $b = 40$  "  $h_2 = 64.28$  "<br> $a = 140^{\circ}$   $l = 2571$  cm<sup>2</sup>.

10. Zwei Kreise mit den Radien  $R_1$  und  $R_2$  berühren sich von außen. Durch den gemeinsamen Berührungspunkt ist eine gerade Linie gezogen, welche mit der Verbindungslinie der Mittelpunkte einen Winkel  $\alpha = 75^{\circ}$  einschließt. Wie groß sind die Radien  $r_1$ und  $r_2$  der konzentrischen Kreise, welche die Linie berühren? (\-erzahnungen.)

Resultate:  $r_1 = 0.966$   $R_1$ ;  $r_2 = 0.966$   $R_2$ .

11. Zwei Kräfte  $P_{\texttt{1}}\!=\!55$  kg und  $P_{\texttt{2}}\!=\!28$  kg stehen senkrecht aufeinander. Wie groß ist ihre Resultierende? Welchen Winkel schließt diese mit der Kraft  $P_1$  ein?

Die Resultierende ist die Diagonale des Kräfteparallelogramms oder die Hypotenuse des Kräftedreiecks. Prüfe die Resultate auf zeichnerischem Wege.

Resultate: 
$$
R = 61{,}72
$$
 kg.  
 $\alpha = 26^{\circ} 59'$ .

12. Die Kraft  $P_1 = 300$  kg schließt mit der Resultierenden einen Winkel  $\alpha = 37$ <sup>o</sup> ein. Wie groß sind *R* und  $P_2$ ?

$$
\begin{array}{ll}\text{Resultate:} & R = 375,7 \text{ kg},\\ & P_2 = 226,1 \end{array}
$$

13. Ziehe in einem Parallelogramm mit den Seiten *a* und *b* 

 $(a > b)$  die Halbierungslinien der vier Innenwinkel und verbinde deren Schnittpunkte miteinander (Fig. 20). Wie groß sind die Strecken *x, y* und *z,* wenn der  $Winkel \alpha$  des Parallelogramms bekannt ist?

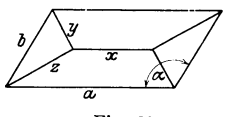

Fig. 20.

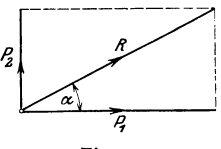

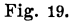

§ 6. Beispiele.

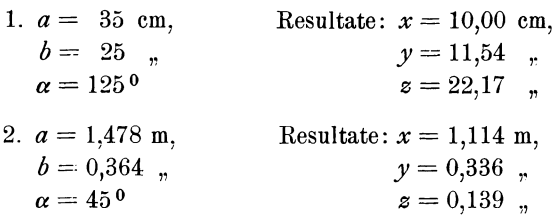

14. Die Katheten eines rechtwinkligen Dreiecks messen  $a = 100$  cm,  $b = 150$  cm. Wie lang sind die beiden Halbierungslinien der spitzen Winkel? Welchen Winkel schließen diese Linien in jedem rechtwinkligen Dreieck miteinander ein? Berechne die Winkelhalbierenden ohne Trigonometrie. Zeige, daß die Halbierende des rechten Winkels die Länge  $\frac{a}{a+b} \cdot \sqrt{2}$  hat.

Resultate:  $w_{\alpha} = 156.7$  cm,  $w_{\beta} = 113.4$  cm, 135<sup>0</sup>.

15. Unter welchem Winkel schneiden sich zwei Diagonalen eines Würfels? Wie groß ist der Winkel einer Diagonale mit einer Seitenkante? (Länge der Diagonale =  $a\sqrt{3}$ ,  $a =$ Kantenlänge.)

Resultate: 70° 32',  $-54944'$ 

16. Die Mittelpunkte zweier Kreise mit den Radien 80 cm und 30 cm haben eine Entfernung von 150 cm voneinander. Unter welchem Winkel schneiden sich a) die äußern, b) die innern Tangenten? Wie lang sind die zwischen den Berührungspunkten liegenden Tangentenabschnitte?

Resultate: 380 56', 94° 20', 141,42 cm, 102 cm.

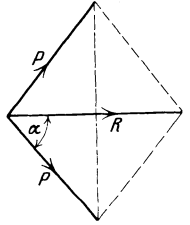

17. Eine Kraft *R* soll in zwei gleiche Komponenten *P* zerlegt werden, welche mit *R* je den vorgeschriebenen Winkel *<sup>a</sup>* einschließen. Wie groß wird  $P$ ?  $R = 1000$  kg,  $\alpha = 54^{\circ}$ .

Resultate:  $P = 850,64$  kg.

Fig. 21. 18. Weiche Resultierende ergeben zwei <sup>g</sup>leiche Kräfte *P* von je 200 kg, die miteinander einen Winkel von 148040<sup>c</sup> einschließen?

 $R = 108$  kg.

30

19. \Vie groß ist der resultierende Zapfendruck *R,* der in Fig. 22 gezeichneten Rolle, unter der Annahme  $P = Q =$ 100 kg? Der Winkel zwischen *P* und *Q*  beträgt 60 °.

$$
R = 173.2
$$
 kg.

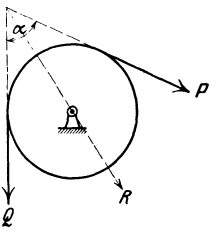

20. An dem Träger Fig. 23 hängt *e*  eine Last  $Q = 600$  kg. *a* und *b* schließen **Fig. 22.** 

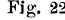

miteinander einen Winkel  $\alpha = 40^{\circ}$  ein; *b* ist horizontal. Wie groß sind die Spannungen in den Stäben *a* und *b'?* 

Resultate:  $P_1 = 933.4$  kg. (Zugkraft.)  $P<sub>2</sub> = 715,2$  kg. (Druckkraft.)

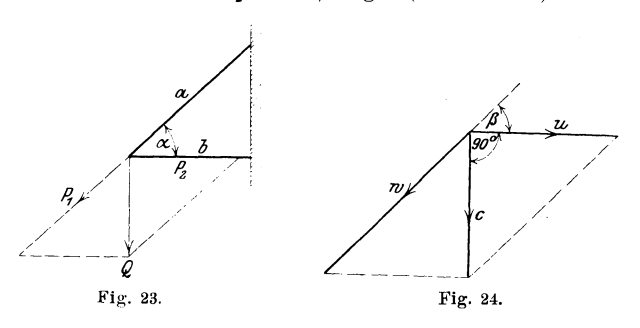

21. Wirken auf einen Punkt mehrere Geschwindigkeiten, so kann die resultierende Geschwindigkeit ebenso gefunden werden wie die Resultierende von mehreren Einzelkräften. In dem "Geschwindigkeitsdiagramm" der Fig. 24 seien die Geschwindigkeit  $u = 10$  m/sec und der Winkel  $\beta = 22^{\degree}$  gegeben. Wie groß sind *c* und *w?* 

Resultate:  $c = 4.04$  m/sec,  $w = 10,78 \text{ m/sec.}$ 

22. Ein Rohr vom Durchmesser  $d_1$  (Querschnitt  $F_1$ ) wird durchein kegelförmiges Stück miteinem

zweiten Rohr vom Querschnitt  $F_2$  =  $2 F_1$  verbunden. Die Mantellinien des Kegels bilden miteinander den Winkel  $\delta = 40^{\circ}$ . Wie lang sind die Mantellinien *s* des Verbindungsstückes?

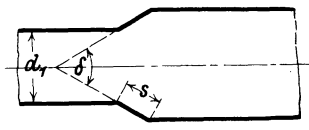

**Fig.** 25.

Resultat:  $s = 0.605 d_1$ .

23. Berechne die Winkel eines gleichschenkligen Dreiecks, dessen Schenkel je doppelt so lang sind als die Basis.

Resultate: 280 57', 75° 31,5'.

 $\frac{2}{24}$  24. In dem in Fig. 26 gezeich- $\begin{array}{c}\n\begin{array}{c}\n\frac{1}{\alpha} \\
\frac{1}{\alpha}\n\end{array} \\
\end{array}$  heten gleichschenkligen Trapez seien gegeben Fig. 26. 1.  $m = 20$  cm, Berechnet:  $a = 23.9$  cm,  $c = 5$  "  $b = 16,1$ "  $a = 380$   $40'$ .  $h = 3.124$ " 2.  $m = 50$  cm, Berechnet:  $a = 54,55$  cm,  $\alpha = 65^{\circ} 32',$   $b = 45,45$  "<br>  $h = 10$  cm.  $c = 10,98$  ". 3.  $a = 80$  cm, Berechnet:  $h = 17,88$  cm,  $b = 50$  "  $c = 23.34$  ". 4.  $m = 10$  cm, Berechnet:  $a = 12,828$  cm,  $c = 4$  ",  $b = 7,1716$ ",  $c = 45^{\circ}$   $h = 2.8284$ "  $h = 2.8284$  ... 5.  $m = 10$  cm, Berechnet:  $a = 11,732$  cm,  $h = 3$  "  $b = 8,268$  "<br>  $\alpha = 60^{\circ}$   $c = 3.464$  "

25. Legt man ein rechtwinkliges Dreieck, dessen eine Kathete gleich dem Umfang eines Zylinders ist, um den Zylinder (Fig. 27), so wird die Hypotenuse zu einer Schraubenlinie. Die beiden Endpunkte der Hypotenuse liegen auf der nämlichen Mantellinie des Zylinders. Ihre vertikale Entfernung wird die "Ganghöhe oder Steigung  $h^u$  der Schraubenlinie genannt.<sup>1</sup>) Der Winkel  $\alpha$  des Dreiecks wird zum Steigungswinkel *a* der Schraube. Er hängt mit dem Durchmesser des Zylinders und der Ganghöhe durch folgende Gleichung zusammen:

$$
\operatorname{tg} \alpha = \frac{h}{d \pi}.
$$

1) Siehe Schluß des § 19.

Schraube. 33

Eine Schraube hat einen mittleren Durchmesser von 100 mm. Die Steigung beträgt  $10 \ldots \pi$ . Wie groß ist der Steigungswinkel? Resultat:  $5^{\degree}$  43'.

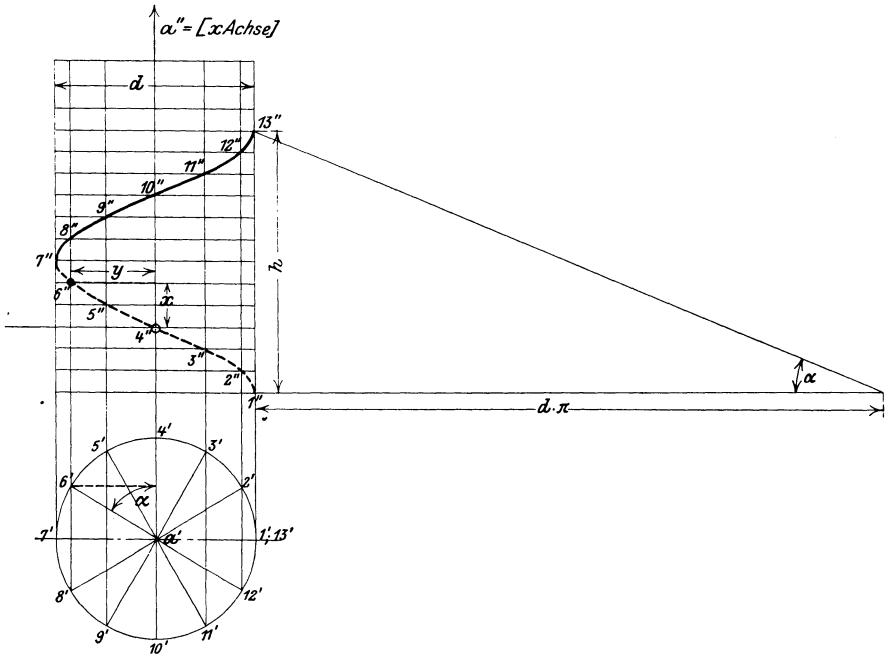

Fig. 27.

26. Der äußere Durchmesser eines Gewindes betrage 2" (engl.) und der Kerndurchmesser 1,716" (engl.). Auf einen Zoll Höhe gehen  $4^{1}/_{2}$  Gänge. Wie groß ist der Steigungswinkel  $\alpha$  dieser Schraube? Zur Berechnung von  $\alpha$  wird der mittlere Durchmesser  $\frac{D+d}{2}$  benutzt.

Resultat:  $\alpha = 2^{\degree} 11'.$ 

27. Der äußere Durchmesser einer Schraube beträgt 25,4 mm, der innere 21,3 mm. Der Steigungswinkel beträgt 2° 29'. Wie groß ist die Ganghöhe? \Vie viel Gänge gehen auf 1" (engl.)? 1 Zoll (engl.)  $= 25.4$  mm.

Resultate: 3,18 mm. 8 Gänge.

Heß, Trigonometrie. 3

34 § 6. Beispiele.

28. Bei der Behandlung der Schraubenräder kommt die folgende Aufgabe vor. Man kennt in Fig. 28 den senkrechten Abstand zweier paralleler Linien (die Normalteilung  $t_n$ ) und den Winkel  $\alpha$ . Wie groß ist die Stirnteilung *ls?* 

$$
\alpha = 62^{\circ} 20' \text{ und } t_n = 8 \pi.
$$
  
Resultat: 28,4 mm.

Fig. 28.

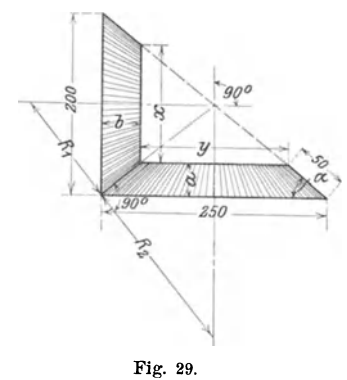

29. Berechne für die in Fig. 29 gezeichneten Kegelräder, deren Achsen aufeinander senkrecht stehen, die Größen *a, x, y, <sup>a</sup>*und *b.* Ebenso die sogenannten Ersatzradien  $R_1$  und  $R_2$ .

Resultate: 
$$
\alpha = 38^{\circ} 40'
$$
,  
\n $x = 137{,}52$  mm,  
\n $y = 171{,}92$ ,  
\n $a = 31{,}24$ ,  
\n $b = 39{,}04$ ,  
\n $R_1 = 128{,}10$ ,  
\n $R_2 = 200{,}00$ ,

30. Beweise, daß in dem in Fig. 30 gezeichneten Gewindeprofil der Kantenwinkel  $\alpha = 53^{\circ} 8'$  beträgt.

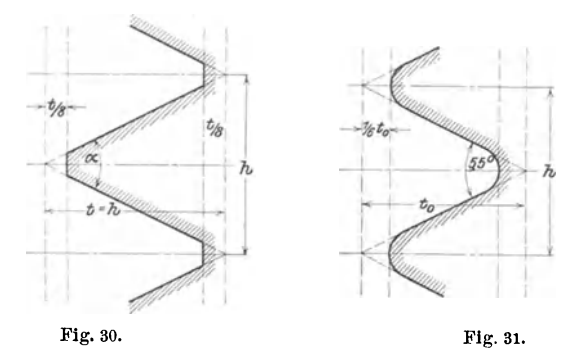

31. Dem in Fig. 31 gezeichneten Gewindeprofil liegt ein gleichschenkliges Dreieck mit dem Kantenwinkel 55° zugrunde. Beweise, daß

 $t_0 = 0,9605 h$  ist.

32. In der Fig. 32 sind die Winkel  $\beta$  und  $\gamma$  bekannt. Berechne  $\alpha$ .  $\beta = 70^{\circ}$ ,  $y = 30^{\circ}$ .

> Resultat:  $\sin \alpha = \text{tg } \gamma \cdot \cos \beta$ ,  $\alpha = 11^{\circ} 23'$ .

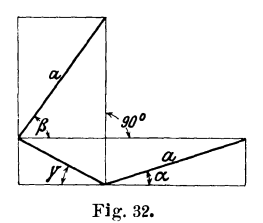

33. Zwei Punkte *A* und *B* sind 12 bezw. 6 cm von einem Spiegel entfernt.

Ihre räumliebe Distanz mißt 10 cm. Unter welchem Winkel muß ein von *A* ausgehender Lichtstrahl auf den Spiegel treffen, damit er nach *B* reflektiert wird'? (Der Einfallswinkel ist gleich dem Ausfallswinkel.) Resultat:  $\alpha = 66^{\circ}2'$ .

34. Wie groß ist *a,* wenn beide Punkte 6 cm von der Spiegelebene entfernt sind?

Resultat:  $\alpha = 50^{\circ} 10'$ .

### **Projektion.**

35. Zwischen der senkrechten Projektion einer Strecke auf eine Ebene und ihrer wahren Länge besteht eine einfache Beziehung (Fig. 33). Den Winkel zwischen der Raumgeraden und ihrer Projektion nennt man den Neigungswinkel *a* der Geraden gegen die Ebene. Aus der Figur ergibt sich:

$$
BC = AB \cdot \cos \alpha,
$$
  
aber  $BC = A'B'$  somit  

$$
A'B' = AB \cos \alpha
$$
 und  

$$
AB = \frac{A'B'}{\cos \alpha}, \qquad A'\overbrace{B'} = \frac{q\overbrace{B'}^{\cos \alpha}}{\cos \alpha}, \qquad B'
$$

d. b. die senkrechte Projektion einer Strecke ist gleich dem Produkte aus der wahren Länge und dem Kosinus des Neigungswinkels gegen die Ebene. Die Projektion ist daher kleiner als die Raumlänge. Was wird aus der Gleichung für  $\alpha = 0$ ; für  $\alpha = 90^{\circ}$ ?

36. Die Endpunkte einer Strecke *AB=* 10 cm haben von einer Ebene die Entfernungen  $a = 5.2$  cm;  $b = 8.4$  cm. Wie lang ist die Projektion? Wie groß ist der Neigungswinkel?

Resultate: 9,474 cm,  $\alpha = 18^{\circ} 40'$ .

 $3*$ 

36 § 6. Beispiele.

37. Eine Strecke von 20 cm Länge hat eine Projektion von 15 cm bezw. 10 cm, 5 cm Länge. Wie groß ist in jedem Falle der Neigungswinkel gegen die Projektionsebene?

Resultate:  $41^{\circ} 25'$ ,  $60^{\circ}$ ,  $75^{\circ} 32'$ .

38. Wie weit ist in den vorhergehenden Beispielen der zweite Endpunkt. der Strecke von der Projektionsebene entfernt, wenn der näher und auf der gleichen Seite der Ebene gelegene andere Punkt eine Entfernung von 3 cm besitzt?

Resultate: 16,23 cm, 20,32 cm, 22,37 cm.

39. Ein Trapez habe die Grundlinien *a* und *b* parallel zur Projektionsebene, und seine Ebene schließe mit der Projektionsebene

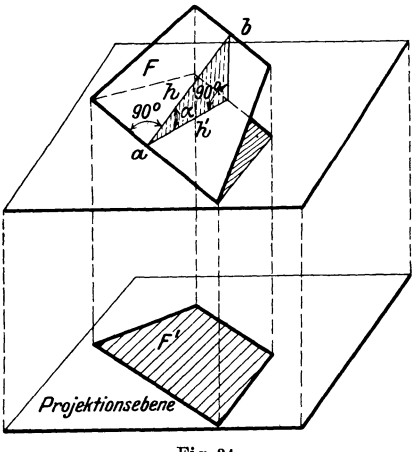

Fig. 34.

den Winkel *a* ein (Fig. 34). Dieser Winkel wird zwischen der Höhe *h* und *h'* gemessen.

$$
F = \text{Inhalt des Trapezes } = \frac{a+b}{2} \cdot h,
$$
  

$$
F' = , \quad \text{der Projektion } = \frac{a+b}{2} \cdot h';
$$

aber  $h' = h \cos \alpha$ , somit ist

$$
F' = \frac{a+b}{2} \cdot h \cdot \cos \alpha = F \cdot \cos \alpha, \text{ also}
$$
  

$$
F' = F \cdot \cos \alpha.
$$

Soll die Projektion einer beliebigen Fläche berechnet werden,

dann denkt man sich dieselbe durch parallel zur Projektionsebene geführte Schnitte in eine außerordentlich große Zahl sehr kleiner Flächenstreifen von Trapezform zerlegt (Fig. 35). Alle diese Flächen  $f_1, f_2, f_3 \ldots$ . haben die nämliche Neigung gegen die Projektionsebene. Somit gelten die Gleichungen:

$$
f_1' = f_1 \cdot \cos \alpha
$$
  
\n
$$
f_2' = f_2 \cdot \cos \alpha
$$
  
\n
$$
f_3' = f_3 \cdot \cos \alpha
$$

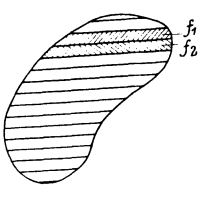

Fig. 85.

daher ist  $f_1' + f_2' + f_3' + \ldots = (f_1 + f_2 + f_3 + \ldots) \cos \alpha$  oder  $F' = F \cos a$ , d. h.

der Inhalt der Projektion einer ebenen Figur ist also immer gleich dem Inhalt der Raumfigur, multipliziert mit dem cos des Neigungswinkels gegen die Projektionsebene.

40. Ein Sechseck von 40 cm<sup>2</sup>Inhalt ist gegen eine Ebene um <sup>25</sup>° geneigt. Wie groß ist die Projektion? Resultat: 36,25 cm2.

41. Jeder schiefe Schnitt durch einen senkrechten Kreiszylinder gibt eine Ellipse. Der Umfang des Grundkreises ist die gemeinsame Projektion aller Ellipsen. Beweise, daß der Inhalt einer Ellipse gleich *abn* ist, wenn die Halbachsen der Ellipse mit *a* und *b* bezeichnet werden.

42. Eine Ellipse mit den Halbachsen 8 und 5 cm ist die Projektion eines Kreises. Der Radius des Kreises, der Neigungswinkel der Kreisebene gegen die Projektionsebene, der Inhalt des Kreises sind zu bestimmen.

Resultate:  $r = 8$  cm,  $\alpha = 51^{\circ} 20'$ ,  $J = 201.06$  cm<sup>2</sup>.

43. Ein senkrechter Kreiszylinder habe einen Durchmesser von 50 mm. Er wird von einer Ebene geschnitten, die mit der Grundfläche einen Winkel von 300 bezw. 50o, 600 einschließt. Der Inhalt jedes einzelnen Querschnitts ist zu bestimmen.

Resultate: 2267,3 mm2, 3054,6, 3927.

38 § 6. Beispiele.

44. Ein Dach hat als Grundriß die untenstehende Fig. 36. Die Dachflächen schließen mit der Horizontalebene den nämlichen Winkel  $\alpha = 40^{\circ}$  ein. Wie viele m<sup>2</sup> enthält die Dachfläche? Resultat: Oberfläche $= 308.1$  m<sup>2</sup>.

Zeige, daß die beiden Dächer in Fig. 37 die gleiche Oberfläche besitzen, gleiche Dachneigung und gleiche Projektion vorausesetzt.

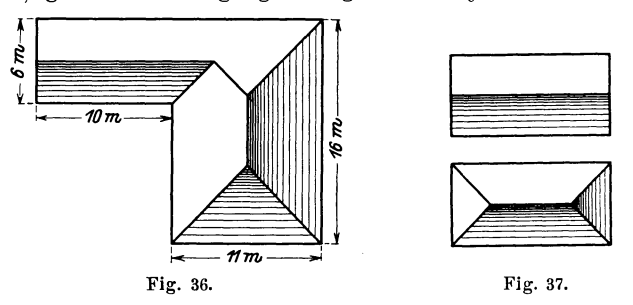

45. Zeige, daß die Grundfläche eines Rotationskegels gleich ist dem Produkt aus der Mantelfläche und dem cos des Winkels zwischen einer Mantellinie und der Grundfläche.

46. Ein Quadrat von 20 cm Seite dreht sich in einem homogenen Kraftfeld um eine in seiner Ebene liegende Achse *a* (Fig. 38). Wenn die Ebene des Quadrates zur Kraftrichtung senkrecht steht,

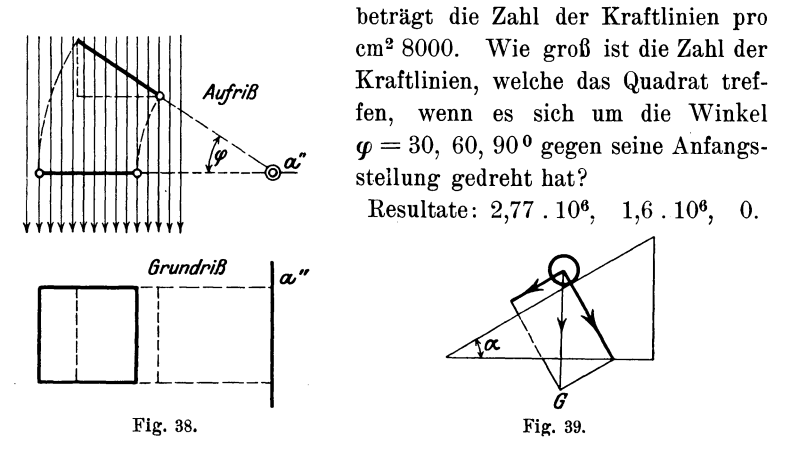

47. Mit welcher Beschleunigung bewegt sich ein Körper vom Gewichte *G* auf einer schiefen Ebene von dem Neigungswinkel *a*  (ohne Berücksichtigung der Reibung)?

Die in die Bewegungsrichtung fallende Komponente des Gewichtes G ist G sin  $\alpha$ . Nun ist Beschleunigung =  $\frac{\text{Kraft}}{\text{Masse}}$ . Die Masse ist  $\frac{G}{g}$ , wo  $g = 9.81$  m/sek<sup>2</sup>; somit ist die gesuchte Beschleunigung  $\rho \sin \alpha$ .

48. Zwei parallele Gerade haben die Entfernung  $a$  voneinander. Es soll der Radius des Kreises berechnet werden, der die beiden Geraden unter dem Winkel  $\alpha$  bezw.  $\beta$  schneidet, a) im Sinne der Fig. 40, b) im Sinne der Fig. 41. (Unter dem Winkel zwischen Kreis und Gerade versteht man den Winkel zwischen der Geraden und der Tangente des Kreises im Schnittpunkt.)

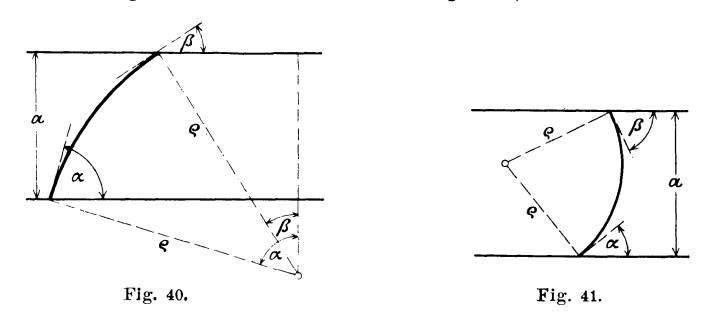

Aus Fig. 40 ergibt sich die Gleichung  $a + \rho \cos \alpha = \rho \cos \beta$ , woraus folgt:

$$
\varrho = \frac{a}{\cos \beta - \cos \alpha}
$$

(mit  $\beta$  ist der kleinere Winkel bezeichnet).

Was wird aus  $\rho$  für  $\beta = \alpha$ ?

Zahlenbeispiele:

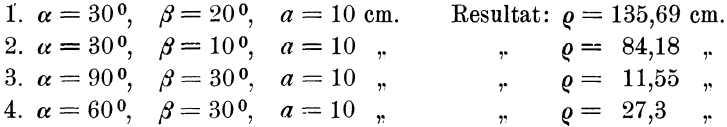

Konstruiere den Mittelpunkt des Kreises rein planimetrisch, ohne Rücksicht auf den berechneten Wert  $\rho$ . Beweise, daß für Fig. 41

$$
q = \frac{a}{\cos \alpha + \cos \beta}
$$

wird.

Für  $\alpha = 30^{\circ}$ ,  $\beta = 34^{\circ}$  und  $a = 10$  cm wird  $\rho = 5,899$  cm.  $\alpha = 30^{\circ}$ ,  $\beta = 30^{\circ}$  ,  $a = 10$  ,  $\rho = 5{,}774$ 

49. Von zwei konzentrischen Kreisen mit den Radien *R* 

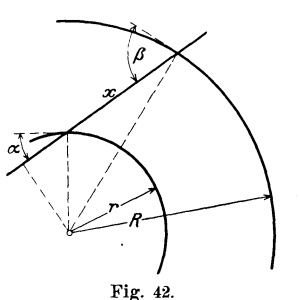

und *r* wird der kleinere von einer Geraden unter dem Winkel  $\alpha$  geschnitten (Fig. 42). Unter welchem \Vinkel schneidet die Gerade den andern Kreis? Wie lang ist das zwischen den Kreisen liegende Stück *x?* 

Resultate:  $\cos \beta = \frac{r}{R} \cos \alpha$ .

Warum ist demnach  $\beta$  immer größer als *a* ?

$$
x = \sqrt{R^2 - r^2 \cos^2 \alpha} - r \sin \alpha.
$$

Zahlenbeispiel: Für  $r = 50$  cm,  $R = 100$  cm,  $\alpha = 20^{\circ}$  wird  $\beta = 61^{\circ}58'$ ,  $x = 71,18$  cm.

50. Wie groß muß der Radius des größern Kreises sein (Fig. 42), damit er von der Geraden unter dem Winkel  $\beta = 40^{\circ}$  bezw. 60°, 90° geschnitten wird, wenn  $\alpha = 20$ ° und  $r = 50$  cm ist? Resultate: 61,33 cm, 93,97 cm,  $\infty$ .

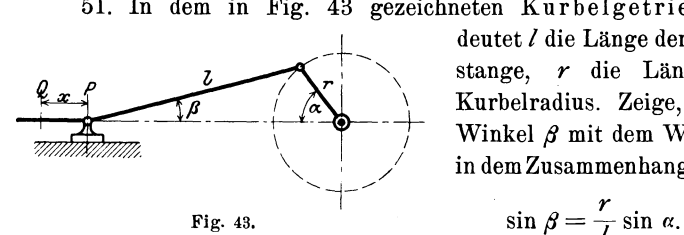

51. In dem in Fig. 43 gezeichneten Kurbelgetriebe bedeutet *l* die Länge der Schubstange, r die Länge des Kurbelradius. Zeige, daß der Winkel  $\beta$  mit dem Winkel  $\alpha$ in dem Zusammenhange steht:

$$
\sin \beta = \frac{r}{l} \sin \alpha.
$$

Berechne für verschiedene Winkel  $\alpha$  den zugehörigen Winkel  $\beta$ für das Verhältnis  $\frac{r}{l} = \frac{1}{5}$ . Die Werte sind in der folgenden Tabelle zusammengestellt.

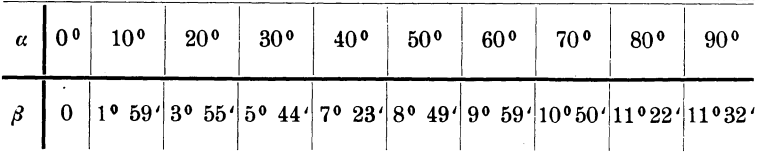

Kurbelgetriebe.

Für  $\alpha = 90^{\circ}$  erreicht  $\beta$  den größten Wert; warum? Wie groß ist der Winkel  $\beta$ , wenn Schubstange und Kurbel aufeinander senkrecht stehen? Resultat: 11º 20'.

Für  $\alpha = 0$ , befindet sich der Punkt P in Q. Zeige, daß die Verschiebung  $x$  des Kreuzkopfes  $P$  berechnet werden kann aus

$$
x = r(1 - \cos \alpha) + l(1 - \cos \beta).
$$

Berechne  $x$  für die oben gegebenen Winkel: die Kurbel habe eine Länge von 300 mm und die Schubstange von 1500 mm.

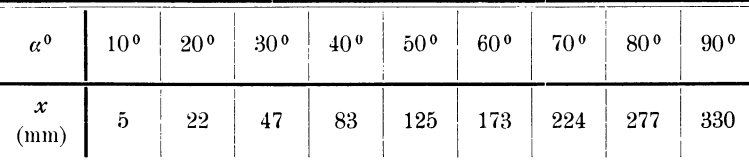

Beachte, daß einer gleichmäßigen Zunahme von  $\alpha$  keine gleichmäßige Zunahme von  $x$  entspricht.

52. Die Kolbenstange einer Dampfmaschine überträgt auf den Kreuzkopf einen Druck von 5000 kg. Man berechne den Druck  $N$ auf die Gleitbahn, den Druck S auf die Schubstange, die Komponenten dieser Kraft in der Richtung des Kurbelarmes und senkrecht dazu  $(Fig. 44)$ .

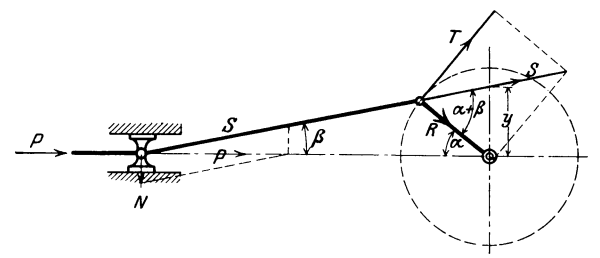

Fig. 44.

Resultate: Normaldruck auf die Gleitbahn =  $N = P$  tg  $\beta = S \sin \beta$ . Schubstangenkraft:  $S = \frac{P}{\cos \beta}$ , Tangentialkurbeldruck:  $T = S \sin (\alpha + \beta)$ , Radialdruck:  $R = S \cos{(\alpha + \beta)}$ .

Berechne die einzelnen Kräfte für die Winkel  $\alpha = 0^0$ , 40<sup>o</sup>,  $\alpha + \beta = 90.0$ .

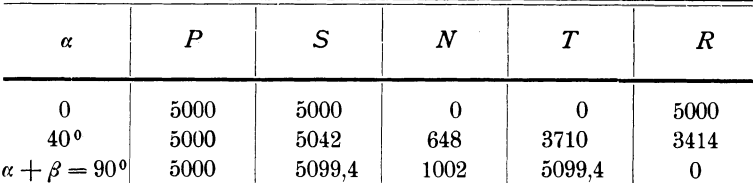

53. Multipliziert man eine Kraft mit ihrem senkrechten Abstand von einem festen Punkte 0, so nennt man das Produkt das (statische) Moment dieser Kraft in bezug auf den Momentenpunkt 0 (Fig. 45). Faßt man den Punkt 0 als Drehpunkt und den senkrechten Abstand als Hebelarm auf, dann würde die Kraft den Hebelarm entweder im Sinne des Uhrzeigers oder entgegengesetzt zu demselben drehen. Man unterscheidet diese Momente als positive resp. negative Momente.

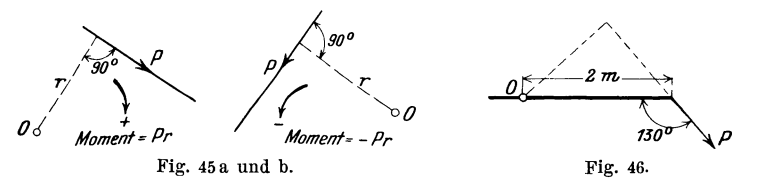

Wie groß ist in Fig. 46 das Moment der Kraft *P*, bezogen auf den Punkt  $O$ ?  $P = 200$  kg.

Resultat:  $+306.4$  mkg.

54. Zeige, daß in Fig. 44 das Moment der Schubstangenkraft *5,* bezogen auf den Drehpunkt der Kurbel, stets gleich ist der Kolbenkraft *P,* multipliziert mit der Ordinate *y* der Figur.

55. Zur Lösung einiger der folgenden Konstruktionsaufgaben sei daran erinnert, daß zu zwei gegebenen Strecken *a* und

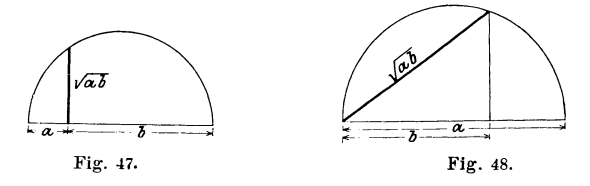

*b* die mittlere Proportionale  $\sqrt{ab}$  nach Fig. 47 oder Fig. 48 konstruiert werden kann.

a) Zeichne einen beliebigen spitzen Winkel *a* und eine Strecke  $r = 7$  cm; konstruiere die Strecken  $r \cos \alpha$ ,  $r \sin \alpha$ ,  $\frac{1}{\cos \alpha}$ , *r*   $\frac{r}{\cos^2 a}$ . Beachte, daß  $\frac{r}{\cos^2 a} = \frac{r}{\cos a}$ : cos *a* ist.

b) Konstruiere: 
$$
x = \frac{K+r}{2 \cos \alpha}
$$
 für  $R = 10$  cm,  $r = 5$  cm,  $\alpha = 50^{\circ}$ .

- c) Konstruiere:  $x = \sqrt{ab \cos \alpha}$  für  $a = 10$  cm,  $b = 4$  cm.  $\alpha = 20^{\circ}$ . [Anleitung:  $ab \cos \alpha = a (b \cos \alpha)$ .]
- d) Konstruiere:  $x = \sqrt{(a \cos \alpha b)c}$  für  $a = 10$  cm,  $\alpha = 25^{\circ}$ ,  $b =$  $4 \text{ cm}, c = 7 \text{ cm}.$

Anleitung: Konstruiere der Reihe nach  $a \cos \alpha$ ,  $a \cos \alpha - b$ ,  $\sqrt{(a \cos \alpha - b)} c$ .

- e) Konstruiere  $\rho = \frac{a}{\cos \beta \cos \alpha}$  für  $\alpha = 60^{\circ}, \beta = 30^{\circ}$ .  $a = 10$  cm. (Aufgabe 48.)
- $R^2-r^2$ f) Konstruiere  $q = \frac{Q}{2} (R \cos \beta - r \cos \alpha)$  für  $R = 20 \text{ cm}, r = 10 \text{ cm}.$  $\beta=20^{\circ}$ ,  $\alpha=60^{\circ}$ . (Aufgabe 17, § 16.)

56. **Bogenmaß eines Winkels.** Schlägt man um den Scheitel eines Winkels *a* zwei Kreisbogen mit den Radien *r* und 1, so ergibt sich aus der Ähnlichkeit der beiden Sektoren (Fig. 49) die Proportion

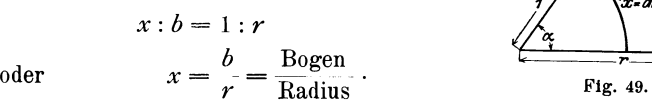

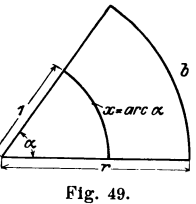

Diesen Quotienten (Bogen durch Radius) bezeichnet man als arcus  $\alpha$  (arc $\alpha$ ); er ist als Quotient zweier Längen wieder eine reine Zahl und stimmt überein mit der Länge des zum Zentriwinkel  $\alpha^0$  gehörigen Bogens im Einheitskreis.

Diese Bogenlängen im Einheitskreis benutzt man oft zur Winkelmessung. Der einem bestimmten Winkel  $\alpha^0$  entsprechende arc *a* wird als Bogenmaß (oder analytisches Maß) des Winkels bezeichnet. Ist der Bogen so lang wie der Radius, dann ist der zum Bogen gehörige Winkel  $\alpha = \frac{180^{\circ}}{\pi} = 57,2958^{\circ}$  (in der Literatur oft mit  $\rho^0$  bezeichnet). Die in der folgenden kleinen Tabelle angegebenen Beziehungen zwischen Bogenmaß und Gradmaß sollte man auswendig wissen.

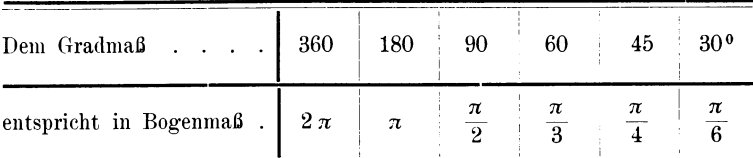

Zur ümwandlung von Bogenmaß in Gradmaß und umgekehrt kann man die folgenden Gleichungen benutzen:

 $\text{Gradmaß} = \frac{180^{\circ}}{\sigma} \cdot \text{Bogenmaß} = 57,2958^{\circ} \cdot \text{Bogenmaß}$  $=$   $\sim$  57.3<sup>0</sup>, arc  $\alpha$ .

Bogenmaß = 
$$
\frac{\pi}{180^0}
$$
 · Gradmaß = 0,01745 · Gradmaß.

Einer Einheit des Bogenmaßes entsprechen 57,2958 °.

Einer Einheit des Gradmaßes entsprechen 0,017 45 Einheiten des Bogenmaßes.

Viel einfacher gestalten sich diese Umrechnungen mit Hilfe der am Schlusse dieses Buches angegebenen Tabelle über die Längen der Kreisbogen im Einheitskreis.

*Beispiel:*  $\text{arc } 68^{\circ} 35' 36'' = ?$ arc  $68°35'36'' =$ arc  $68° +$ arc  $35' +$ arc  $36''.$ arc  $68^{\circ} = 1,18682$ arc  $35' = 0.01018$ arc  $36'' = 0,00017$ arc  $68°\,35'36'' = 1,19717.$ 

Das Bogenmaß eines Winkels beträgt 2,13567. Wie gro<sup>ß</sup> ist der Winkel in Gradmaß? Nach der Tabelle ist

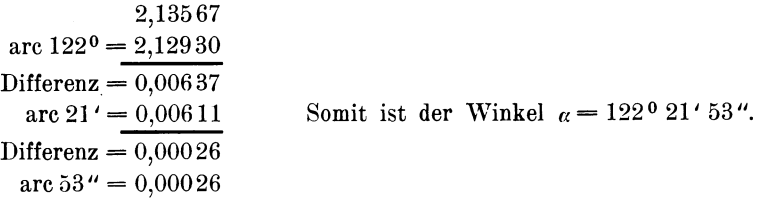

Weitere Beispiele sind in der folgenden Tabelle enthalten.

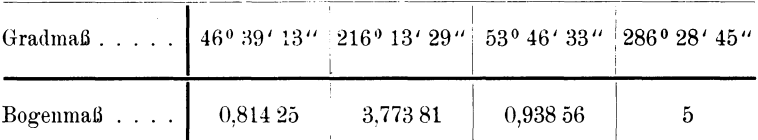

57. **Bogenlänge.** Aus Fig. 49 folgt:

Bogenlänge  $b = r$ . arc  $a =$ Radius mal Bogenlänge im Einheitskreis.

An Stelle von arc *a* setzt man oft nur *a,* so daß also

**Bogen** =  $r \cdot \alpha$  ( $\alpha$  in Bogenmaß).

Steht keine Tabelle zur Verfügung, so berechnet man den Bogen aus

 $Bogen = \frac{r \pi}{180} \cdot \alpha = 0.01745 \cdot r \cdot \alpha$  ( $\alpha$  in Gradmaß).

Wie groß ist der Bogen eines Kreises von 500 m Radius, der zu einem Zentriwinkel von  $\alpha = 76^{\circ} 12' 38''$  gehört? Resultat: 665,06 m.

58. Ein Bogen von 100 cm Länge gehört zu einem Kreise von 40 cm Radius. Wie groß ist der Zentriwinkel?

Hesultat: 1430 14' 22".

59. \Vie lang ist der Bogen eines Kreises von 428,23 m Radius, der einem Zentriwinkel von ö7 ,2958 o entspricht?

Resultat: 428,23 m.

60. Die Tangente *a* des Kreises Fig. 50 rolle auf dem Kreis in die Stellung *b.* Der frühere Berührungspunkt *A* geht dabei in die Lage *A'* über. Berechne die Strecke *A' B,*  wenn  $r = 20$  cm und  $\alpha = 35^{\circ}$  betragen.

Resultat:  $BA' = 12.22$  cm.

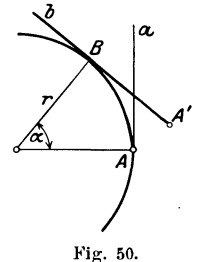

61. Der Bogen eines Kreises mißt 5 m, der Radius 8 m. Berechne das von den zugehörigen Radien begrenzte Stück eines Lotes, welches im Abstande 2 m vom Mittelpunkt des Kreises auf einem Radius errichtet wird. Wie lang ist der entsprechende Abschnitt auf dem andern Radius, vom Mittelpunkt aus gemessen *'r* 

Resultat: 1,443 m, 2,466 m.

46 § 6. Beispiele.

62. Ein Rad drehe sich mit gleichförmiger Geschwindigkeit um eine Achse. Der von einem Radius pro Sekunde tiberstrichene Bogen des Einheitskreises wird die Winkelgeschwindigkeit *<sup>w</sup>* des Rades genannt. Die tatsächliche Geschwindigkeit eines Punktes, im Abstande *r* vom Mittelpunkt, ist dann *r.*  $\omega$ *.* 

Ein Rad macht 300 Touren pro Minute. Wie groß ist die Winkelgeschwindigkeit? Wie groß ist die Geschwindigkeit eines Punktes in 20 cm bezw. 1,2 m Entfernung vom Mittelpunkt des Rades?

Resultate: 31,416, 6,2832 m/sek, 37,699 m/sec.

Die Winkelgeschwindigkeit einer Welle beträgt 21,153 pro Sekunde. Berechne die Tourenzahl pro Minute.

Resultat: 202.

63. Riemenlänge.

a) Offene Riemen.

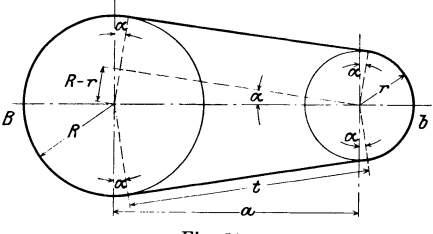

Fig. 51.

Die Länge des Riemens setzt sich zusammen aus dem großen und dem kleinen umspannten Bogen *B* bezw. *b* und den zwei Tangenten *t.* 

$$
B = (\pi + 2 a) R,
$$
  
\n
$$
b = (\pi - 2 a) r,
$$
  $\alpha$  wird berechnet aus sin  $a = \frac{R - r}{a}$ ,  
\n $t = a \cos a$ , somit ist die Länge

 $L = \pi (R + r) + 2 \alpha (R - r) + 2 a \cos \alpha$  ( $\alpha$  in Bogenmaß). (1)

In der Praxis berechnet man die Länge durch folgende Näherungsformel (2):

Länge =  $\text{großer} + \text{kleiner Halbkreis} + 2 x$ ,  $= \pi (R+r) + 2 \sqrt{a^2 + (R-r)^2} = \pi (R+r) + 2 a \sqrt{1 + (\frac{R-r}{a})^2}$ . Nun ist

$$
(1+a)^{n} \sim 1 + n a \quad \text{für } a < 1; \text{ daher}
$$
  
\n
$$
\text{Länge} = \pi (R+r) + 2 a \left[ 1 + \frac{1}{2} \cdot \frac{(R-r)^{2}}{a^{2}} \right],
$$
  
\n
$$
\text{Länge} = \pi (R+r) + 2 a + \frac{(R-r)^{2}}{a}.
$$
  
\n(2)

Beachte, daß in der Näherungsformel der Winkel *a* nicht vorkommt.

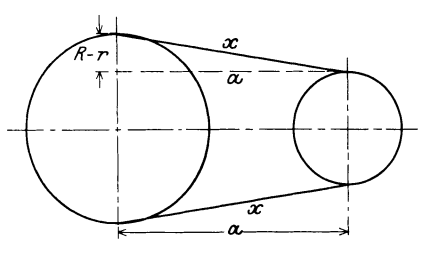

Fig. 52.

Beispiel 1.  $R = 225$  mm,  $r = 125$  mm,  $a = 4$  m. Länge = 9,105 m.  $(\alpha = 1^{\circ} 26')$ .

Beispiel 2.  $R = 40$  cm,  $r = 20$  cm,  $a = 5$  m. Länge = 11,900 m.

Berechne die Länge zuerst nach (1) und prüfe damit die Genauigkeit der Annäherungsformel (2).

b) Gekreuzte Riemen.

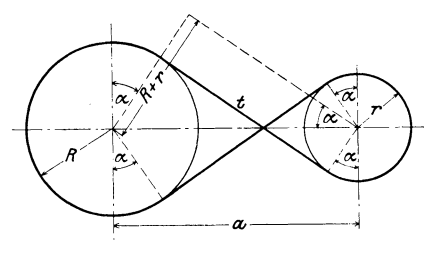

Fig. 53.

Länge =  $B + b + 2t$ ;  $B = (\pi + 2a) R$ ;<br> $b = (\pi + 2a) r$ ;  $\alpha$  wird berechnet aus  $\sin a = \frac{R+r}{a};$  $t = a \cos \alpha$ ; somit Länge =  $(\pi + 2 \alpha)(R + r) + 2 a \cos \alpha$ . (3) Leite selbständig die Näherungsformel

$$
Länge = \pi (R + r) + 2 a + \frac{(R + r)^2}{a}
$$
 (4)

ab. Aus den Formeln (3) und (4) erkennt man, daß sich die Länge des gekreuzten Riemens nicht ändert, solange *R* + *r* und *a* unverändert bleiben (Stufenscheiben).

Für die beiden Beispiele unter a wird die entsprechende Länge für gekreuzte Riemen 9,131 m  $(a = 5^{\degree}1')$  bezw. 11,957 m.

64. Der **Sektor oder Kreh;ausschnitt** wird wie ein Dreieck berechnet. Der Bogen entspricht der Grundlinie, der Radius der Höhe des Dreiecks. Sein Inhalt ist daher:

$$
J = \frac{br}{2} = \frac{r\alpha r}{2} = \frac{r^2}{2}\alpha \quad (\alpha \text{ in Bogenmaß})
$$
  
oder 
$$
J = \frac{r^2 \pi}{360} \alpha = 0,00872665 \alpha \cdot r^2 \quad (\alpha \text{ in Gradmaß}).
$$

Ist  $r = 1$ , dann ist der Inhalt des Sektors gleich  $\frac{\alpha}{2}$ . (Wie kann man hiernach die Tabellen über die Bogenlängen am Einheitskreis auch zur Berechnung der Kreisausschnitte verwenden?)

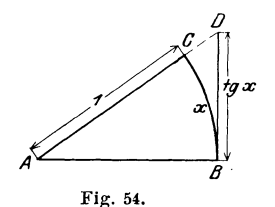

65. Beweise an Hand von Fig. 54, daß für Winkel zwischen 0 und 900 die Tangente eines Winkels immer größer ist als der Winkel (in Bogenmaß); also  $\text{tg } x > x \qquad \left(0 < x < \frac{\pi}{2}\right).$ Anleitung: Das Dreieck *AB D* ist

größer als der Sektor *ABC.* 

66. Leite aus Fig. 55 die folgenden Formeln zur **Berechnung der Sehne** *s,* **der Pfeilhöhe** *p* us w. ab.

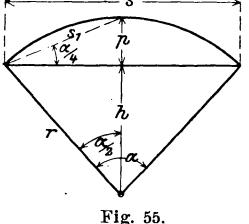

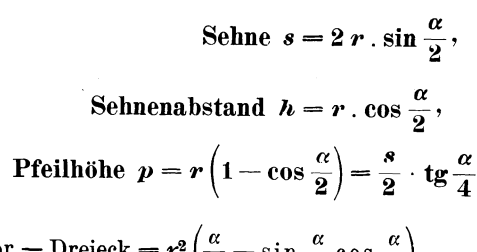

Segment = Sektor - Dreieck =  $r^2\left(\frac{\alpha}{2}-\sin \frac{\alpha}{2} \cos \frac{\alpha}{2}\right)$ .

An späterer Stelle, § 15, wird gezeigt, daß  $2 \sin \frac{\alpha}{2} \cos \frac{\alpha}{2}$  $=$  sin  $\alpha$  ist. Daher ist der Inhalt des Segmentes auch gleich:

$$
\frac{r^2}{2}(\alpha-\sin\alpha).
$$

Diese letzte Formel kann vorläufig nur benutzt werden, solange  $a \leq 90^{\circ}$  ist; sie hat aber auch für größere Winkel Gültigkeit. Aus  $p$  und s kann  $r$  berechnet werden.

$$
r = \frac{\left(\frac{s}{2}\right)^2 + p^2}{2p} = \frac{s^2}{8p} + \frac{p}{2}.
$$

Perry<sup>1</sup>) gibt für die Berechnung des Bogens und des Segments die folgenden praktischen Näherungsformeln, die sich mit Hilfe trigonometrischer Reihen leicht ableiten lassen:

$$
Segment \sim \frac{\cancel{p}^3}{2\,\cancel{s}} + \frac{2}{3} \cdot \cancel{s} \cdot \cancel{p},
$$

Bogen  $\sim \frac{8s_1-s}{3}$  (hier bedeutet  $s_1$  die Sehne des halben Bogens).

67. In der folgenden Tabelle sind einige Angaben zusammengestellt. Man greife irgend zwei Größen heraus, z. B.  $r$  und  $\alpha$ , und berechne die übrigen Größen. (Gewisse Aufgaben, z. B. aus dem Segment und dem Radius, den Winkel zu berechnen, lassen sich nicht direkt, sondern nur durch Versuche mit Hilfe von Tabellen oder auf graphischem Wege lösen.)

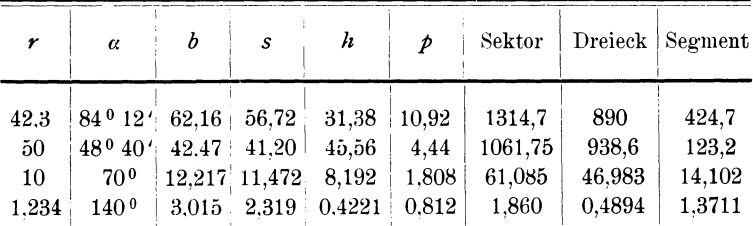

68. Berechne den Inhalt der in Fig. 56 schraffierten Fläche aus dem Radius des Kreises oder der Tangente und dem Winkel  $\alpha$ .

49

 $\overline{4}$ 

<sup>&</sup>lt;sup>1</sup>) Perry, Angewandte Mechanik S. 7. Leipzig 1908. Heß, Trigonometrie.

§ 6. Beispiele.

- 1.  $r = 10$  cm, Resultate:  $J = 46,82 \text{ cm}^2$ ,  $t = 14,28 \text{ cm}$ .
- $\alpha = 70^{\circ}$ . 2.  $r = 35$  cm, Resultate:  $J = 7.53$  cm<sup>2</sup>,  $t = 9.39$  cm.
- $\alpha = 150^{\circ}$ . 3.  $t = 30$  cm,  $a = 54^{\circ}$ .

Resultate:  $J = 201.7$  cm<sup>2</sup>,  $r = 15,285$  cm.

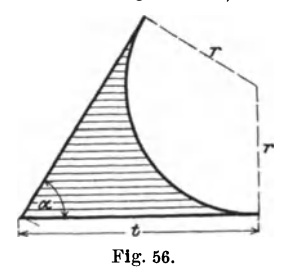

69. PrUfe die folgende Tabelle über regelmäßige Vielecke. Dabei bedeutet *s* die Seite, *r* den Halbmesser des einbeschriebenen, *R* den des unbeschriebenen Kreises, *F* die Fläche, *n* die Anzahl der Seiten.

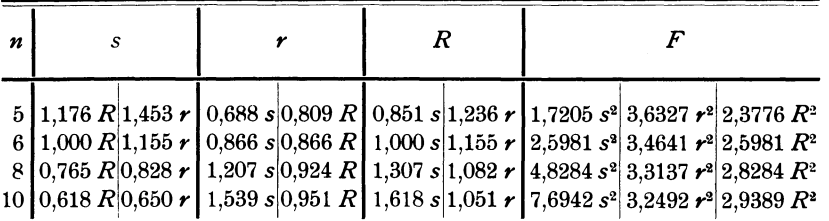

Aus einer dieser Größen *s, r, R, F* können die drei andern berechnet werden.

70. Von dem in Fig. 57 gezeichneten Brückenbogen kennt man die Spannweite  $s = 10$  m, die Pfeilhöhe  $p = 2$  m und die Wandstärke *w* = 0,8 m. Berechne die Fläche *F.* 

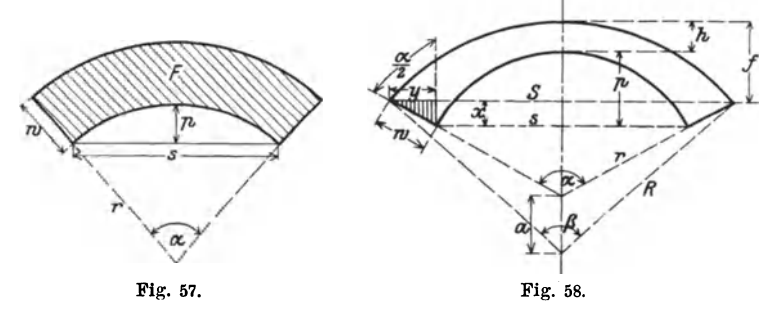

50

Anleitung: Berechne zuerst *r* aus  $r = \frac{s^2}{8} + \frac{p}{2} = 7.25$  m. Hierauf  $\alpha$  aus  $\beta$  und  $s$ ,  $\alpha = 87^{\circ} 12'$ ; dann die Fläche aus

$$
w(2r+w) \cdot \frac{\alpha}{2} \text{ (a in Bogennab)}, F = 9,314 \text{ m}^2.
$$
  
\n*Beispiel:* Für s = 4 m  
\n
$$
\frac{w}{p} = 6.
$$

71. Von der in Fig. 58 gezeichneten Fläche sind bekannt: die Spannweite *s,* die Pfeilhöhe *p,* die Scheitelstärke *h* und die Stärke der Widerlager *w.* Der Inhalt der Fläche ist

 $F = \frac{1}{2}(R^2 \beta - r^2 \alpha - aS)$  *(* $\beta$  und  $\alpha$  in Bogenmaß).

Anleitung:

Berechne: 1.  $\alpha$  aus  $\beta$  und *s*;

- 2.  $r$  aus *s* und  $\alpha$  oder *s* und  $p$ ;
- 3.  $y$  aus  $w$  und  $\alpha$ ; hieraus findet man  $S$ ;
- 4. *x* aus w und  $\alpha$ ; hieraus findet man fund damit  $\beta$  und  $R$ ;
- 5. *a* wird gefunden aus *R, r* und *h.*

72. Die Mantelfläche eines abgestumpften Kreiskegels wird in eine Ebene ausgebreitet (Fig. 58 a). Man berechne aus den beiden

Durchmessern *D* und *d* und der Mantellinie *m* des Kegels die Größen *y*, a,  $p_1, p_2, s_1, s_2, x$  und die Fläche *F* der abgewickelten Mantelfläche.

> $D = 1500$  mm,  $d = 600$  mm,  $m = 1200$  mm. Resultate:

Resultate:

\n
$$
y = \frac{md}{D-d} = 800 \text{ mm},
$$
\n
$$
a = \frac{D-d}{2 \text{ m}} \cdot 360^{\circ} = 135^{\circ},
$$
\n
$$
p_{1} = 493,8 \text{ mm},
$$
\n
$$
p_{2} = 1234,6
$$
\n
$$
s_{1} = 1478,2
$$
\n
$$
s_{2} = 3695,6
$$
\n
$$
x = 459,2
$$
\n
$$
F = 3,9584 \text{ m}^{2}.
$$
\nFig. 58a.

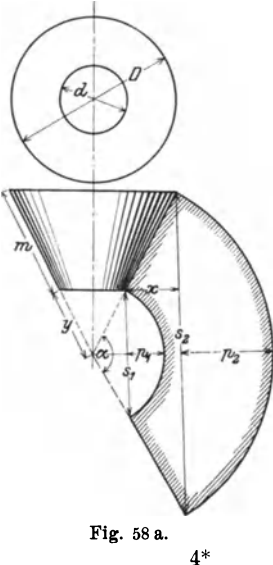

# § **7. Rechtwinklige - und Polarkoordinaten**  eines Punktes. Definition der trig. Funktionen für **beliebige Winkel.** 1)

Man zeichne auf einem Blatt Papier zwei beliebige, aufeinander senkrecht stehende gerade Linien, ein sogen. Achsen- oder Koordinatenkreuz (Fig. 59). Ein beliebig gewählter Punkt *P*  des Blattes habe von der einen (horizontalen) Geraden, die wir x-Achse oder Abszissenachse nennen wollen, den Abstand *y*  und von der andern Geraden, der y-Acbse oder Ordinatenachse, die Entfernung *x.* Wir messen diese Abstände *x* und *y (x* heißt die Abszisse, *y* die Ordinate des Punktes) und denken uns den Punkt *P* nachträglich wieder entfernt. Mit Hilfe dieser Größen *x* und *y,* der Koordinaten des Punktes, können wir den Punkt *P* 

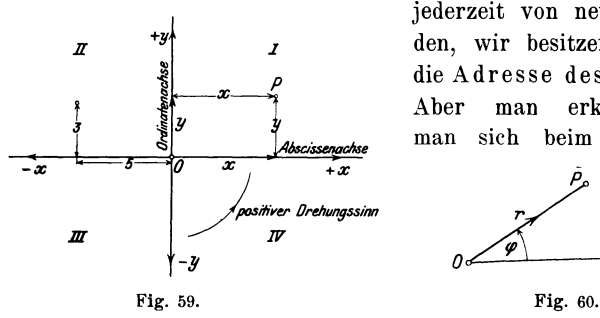

jederzeit von neuem auffinden, wir besitzen in ihnen die Adresse des Punktes. Aber man erkennt. daß man sich beim Aufsuchen

氕

desselben leicht in einen andern der vier Teile, in welche das Blatt durch das Koordinatenkreuz zerlegt wird, verirren kann. Damit diese Möglichkeit ausgeschlossen ist, ist es notwendig, jeden der vier Teile oder Quadranten, etwa durch Numerierung (siehe Fig. 59), zu kennzeichnen, oder auf den Koordinatenachsen die zwei Richtungen, die wir vom Punkte 0, dem Ursprung oder Koordinatenanfangspunkte, aus, auf jeder der Achsen einschlagen können, zu unterscheiden. Wir treffen daher die folgenden Festsetzungen: die von 0 auf der Abszissenachse nach rechts gehende Richtung werde als die positive, die nach links gehende als die negative bezeichnet. Dreht man die positive  $x$ -Achse um einen rechten Winkel in einer Drehrichtung, welche dem Drehungssinn des Uhrzeigers

<sup>1)</sup> Vergleiche auch: Hammer, Lehrbuch der ebenen und sphärischen 'rrigonometrie. Stuttgart 1906.

entgegengesetzt ist, dann fällt sie in die als positiv festzusetzende Richtung der y-Achse.

Es müssen nämlich die beiden möglichen Drehrichtungen für die folgenden Entwicklungen ebenfalls auseinander gehalten werden. Derjenige Drehungssinn, welcher mit dem des Uhrzeigers übereinstimmt, soll der negative, der andere der positive genannt werden. Um aus den Koordinaten eines Punktes die Richtungen zu erkennen, nach denen sie abgetragen werden müssen, gibt man ihnen die Vorzeichen plus und minus. Ist also z. B. der Punkt *P* mit den Koordinaten  $x = -5$ ,  $y = 3$  (als Längeneinheit werde 1 cm gewählt) zu konstruieren, dann gehen wir von  $O$  aus auf der x-Achse 5 cm nach links  $(-)$  und errichten in dem Endpunkte ein nach oben (+) gehendes Lot von 3 cm Länge. Der so erreichte Punkt ist der gesuchte Punkt *P.* Die folgende kleine Tabelle enthält die Vorzeichen der Koordinaten in den verschiedenen Quadranten.

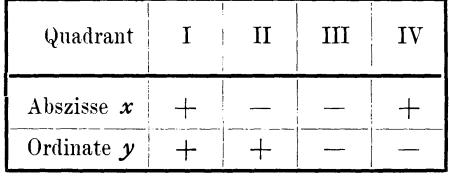

Nach Wahl eines Koordinatenkreuzes und einer Längeneinheit entspricht somit jedem Zahlenpaar ein bestimmter Punkt des Blattes und umgekehrt repräsentiert jeder Punkt der Ebene zwei Größen.

Die Lage eines Punktes kann noch auf eine zweite Art festgelegt werden. Wir ziehen durch den Punkt 0, den Pol, einen festen Strahl, die Polarachse *p* (Fig. 60). Messen wir jetzt den Abstand  $r$  des beliebig gewählten Punktes  $P$  von  $O$  und den Winkel  $\varphi$ , den 0 *P* mit der Polarachse einschließt, so können wir *P* mit Hilfe von *r* und *g;* jederzeit wiederfinden. Unter dem Winkel *g;* ist dabei stets derjenige Winkel zu verstehen, um den man die als positiv betrachtete Polarachse im positiven Drehungssinn drehen muß, bis sie mit *r* zusammenfällt. *r* heißt der Radius des Punktes *P, g;* der Richtungswinkel der Strecke *OP, r* und *g;* zusammen nennt man die Polarkoordinaten des Punktes *P.* Der Radius *r* soll stets positiv gerechnet werden.

Nach diesen Vorbereitungen kehren wir zu den trig. Funktionen zurück. Wir wählen den Scheitel eines Winkels *a* zum Nullpunkt

#### $\S$  7. Rechtwinklige  $-$  und Polarkoordinaten eines Punktes.  $54$

eines Koordinatensystems und den einen Schenkel desselben als die positive  $x$ -Achse und als Polarachse. Je nachdem der andere Schenkel durch den 1., 2., 3. oder 4. Quadranten geht, sagt man, der Winkel  $\alpha$ liege im 1., 2., 3. oder 4. Quadranten. Nun erweitern wir die in § 1 gegebenen Definitionen der trig. Funktionen wie folgt (Fig. 61):

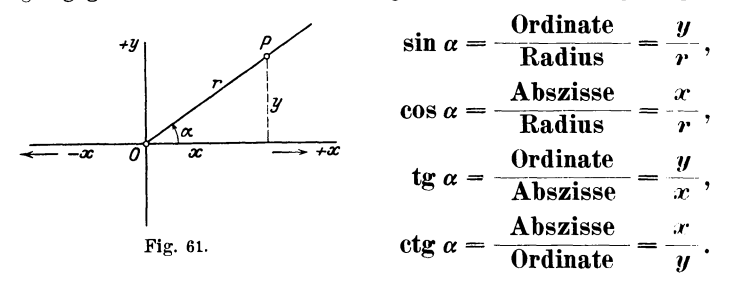

Diese erweiterten Definitionen decken sich in bezug auf den ersten Quadranten mit den im § 1 gegebenen, aber sie sind viel inhaltsreicher als jene, da sie sich auf beliebige und nicht nur auf snitze Winkel anwenden lassen. Da in den Definitionen Koordinaten vorkommen, haben die trig. Funktionen von jetzt an auch ein Vorzeichen (r ist stets positiv); der sin hat stets das Vorzeichen der Ordinate y, der cos das der Abszisse x. tg und etg haben das gleiche Vorzeichen.

Hieraus ergibt sich die folgende Vorzeichentabelle der trig. Funktionen.

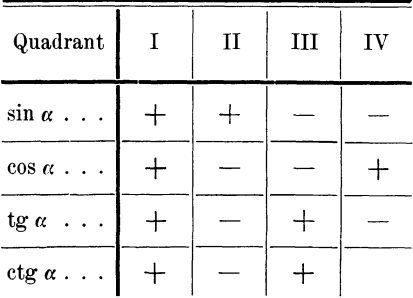

Übungen. Bestimme das Vorzeichen von

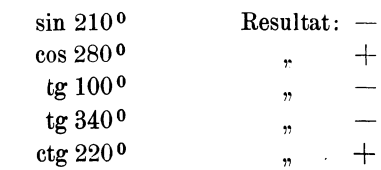

# § 8. Geometrische Darstellung der trig. Funktionen am Einheitskreis. Verlauf der Funktionen.

Wir werden den Verlauf der trig. Funktionen, der einem Wachsen des Winkels von  $0^0-360^0$  entspricht, wieder am leichtesten an Hand des Einheitskreises verfolgen. Aus Fig. 62 folgt nach den im vorhergehenden Paragraphen gegebenen Definitionen und aus der Ähnlichkeit der Dreiecke (siehe auch § 2):

```
\sin \alpha = y,
\cos \alpha = x,
 \text{tg } \alpha = A C, I Man achte auf die Reihen-
ctg \alpha = B F. \int folge der Buchstaben.
```
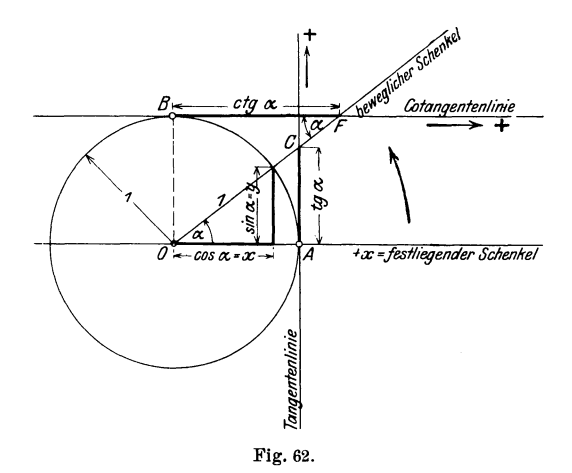

Am Einheitskreis werden die Werte Sinus und Kosinus also direkt durch die Ordinate bezw. die Abszisse des Schnittpunktes des beweglichen Schenkels dargestellt. Die Tangensund Kotangenslinien verlieren ihre Bedeutung auch für beliebige Winkel nicht, wie aus der Fig. 63 hervorgeht.

Für Winkel von 90-360<sup>°</sup> werden die Tangens- und Kotangenswerte zum Teil von dem nach rückwärts verlängerten beweglichen Schenkel auf den bezüglichen Linien abgeschnitten.

Nach den in § 2 gegebenen Erklärungen sind in den Fig. 64 und 65 die vier Kurven konstruiert, die einem Wachsen des Winkels von  $0-360^{\circ}$   $(0-2\pi)$  entsprechen.

56 § 8. Geometrische Darstellung der trig. Funktionen am Einheitskreis.

Wir entnehmen den Figuren folgendes:

1. sin und cos sind stets positive oder negative echte Brüche.

2. Tangens und Kotangens können jeden beliebigen Zahlenwert annehmen.

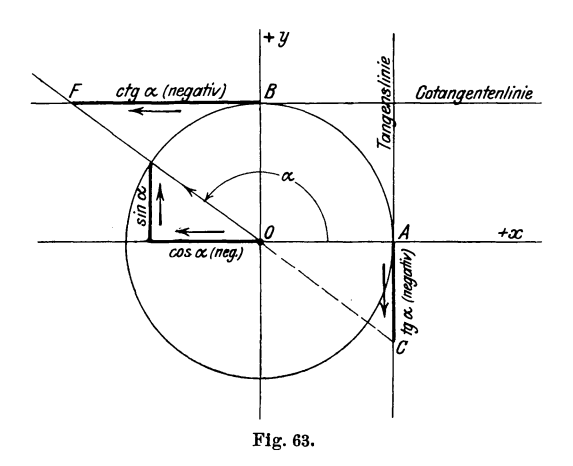

Die Grenzwerte der trig. Funktionen für die ganzen Vielfachen von  $90^{\circ}$   $(0^{\circ}, 90^{\circ}, 180^{\circ} \dots)$  sind in der folgenden Tabelle enthalten.

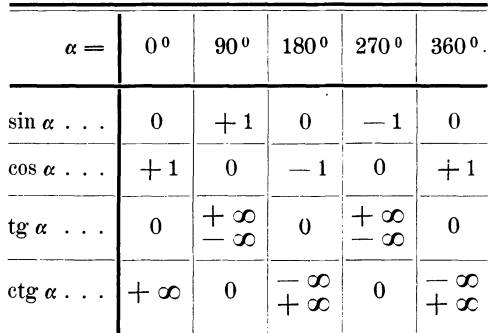

Man beachte z. B. für tg  $90^{\circ}$  (Fig. 62 und 63), daß, insofern der bewegliche Schenkel des Winkels  $\alpha$  vom ersten Quadranten her gegen 90<sup>0</sup> rückt, die Strecke  $AC$  nach oben über jede endliche Größe hinaus wächst, also für 90<sup>0</sup>:  $+ \infty$  wird. Rückt dagegen der Schenkel vom

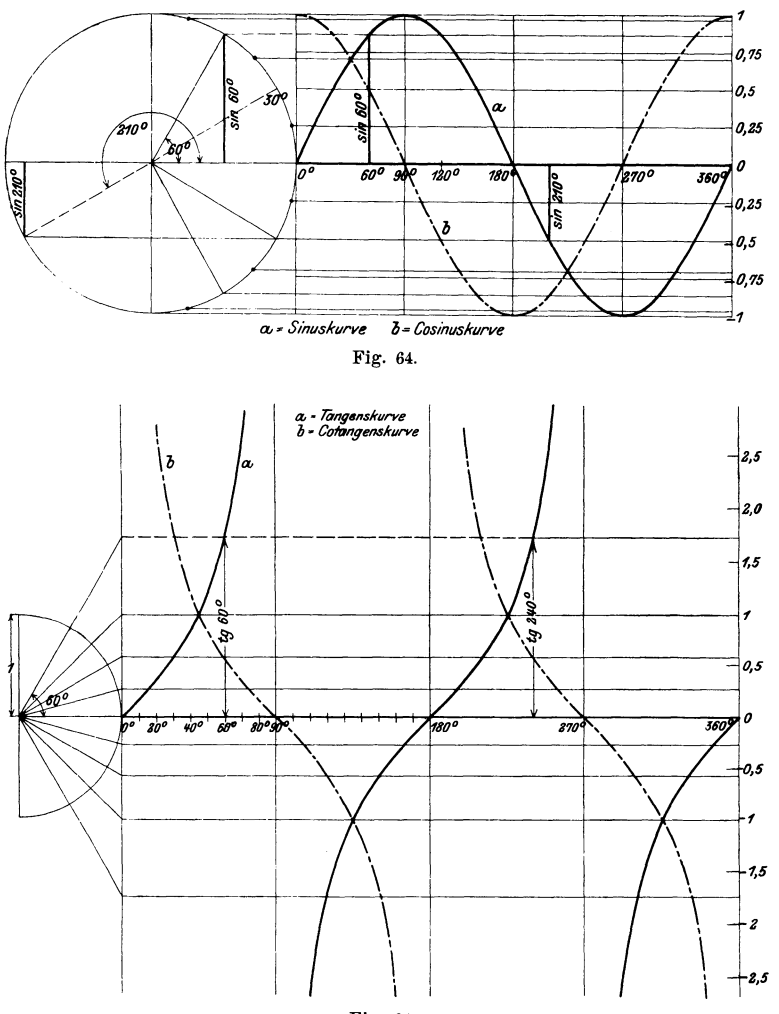

zweiten Quadranten her gegen 90°, so wird die Strecke *AC*  (Fig. 63) in der Grenze:  $-\infty$ .

Fig. 65.

Alle Formeln des § 4 haben, wie man sich leicht überzeugt, auch für beliebige Winkel *a* Gültigkeit. Z. B. ist  $\sin^2 \alpha + \cos^2 \alpha = \frac{y^2}{r^2} + \frac{x^2}{r^2} = \frac{x^2 + y^2}{r^2} = \frac{r^2}{r^2} = 1$  usw.

58 § 9. Zurückführen der trig. Funktionen beliebiger Winkel usw.

# § **9. Zurückführen der tt·ig. Funktionen beliebiger Winkel auf trig. Funktionen spitzer Winkel.**

Die in § 3 besprochenen trig. Tabellen können auch für die trig. Funktionen beliebiger Winkel benutzt werden. Davon überzeugt man sich schon durch einen Blick auf die graphischen Darstellungen der trig. Funktionen in den Fig. 64 und 65. Abgesehen vom Vorzeichen kommt jede Ordinate bereits im Kurvenzweig des ersten Quadranten vor. So erkennt man beispielsweise aus Fig. 64, daß

$$
\sin 120^{\,0} = \sin 60^{\,0}
$$
ist;

denn zu beiden Werten gehört die nämliche Ordinate.

Die Funktionen sin und cos ändern ihren Wert nicht, wenn man 360<sup>0</sup> (2 $\pi$ ) oder ein Vielfaches davon zum Winkel  $\alpha$  addiert oder davon subtrahiert; denn der bewegliche Schenkel nimmt nach einer oder mehreren ganzen Umdrehungen immer wieder seinen ursprünglichen Platz ein. Man sagt daher, die Funktionen Sinus und Kosinus seien periodisch und nennt  $360^{\circ}$  (2 $\pi$ ) die Periode (Fig. 64). Die Funktionen tg und ctg haben schon die Periode 180<sup>0</sup> ( $\pi$ ) (Fig. 65). Demnach gelten die Gleichungen:

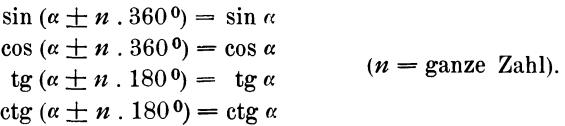

Es können daher die trig. Funktionen von beliebigen \Vinkeln stets auf Funktionen von Winkeln zwischen 0 und 360° zurückgeführt werden.

Schließlich kann man alle trig. Funktionen von Winkeln zwischen 90 und 360° durch Funktionen von spitzen Winkeln (0 bis  $90^{\circ}$ ) ersetzen. In den nachfolgenden Figuren ist « stets als spitzer Winkel angenommen; dies ist auch praktisch allein von Wichtigkeit; immerhin mag betont werden, daß die Formeln auch für ein beliebiges  $\alpha$  Gültigkeit haben, wie man sich mit Hilfe des Einheitskreises stets klar machen kann. (In allen folgenden Figuren sind zwei kongruente Dreieke vorhanden.)

1. Komplementwinkel.

 $\sin(90 - \alpha) = \cos \alpha$ cos (90 —  $\alpha$ ) = sin  $\alpha$ ; daher, weil tg  $\varphi = \frac{\sin \varphi}{\cos \varphi}$ tg  $(90 - \alpha) = c$ tg  $\alpha$  $ctg(90 - \alpha) = \text{tg }\alpha$ 

Diese Formeln sind schon in § 1 entwickelt worden.

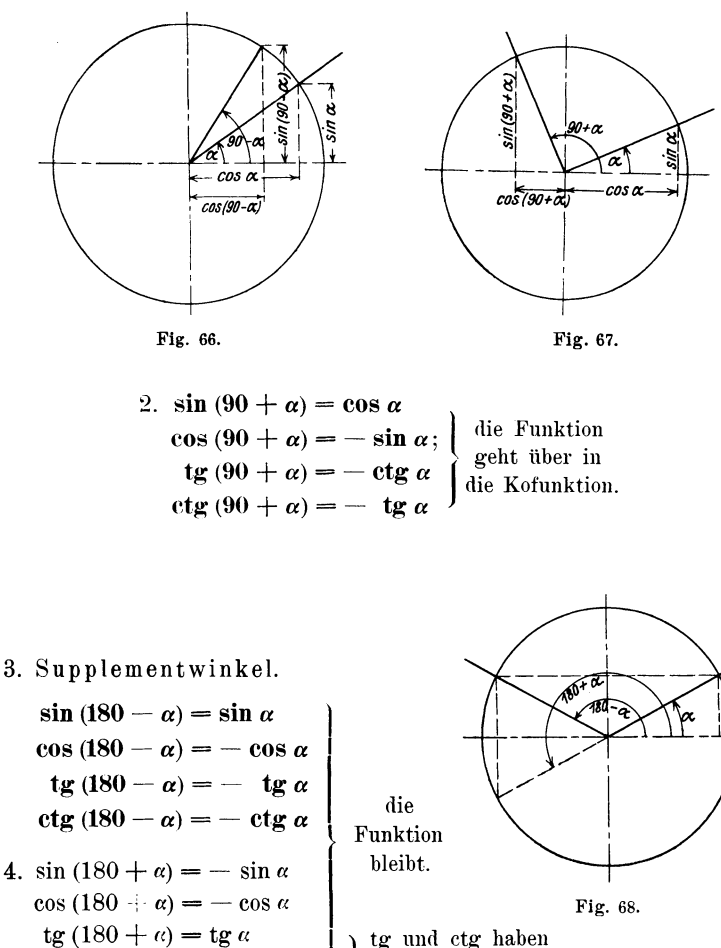

 $ctg(180 + \alpha) = ctg \alpha$ 

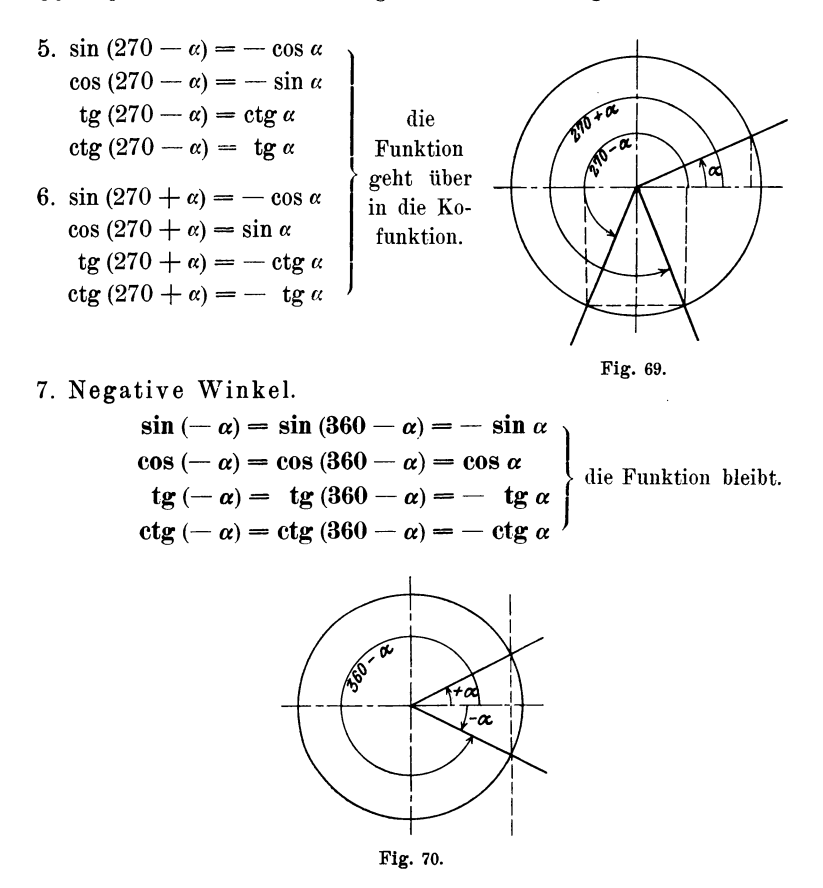

Alle die Formeln für tg und ctg können auch an Haod der Tangens- und Kotangenslinien verifiziert werden.

Durch diese Gleichungen sind die trig. Funktionen von Winkeln über 90° auf solche spitzer Winkel zurückgeführt. Die Formeln sind leicht zu merken. Wenn in der Formel 0°, 180°, 360<sup>0</sup> vorkommt oder wenn der Winkel negativ ist, verändert sich die Funktion nicht; wenn dagegen 90° oder 2700 vorhanden ist, ist an Stelle der Funktion deren Kofunktion zu setzen. Das Vorzeichen wird durch den Quadranten bestimmt, in welchem der Winkel liegt. Dem Praktiker genügt meistens ein Blick auf eine Skizze. ähnlich den Fig. 66-70, um die Zurückführung auf den ersten Quadranten vorzunehmen.

Die Rechnungsregel ist also die folgende:

- 1. Man zerlege den Winkel in ein Vielfaches von 900 plus (oder minus) einem spitzen Winkel *a.*
- 2. Aus dem Quadranten folgt das Vorzeichen.
- 3. Das Vielfache von 90° entscheidet über Funktion oder Kofunktion.

**f** Gerades Vielfaches (0°, 180°, 360°) -die Funktion bleibt.}  $\mathbf{E}$ , (90<sup>0</sup>, 270<sup>0</sup>) - Kofunktion.

### *Beispiele:*

 $\sin 245^\circ 10' = \sin(180^\circ + 65^\circ 10') = -\sin 65^\circ 10' = -0.9075$  $\cos 312^{\circ} 40' = \cos (270^{\circ} + 42^{\circ} 40') = + \cos 42^{\circ} 40' = + 0.6777$ tg  $136°$   $30' = \text{tg}(90° + 46° 30') = -\text{ctg}46° 30' = -0,9490$ ctg 220° 50' = ctg(180° + 40° 50') = ctg 40° 50' = + 1,157  $\sin 190^{\circ} 40' = -0,1851$  $\cos 218^{\circ} 40' = -0,7808$ tg 302°  $10' = -1,590$  $ctg$  (-80<sup>°</sup> 40<sup>'</sup>) = - 0,1644  $\sin (-160^\circ) = \sin 200^\circ = -0.3420^\circ$ tg  $(-218^{\circ})$  = tg  $142^{\circ}$  = -0,7813<sup>o</sup>  $\sin 164^{\circ} 38' = -0,2650$  $\cos 218^{\circ} 54' = -0,7782$ tg  $352^{\circ}$  13' = - 0.1367 etg 167<sup>°</sup> 35′ = -4,543  $\sin (-32^{\circ} 34') = -0.5383$  $\cos (-46^\circ 18') = +0,6909$  $tg$  (- 38<sup>°</sup> 32′) = -0,7964  $ctg$  (- 58<sup>0</sup> 52') = -0,6040

#### **Gegeben ein trigonometrischer Wert; gesucht der Winkel.**

1. *Beispiel:*  $\sin \alpha = 0,5000$ .  $\alpha = ?$ 

Zu einem positiven Sinus gehören zwei Winkel, von denen der eine im ersten, der andere im zweiten Quadranten liegt; denn nur für diese ist die Ordinate positiv (Fig. 68).

 $a_1 = 30^{\circ}$ ; dann ist  $a_2 = 180 - 30 = 150^{\circ}$ . Die Winkelschenkel liegen symmetrisch zur y-Achse. Wenn  $\alpha_1$  gefunden ist, dann ist  $\alpha_2 = 90^{\circ} +$  dem spitzen Winkel, dessen Kosinus (wegen 90<sup>°</sup> die Kofunktion) gleich 0,5000 ist; also  $a_2 = 90 + 60 = 150^{\circ}$ .

2. *Beispiel:*  $\cos \alpha = -0.7660$ .  $\alpha = ?$ 

Zu einem negativen Kosinus gehören zwei Winkel (II. und III. Quadrant); die \Vinkelschenkel liegen symmetrisch zur negativen 62 § 9. Zurückführen der trig. Funktionen beliebiger Winkel usw.

x-Achse (Fig. 68). Dem Werte cos  $\alpha = 0.7660$  entspricht ein Winkel von  $40^{\circ}$ . Es ist somit:

$$
\alpha_1 = 180 - 40 = 140^{\circ},
$$
  

$$
\alpha_2 = 180 + 40 = 220^{\circ},
$$

oder:  $\alpha_1$  liegt im zweiten Quadranten; es ist also  $\alpha_1 = 90^{\circ} + \text{dem}$ spitzen Winkel, dessen sinus gleich 0,7660 ist.  $\alpha_1 = 90 + 50^{\circ} = 140^{\circ}$ .

 $\alpha_2$  liegt im dritten Quadranten; es ist also  $\alpha_2 = 180^{\circ} + \text{dem}$ spitzen Winkel, dessen Kosinus gleich 0,7660 ist;  $\alpha_2 = 180^{\circ} + 40^{\circ}$  $=220^{\circ}$ .

3. *Beispiel:*  $tg \alpha = 1$ . Winkel im I. und III. Quadranten.

 $\alpha_1 = 45$ <sup>0</sup>. Der zweite Winkel wird bei tg und ctg immer durch Hinzufügung der Periode 180° gefunden (Fig. 68).

 $\alpha_2 = 180 + 45 = 225^{\circ}$ .

Man beachte die Darstellung am Einheitskreis, sowie die Tangenskurve.

4. *Beispiel:*  $ctg \alpha = -2,145$ . (II. und IV. Quadrant.) Aus ctg  $\alpha' = +2,145$  folgt  $\alpha' = 25^{\circ}$ , somit ist:  $\alpha_1 = 180 - 25 = 155^{\circ}$ ,  $\alpha_2 = 180 + 155 = 335^{\circ}$ . oder:  $\alpha_1 = 90^{\circ} +$  dem spitzen Winkel, dessen tg gleich 2,145, also  $\alpha_1 = 90^{\circ} + 65^{\circ} = 155^{\circ}$  usw. 5. *Beispiel:*  $\cos \alpha = 0.3420$ . (I. und IV. Quadrant.)  $\alpha_1 = 70^{\circ}$ ,  $\alpha_2 = -70^{\circ}$ , oder, was das nämliche ist,  $360 - 70 = 290$ <sup>o</sup>.

Die Schenkel liegen symmetrisch zur positiven x-Achse (Fig. 70). Wir erkennen hieraus, daß zu einem gegebenen Wert im allgemeinen zwei verschiedene Winkel gehören. Damit die Lösung eindeutig ist, muß noch eine Bedingung gegeben sein.

Handelt es sich z. B. um einen Dreieckswinkel *a,* so kommen natürlich nur die beiden ersten Quadranten in Betracht, da ja die Winkelsumme 1800 beträgt. Ein Dreieckswinkel ist daher durch seinen Kosinus, Tangens oder Kotangens eindeutig bestimmt, während zu dem Sinus zwei verschiedene 'Vinkel gehören. Der Sinus eines Winkels im Dreieck ist immer ·positiv.

#### Weitere Beispiele:

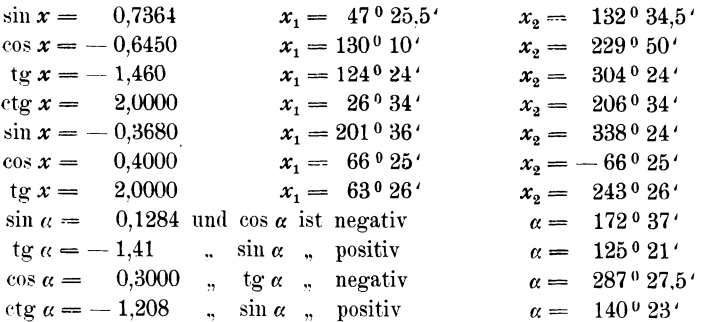

### Gegeben ein Winkel; gesucht der Logarithmus einer trig. Funktion desselben und umgekehrt.

### Beispiele:

 $\log \sin 153^{\circ} 28' = \log \cos 63^{\circ} 28' = 9{,}65003 - 10$  $\log \cos 168^{\circ} 29' 30'' = \log (-\sin 78^{\circ} 29' 30'') = 9,99118_n - 10$ Das der Mantisse beigefügte  $n$  soll daran erinnern, daß der trig. Wert negativ ist.  $log$  tg 200 =  $log$  tg 20<sup>0</sup> = 9,56107 - 10  $\log$  etg 350<sup>°</sup> 18' 40" =  $\log$  (-- tg 80<sup>°</sup> 18' 40") = 0.76768<sub>n</sub>  $log sin 124° 28' 40'' = 9,91611 - 10$  $\log \cos 164^{\circ} 38' 42'' = 9.98421_n - 10$  $\log$  tg 300<sup>0</sup> 34' 28" = 0,22856<sub>n</sub>  $log \sin (-56^\circ) = 9.91857_n - 10$  $\log \text{te} (240^{\circ} 36') = 0.24913$  $log cos (320^{\circ} 48') = 9,88927 - 10$  $\log \text{tg}$  (-40<sup>0</sup> 38') = 9.93354<sub>n</sub> - 10  $\log \sin x = 9{,}80104 - 10$ <br> $x_1 = 39^0 13' 56''$ <br> $x_2 = 140^0 46' 4''$ <br> $x_3 = 140^0 46' 4''$ <br> $x_4 = 142^0 50' 36''$ <br> $x_5 = 217^0 9' 24''$ 

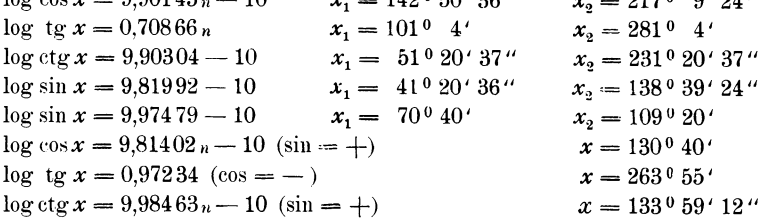

Im Altertum waren ausschließlich rechtwinklige Dreiecke Gegenstand der Untersuchung. Die Verallgemeinerung der damals bekannten Funktionen auf Winkel zwischen 90° und 180° wurde von den Arabern vorgenommen

(Al-Battân i [† 929, Damaskus]). Das Verhalten der einzelnen Funktionen in den verschiedenen Quadranten wurde von Leonhard Euler (1707-1783) in seiner "Introductio" klar und übersichtlich entwickelt. Die Unterscheidung des Richtungs- und Drehungssinnes verdankt man hauptsächlich Möbius (1790-1868).

## § **10. Einige Anwendungen.**

**V ektorgrößen. Kräftepolygon.** Die in der Technik vorkommenden Größen lassen sich in zwei Gruppen ordnen. Die einen sind durch bloße Zahlenangabe vollständig bestimmt, man nennt sie Skalaren (to scale =wägen, messen [engl.]), z. B. die Arbeits- und Leistungsgrößen, die Wärmemengen usw. Die andern haben noch eine bestimmte Richtung; sie werden Vektoren genannt (von dem lateinischen Worte: vehere = fahren). Vektorgrößen sind z. B. Kraft, Geschwindigkeit, Beschleunigung, elektrischer Strom usw. Ein Vektor ist bestimmt, wenn man außer seiner Größe noch seine

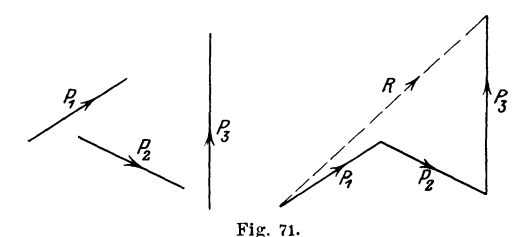

Richtung kennt. Jede Vektorgröße kann durch eine gerade Linie versinnbildlicht werden; die Länge der Linie entspricht der Größe, ihre Richtung der Richtung des Vektors.

Reiht man mehrere gegebene Vektoren  $P_1$ ,  $P_2$ ,  $P_3$  usw. in einem Polygonzug aneinander, so daß die Pfeilspitzen im gleichen Umfahrungssinne geordnet sind (Fig. 71), dann nennt man die Verbindungsstrecke *R* vom Anfangs- und Endpunkt des Polygonzuges die geometrische Summe oder die Resultierende der Vektoren. Diese Schlußlinie *R* ist mit einer dem Umfahrungssinne der übrigen Polygonseiten entgegengesetzten Pfeilspitze zu behaften.

Diese (geometrische) Summe *R* ist von der Reihenfolge der einzelnen Vektoren  $P_1$ ,  $P_2$  usw. unabhängig, d. h. man erhält immer genau die nämliche Schlußlinie, wie auch die Vektoren *P1,*   $P_2$  usw. aufeinander folgen mögen. Die Größen  $P_1, P_2, \ldots$  heißen
auch die Komponenten des Vektors R. Jeder Vektor kann auf unzählig viele Arten in Komponenten zerlegt werden.

Alle parallelen Strecken von gleicher Länge und mit gleichem Pfeil behaftet, stellen den nämlichen Vektor dar; man darf einen Vektor parallel zu sich selbst verschieben.

Wir befassen uns in der Folge hauptsächlich mit Vektoren, die sämtlich in einer Ebene liegen. Faßt man den Radius des Einheitskreises als Vektor auf, mit der Pfeilrichtung  $O\,\mathcal{A}$ , dann werden in jeder Lage seine Komponenten, parallel zur  $x$ - und v-Achse, durch die Gleichungen

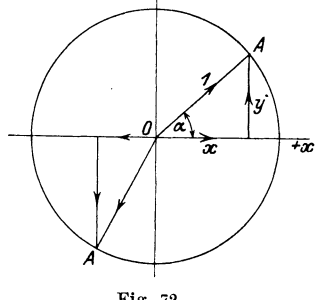

 $x = \cos \alpha$ ,  $v = \sin \alpha$ 

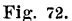

auch dem Vorzeichen nach richtig angegeben (Fig. 72).

Hat der um  $O$  sich drehende Vektor die Länge  $P$ , dann sind seine entsprechenden Komponenten  $X$  und  $Y$  Pmal größer als diejenigen des Einheitskreises, also

$$
X = P \cos \alpha,
$$
  
 
$$
Y = P \sin \alpha.
$$

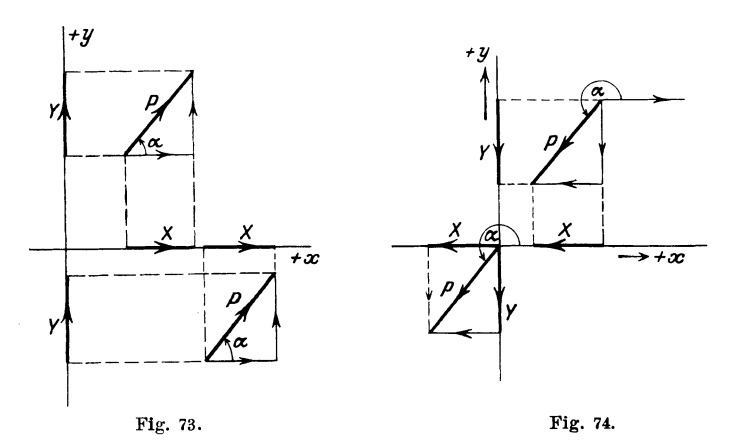

Gleiche Vektoren ergeben gleiche Projektionen auf die  $x$ - bezw.  $y$ -Achse (Fig. 73 und 74). Heß, Trigonometrie.  $\tilde{\text{o}}$ 

Die Resultierende mehrerer Einzelkräfte  $P_1, P_2, \ldots$  wird nach den Lehren der Mechanik als Schlußlinie R des Kräftepolygons gefunden, und wie man aus den Fig. 75 und 76 erkennt. ist für jede beliebige Gerade die Projektion der Resultierenden gleich der algebraischen Summe der Projektionen der einzelnen Kräfte.

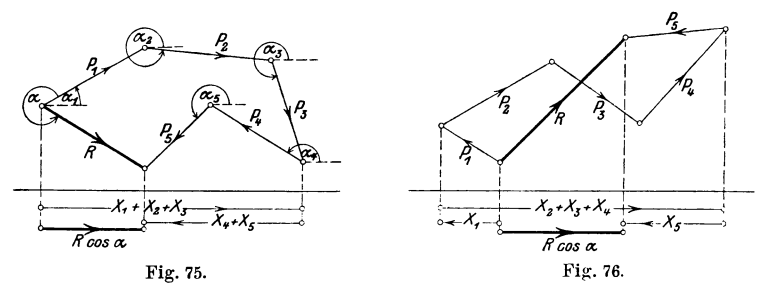

Für die Achsen eines Koordinatensystems ist daher  $R \cos \alpha = P_1 \cos \alpha_1 + P_2 \cos \alpha_2 + \ldots + P_n \cos \alpha_n = \sum_{i=1}^{n} P_i \cos \alpha_i$ . R sin  $\alpha = P_1$  sin  $\alpha_1 + P_2$  sin  $\alpha_2 + \ldots + P_n$  sin  $\alpha_n = \sum P_i$  sin  $\alpha_i$ .

Unter  $\alpha_i$  ist derjenige Winkel zu verstehen, um den man die positive x-Achse im positiven Sinne um  $O$  drehen muß, bis sie die Richtung der Einzelkraft  $P_i$  hat.

Wer einen "wissenschaftlichen" Beweis für diese evidente Tatsache wünscht, der beachte, daß z. B. die Projektion von  $P_1$  auf die x-Achse eines beliebigen rechtwinkligen Koordinatensystems durch den Ausdruck

$$
x_2 - x_1 = P_1 \cos \alpha_1
$$

auch dem Vorzeichen nach richtig wiedergegeben wird, wenn  $x_1$  und  $x_2$ die Abszissen des Anfangs- und Endpunktes (man achte auf diese Reihenfolge) des Vektors  $P_1$  bedeuten. Indem man die Gleichungen für alle  $P_i$ anschreibt und addiert, erhält man als Summe den Ausdruck  $x_{n+1} - x_1$ , was nichts anderes ist als  $R \cos \alpha$ . Ähnliche Überlegungen gelten für die  $y$ -Achse.

Sind die Kräfte  $P$  im Gleichgewicht, dann ist die Resultierende  $R=0$ , das Kräftepolygon ist geschlossen, alle Pfeilspitzen sind im gleichen Umfahrungssinn geordnet, und daher ist:

1. 
$$
\Sigma P \cos \alpha = 0
$$
, als auch  
2.  $\Sigma P \sin \alpha = 0$ ,

Kräftepolvgon.

d. h. wenn mehrere in einer Ebene wirkende Kräfte sich das Gleichgewicht halten, dann müssen die Komponentensummen nach irgend zwei zueinander senkrechten Achsen verschwinden, oder die Projektion eines geschlossenen Polygons auf eine beliebige Gerade ist immer Null.

Diese beiden Bedingungen (1. und 2.) sind für das Gleichgewicht der Kräfte in einer Ebene notwendig. Wenn die Resultierende  $R$  z. B. zur x-Achse senkrecht stehen würde, dann wäre  $\sum P \cos \alpha$  auch gleich Null, obwohl die Kräfte nicht im Gleichgewicht sind; damit Gleichgewicht herrscht, muß auch  $\sum P \sin \alpha = 0$  sein. In der Mechanik wird gezeigt, daß noch eine dritte Bedingung erfüllt sein muß, wenn die Kräfte sich das Gleichgewicht halten sollen; es muß nämlich auch die Summe der statischen Momente aller Kräfte, bezogen auf einen beliebigen Momentenpunkt, gleich Null sein. Die beiden ersten Bedingungen bringen zum Ausdruck, daß keine Resultierende vorhanden sein darf, während die letzte Bedingung die noch vorhandene Möglichkeit einer Drehung ausschließt.

### Übungen.

1. Auf einen materiellen Punkt wirken die drei Kräfte

 $P_1 = 40 \text{ kg}$ ,  $P_2 = 30 \text{ kg}$ ,  $P_3 = 50 \text{ kg}$ .

Der Winkel  $(P_1 P_2)$  im positiven Drehungssinn von  $P_1$  nach  $P_2$  gemessen. sei 70<sup>0</sup>; der Winkel ( $P_2 P_3$ ) im positiven Drehungssinn von  $P_2$ nach  $P_3$  gemessen, sei 80<sup>°</sup>. Bestimme die Größe und Richtung der Resultierenden.

Jede Kraft wird in zwei Komponenten  $X$  und  $Y$  nach den Richtungen der  $x$  und y-Achse zerlegt, wobei als Richtung der  $x$ -Achse diejenige von  $P_1$  gewählt wird.

Nun ist

 $R \cos \alpha = \sum X = \sum P \cos \alpha = P_1 \cos \alpha_1 + P_2 \cos \alpha_2 + P_3 \cos \alpha_3$  $R \sin \alpha = \sum Y = \sum P \sin \alpha = P_1 \sin \alpha_1 + P_2 \sin \alpha_2 + P_3 \sin \alpha_3.$ 

Die Rechnung ergibt

$$
\Sigma X = 3.540
$$
 kg,  $\Sigma Y = 43.794$  kg,

daher ist die Resultierende

$$
R = \sqrt{(R \cos \alpha)^2 + (R \sin \alpha)^2} = 43.927 \text{ kg}.
$$

Die Richtung  $\alpha$  wird bestimmt aus

tg 
$$
a = \frac{\Sigma Y}{\Sigma X}
$$
; es ist  $a = 85^{\circ} 23' =$  Winkel zwischen  $P_1$  und  $R$ .

Man prüfe die Richtigkeit der Rechnung durch Konstruktion des Kräftepolygons (Kräftemaßstab 1 cm =  $5 \text{ kg}$ ).

 $5*$ 

2. Wähle  $P_1 = 200 \text{ kg}$  Winkel  $P_1 P_2 = 170^{\circ} 34'$  Resultate:  $\Sigma X = -209.51 \text{ kg}$  $P_2 = 432$ ,  $P_{\rm s}=120$  "  $P_4 = 190$  " 3. Für  $P_1 = 20 \text{ kg}$  $P_{2} = 60$  ,  $P_{\rm s}= 100$  "  $P_4 = 30$ ,  $P_5 = 70$ , Winkel  $P_1 P_3 = 220^{\circ} 45'$ Winkel  $P_1 P_4 = 300^{\circ}$  $\Sigma Y = -184.63$  $R = 279.3 \text{ kg}$  $\alpha_1 = 0$  $\alpha_{2} = 48^{\circ} 30'$  $\alpha_3 = 160^{\,0.10'}$  $\alpha_4=255^{\,0.40'}$  $\alpha_{5} = 320^{\circ}$ .  $\alpha = 221^{\circ}33^{\prime} (P, R)$ . erhält man die Resultate:  $\Sigma X = 11,88$  kg  $\sum Y = 4.80$ .  $R = 12.85$ .  $\mu \sim 22^{\circ}$ 

Berechnung der rechtwinkligen Koordinaten eines Punktes aus den Polarkoordinaten und umgekehrt. Aus Fig. 61 folgt

$$
x = r \cos \alpha
$$
  
\n
$$
y = r \sin \alpha
$$
 (1)

Durch Quadrieren und Addieren folgt hieraus

$$
r = \sqrt{x^2 + y^2}
$$
  
gg  $\alpha = \frac{y}{x}$  (2)

und durch Division t

In (1) werden die rechtwinkligen Koordinaten *x* und *y* aus den Polarkoordinaten  $r$  und  $\alpha$ , in (2) die Polarkoordinaten  $r$  und  $\alpha$  aus den rechtwinkligen *x* und *y* berechnet.

*Beispiele.* 1. Ein Punkt habe die Koordinaten  $x = 3.2$  cm:  $y =$ 6.0 cm. Berechne  $r$  und  $\alpha$ .

> Resultate:  $r = 6.8$  cm,  $\alpha = 61^{\circ} 55.5'.$

2. Der Abstand *r* eines Punktes vom Koordinatenanfangspunkt sei 20 cm, *r* schließt mit der positiven *x*-Achse den Winkel  $\alpha = 75^{\circ}$  ein. Berechne die rechtwinkligen Koordinaten *x* und *y.* 

Resultate: 
$$
x = 5,176
$$
 cm,  
\n $y = 19,32$  cm.  
\n3. r sei 50 cm und  $\alpha = 146^{\circ} 30'$ ; berechne x und y.  
\nResultate:  $x = -41,69$  cm,  
\n $y = 27,59$  cm.

Raumkoordinaten. Man ziehe durch einen beliebigen Punkt 0 des Raumes drei aufeinander senkrecht stehende Achsen 0 *X,* 

0 *Y,* 0 *Z* (Fig. 77). Die senkrechten Abstände eines Punktes *P* von den drei Ebenen *YOZ, XOZ*  und *XOY* heißen seine räumlichen rechtwinkligen Koordinaten *x* bezw. *y* und *z*.  $OP = r$  schließe mit den Koordinatenachsen 0 *X,*  0 *Y* und 0 *Z* die bezüglichen Winkel  $\alpha$ ,  $\beta$ ,  $\gamma$  ein; dann ist:

$$
OA = r \cos \alpha = x,
$$
  
\n
$$
OB = r \cos \beta = y,
$$
 (1)  
\n
$$
OC = r \cos \gamma = z.
$$

Durch Quadrieren und Addieren erhält man:

an:  

$$
r^2 (\cos^2 \alpha + \cos^2 \beta + \cos^2 \gamma) = x^2 + y^2 + z^2
$$
.

Xun ist aber:

$$
x^2 + y^2 = OM^2
$$
 and  
\n
$$
r^2 = OM^2 + z^2
$$
 and daher  
\n
$$
x^2 + y^2 + z^2 = r^2
$$
; daraus folgt:  
\n
$$
\cos^2 \alpha + \cos^2 \beta + \cos^2 \gamma = 1.
$$
 (2)

 $\alpha$ ,  $\beta$ ,  $\gamma$  heißen die Richtungswinkel von  $OP$  und ihre Kosinus die Richtungskosinus der Geraden *OP.* Diese Winkel sind durch die Gleichung (2) aneinander gebunden.

Die Gerade *0 M* schließe mit *0 X* den Winkel *p* und *0 P*  mit  $OZ$  den Winkel  $\psi$  ein. Wird *r*, wie früher, stets positiv gerechnet, dann ist die Lage des Punktes *P* durch die Angaben der Größen  $r$ ,  $\varphi$  und  $\psi$  ebenfalls bestimmt.  $r$ ,  $\varphi$  und  $\psi$  heißen die Polarkoordinaten des Punktes *P.* Der Zusammenhang zwischen den rechtwinkligen und Polarkoordinaten ist der folgende:

$$
OM = r \sin \psi \text{ und } x = OM \cos \varphi, \text{ somit}x = r \cos \varphi \cdot \sin \psi,y = OM \sin \varphi = r \sin \varphi \sin \psi,z = r \cos \psi.
$$

Sind somit  $r$ ,  $\varphi$  und  $\psi$  gegeben, dann findet man  $x$ ,  $y$  und *z* nach  $x = r \cos \varphi \sin \psi$ ,

$$
y = r \sin \varphi \sin \psi,
$$
  
\n
$$
z = r \cos \psi.
$$
 (3)

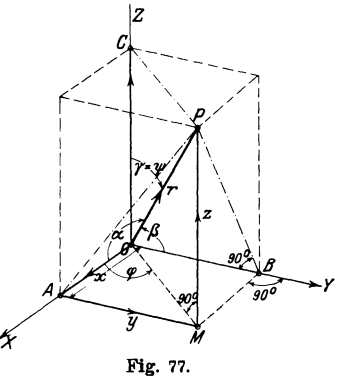

Sind dagegen  $x$ ,  $y$  und  $z$  gegeben, dann findet man aus der Figur oder durch Auflösung der Gleichungen (3):

$$
r = \sqrt{x^2 + y^2 + z^2},
$$
  
\n
$$
\cos \psi = \frac{z}{r},
$$
  
\n
$$
\tan \psi = \frac{y}{x}.
$$
\n(4)

Der Vektor OP ist die geometrische Summe der drei Vektoren *x*, *y*, *z*; oder *x*, *y*, *z* sind die drei Komponenten von *r*. *OP* kann als Resultierende der drei Kräfte 0 *A,* 0 *B* und 0 *C* aufgefaßt werden. Die als unbegrenzt gedachten Ebenen *YOZ, XOZ* und *XOY* zerlegen den ganzen Raum in 8 Teile oder Oktanten. Der erste Oktant sei der in der Fig. 77 gezeichnete, also die von den Kanten  $+ X$ ,  $+ Y$ ,  $+ Z$  gebildete körperliche Ecke.

*Beispiele.* 1. Ein Vektor schließe mit der Richtung *0 X* den \\'inkel 60°, mit *OY* den Winkel 40° ein und gehe durch den ersten Oktanten. Bestimme den Winkel dieses Vektors mit der Z-Achse.

Es ist 
$$
\cos^2 40 + \cos^2 60 + \cos^2 \gamma = 1
$$
; daraus folgt:  
 $\gamma = 66^{\circ} 10'$ .

2. Die Kraft  $OP = R$  hat die drei aufeinander senkrecht stehenden Komponenten  $X = 20$  kg,  $Y = 30$  kg,  $Z = 40$  kg. Wie groß ist  $R$  und welche \Vinkel schließt die Kraft mit den Koordinatenachsen ein?

$$
R = \sqrt{20^2 + 30^2 + 40^2} = 53,85 \text{ kg.}
$$
  
\n
$$
\cos \alpha = \frac{X}{R} \text{ usw.}
$$
  
\n
$$
\alpha = 68^{\circ} 12^{\circ},
$$
  
\n
$$
\beta = 56^{\circ} 9^{\circ},
$$
 Pritfe, ob  $\cos^2 \alpha + \cos^2 \beta + \cos^2 \gamma = 1$ .  
\n
$$
\gamma = 42^{\circ} 2^{\circ}.
$$

3. Die Komponenten von *R* seien  $X=250$  kg,  $Y=-100$  kg,  $Z = 420$  kg. Berechne *R*,  $\alpha$ ,  $\beta$ ,  $\gamma$ .

Resultate:  $R = 484.9$  kg.  $\alpha = 59^{\circ} 56'$ ;  $\beta = 101^{\circ} 34'$ ;  $\gamma = 32^{\circ} 40'$ .

4. Eine Kraft von 2000 kg schließt mit der positiven Z-Achse einen Winkel  $v = 20^{\circ}$  ein. Ihre Projektion auf die XY-Ebene bildet mit der positiven X-Achse den Winkel  $\varphi = 40^{\circ}$ . Berechne die Komponenten der Kraft in den Richtungen der Koordinatenachsen.

Resultate:  $X = 523.9$  kg;  $Y = 439.7$  kg;  $Z = 1879.4$  kg.

5. Die rechtwinkligen Koordinaten eines Punktes sind  $x = 4$  cm;  $y = 5$  cm;  $z = 10$  cm. Berechne seine Polarkoordinaten. Resultate:  $r=11,874$  cm.  $\varphi=51^{\circ} 20'$ ;  $\psi=32^{\circ} 38'$ .

## **Einige wichtige Kurven.**

1. Ziehe durch den Nullpunkt eines ebenen Koordinatensystems eine Reihe von Strahlen, etwa von 10 zu 10°, und trage auf den entsprechenden Strahlen von 0 aus die Länge *r* ab, welche sich aus der Gleichung ergibt:

 $r = 2 a (1 + \cos \varphi)$  für  $a = 5$  cm (Kardioide).

2. Ebenso für  $r = \sqrt{\cos 2 \alpha}$ 

3. Zeige, daß sich nach der bekannten Konstruktion der Ellipse, aus dem ein- und umschriebenen Kreis, für die Koordinaten eines Ellipsenpunktes *P* die Gleichungen ergeben (Fig. 78):

$$
x = a \cos \alpha, \qquad y = b \sin \alpha.
$$

Berechne die Koordinaten *<sup>x</sup>* und *y* für verschiedene *a* unter der Annahme:  $a = 5$  cm,  $b = 3$  cm und zeichne die Kurve. Zeige,

verbunden sind.

4. Wälzt sich eine Tangente eines Kreises auf dem Kreise ohne zu gleiten (Fig. 79), dann beschreibt jeder Punkt der Tangente eine Kurve, die man Kreisevolvente nennt. Der ursprüngliche Berührungspunkt *A* der Tangente *b* sei nach der Drehung um den Winkel  $\alpha$  in die Lage  $A'$  übergegangen. Zeige, daß die Koordinaten *<sup>x</sup>*und *y* des Punktes *A'* sich aus den Gleichungen

$$
x = r (\cos \alpha + \alpha \sin \alpha),
$$

berechnen lassen (s. Aufgabe 59, § 6).

 $\vec{b}$  $\hat{\alpha}$ *+X*   $\alpha$ æ.

für  $a = 10$  cm (Lemniskate).

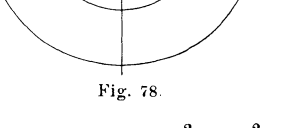

daß die Koordinaten *x* und *y* durch die Gleichung  $\frac{x^2}{a^2} + \frac{y^2}{b^2} = 1$ 

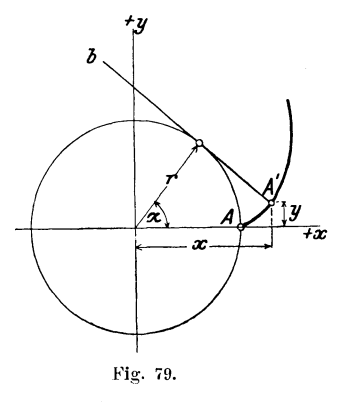

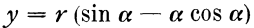

5. Rollt ein Kreis I auf einer Geraden *g* ohne zu gleiten, dann beschreibt der ursprüngliche Berührungspunkt *A* eine Kurve, die man Zykloide nennt. Leite aus der Fig. 80 für die Koordinaten *x* 

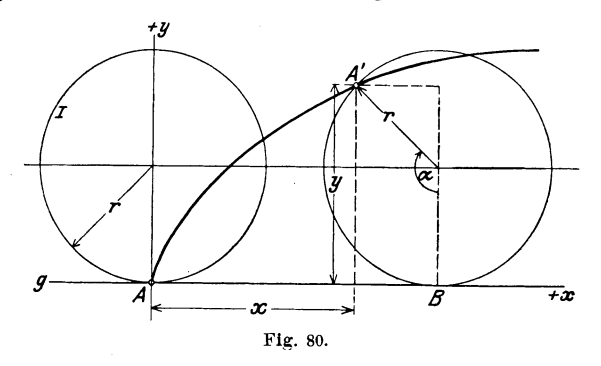

und *y* des Punktes *A'.*  der ursprünglich mit *A* zusammenfiel, die Gleichungen ab:  $x = r (\alpha - \sin \alpha)$ ,  $y = r(1 - \cos \alpha)$ 

und berechne x und y für beliebige Werte von  $\alpha$ ;  $r = 10$  cm. Beachte, daß die Strecke *AB* gleich dem Bogen *A' B* ist.

## § **11. Der Sinussatz.**

In jedem beliebigen Dreieck ist die Summe der Winkel 1800:  $\alpha+\beta+\gamma=180^{\circ}$ .

Aus zwei Winkeln kann der dritte berechnet werden. Jeder Winkel ist kleiner als 180<sup>0</sup>. Der Sinus eines Dreieckwinkels ist

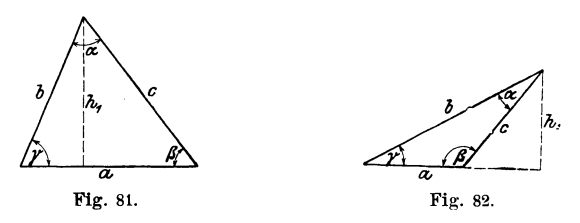

immer positiv. Bezeichnet man die zu den Seiten *a, b, c* gehörigen Höhen entsprechend mit  $h_1$ ,  $h_2$ ,  $h_3$ , dann ergeben sich aus den Fig. 81 und 82 die Gleichungen:

(Höhen) 
$$
\begin{cases} h_1 = b \sin \gamma = c \sin \beta; & \text{ishnlich findet man} \\ h_2 = c \sin \alpha = a \sin \gamma \\ h_3 = a \sin \beta = b \sin \alpha. \end{cases}
$$

Zur Ableitung dieser Formeln ist beim stumpfwinkligen Dreieck von der Formel sin  $(180 - \beta) = \sin \beta$  Gebrauch gemacht worden.

Aus  $a \sin \beta = b \sin \alpha$  folgt  $\frac{a}{\sin a} = \frac{b}{\sin \beta}$ . Ebenso folgt aus  $b \sin \gamma = c \sin \beta$ :  $\frac{b}{\sin \beta} = \frac{c}{\sin \gamma}$ ; somit ist  $rac{a}{\sin a} = \frac{b}{\sin \beta} = \frac{c}{\sin \gamma}$  oder  $a : b : c = \sin \alpha : \sin \beta : \sin \gamma$ , d. h.

in jedem Dreieck verhalten sich die Seiten zueinander wie die Sinus der gegenüberliegenden Winkel. (Sinussatz.)

Der gemeinsame Wert der drei Brüche  $\frac{a}{\sin \alpha}$  usw. hat eine einfache geometrische Bedeutung. Aus Fig. 83 folgt

$$
\frac{a}{\sin \alpha} = d, \quad \text{d. h}
$$

der gemeinsame Wert der drei Brüche

 $\frac{b}{\sin \beta}$  und  $\overline{a}$  $rac{c}{\sin \gamma}$  $\frac{1}{\sin \alpha}$ 

ist gleich dem Durchmesser des dem Dreieck umschriebenen Kreises.

Bevor wir zu Anwendungen des Sinussatzes übergehen, wollen wir einen ebenso wichtigen Satz ableiten, der nach der in ihm vorkommenden trig. Funktion den Namen Kosinussatz führt.

Ptolemäus (zwischen 125-151 nach Christus in Alexandrien) kannte den Sinussatz in seiner jetzigen Form noch nicht. Er zerlegte die Dreiecke durch Höhen in rechtwinklige Dreiecke. Zum allgemeinen Sinussatz kam erst der Perser Nasîr Eddîn Tusi (1201-1274), dem die Trigonometrie die höchste Ausbildung in jener Zeit verdankt.

## § 12. Der Kosinussatz.

Jede Seite eines Dreiecks ist die Summe der Projektionen der andern Seiten auf sie. Dabei wird als Neigungs-

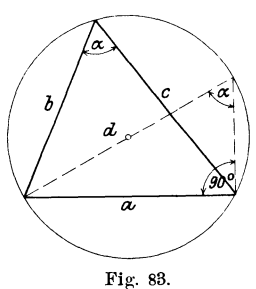

winkel der an der Seite anliegende Innenwinkel des Dreiecks aufgefaßt; für stumpfe Winkel wird daher der Kosinus tatsächlich negativ und die Projektion der betreffenden Seite wird von der Projektion der andern Seite in Abzug gebracht. Sowohl für spitzals für stumpfwinklige Dreiecke (Fig. 81 u. 82) gelten also die Gleichungen:

$$
a = b \cos \gamma + c \cos \beta
$$
  
\n
$$
b = c \cos \alpha + a \cos \gamma
$$
  
\n
$$
c = a \cos \beta + b \cos \alpha.
$$

Multipliziert man die erste Gleichung mit *a,* die zweite mit  $-b$ , die dritte mit  $-c$  und addiert alle drei Gleichungen, so erhält man  $a^2 - b^2 - c^2 = -2 b c \cos \alpha$ 

oder

(Kosinussatz.)  
\n
$$
a^2 = b^2 + c^2 - 2 b c \cos \alpha; \text{ analog findet man}
$$
\n
$$
b^2 = c^2 + a^2 - 2 c a \cos \beta
$$
\n
$$
c^2 = a^2 + b^2 - 2 a b \cos \gamma; \text{ d. h.}
$$

das Quadrat einer Seite ist gleich der Summe der Quadrate der beiden andern Seiten vermindert um das doppelte Produkt dieser Seiten und dem Kosinus des von ihnen eingeschlossenen Winkels.

Ist der eingeschlossene Winkel 90°, so geht der Kosinussatz in den pythagoräischen Lehrsatz über. Ist der eingeschlossene Winkel stumpf, dann wird das doppelte Produkt negativ, ist also zur Quadratsumme zu addieren.

Im Kosinussatz kommen drei Seiten des Dreiecks und ein Winkel vor. Man benutzt ihn zur Berechnung einer Seite aus den beiden andern Seiten und dem von ihnen eingeschlossenen \Yinkel oder auch zur Berechnung der Winkel aus allen drei Seiten. Im Ietztern Falle löst man die Formeln nach den trig. Funktionen auf. Es wird

$$
\cos \alpha = \frac{b^2 + c^2 - a^2}{2bc}
$$
\n
$$
\cos \beta = \frac{a^2 + c^2 - b^2}{2ac}
$$
\n
$$
\cos \gamma = \frac{a^2 + b^2 - c^2}{2ab}
$$
\n(Berechnung der Winkel  
aus den Seiten.)

Die drei Winkel eines Dreiecks lassen sich aus den Seiten auch auf folgende Art berechnen.

Der Mittelpunkt  $M$  des einbeschriebenen Kreises ist der Schnittpunkt der drei Winkelhalbierenden. Die Abschnitte  $x, y$  und  $z$  auf den Seiten haben die Längen  $s-a$ , bezw.  $s-b$  und  $s-c$ ; denn

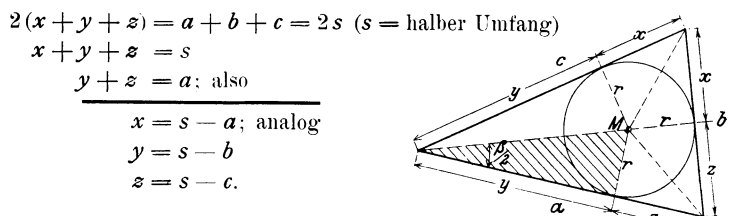

Der Radius  $\boldsymbol{r}$  des einbeschriebenen Kreises wird berechnet aus:

Fig. 84.

$$
\text{Inhalt } J = \frac{a}{2}r + \frac{b}{2} \cdot r + \frac{c}{2}r = r \cdot \frac{a+b+c}{2} = rs;
$$

es ist also

$$
r=\frac{J}{s}.
$$

Aus dem schraffierten Dreieck folgt:

$$
\operatorname{tg}\frac{\beta}{2}=\frac{r}{y}=\frac{J}{s\,(s-b)}\,;
$$

analog findet man

$$
\operatorname{tg}\frac{a}{2} = \frac{r}{s-a} = \sqrt{\frac{(s-b)(s-c)}{s(s-a)}}
$$
\n
$$
\operatorname{tg}\frac{b}{2} = \frac{r}{s-b} = \sqrt{\frac{(s-a)(s-c)}{s(s-b)}}
$$
\n
$$
\operatorname{tg}\frac{y}{2} = \frac{r}{s-c} = \sqrt{\frac{(s-a)(s-b)}{s(s-c)}}
$$

Das Vorzeichen der  $V$  ist immer positiv.

Der Inhalt des Kosinussatzes ist durch den allgemeinen pythagoräischen Lehrsatz schon von Euklid gegeben. Eine erste Formulierung im heutigen Sinne stammt von dem französischen Hofrate Vieta (1540 -1603, Paris). Er ist auch der eigentliche Begründer der Goniometrie.

#### Anwendungen des Sinus- und Kosinussatzes.  $$13.$

1. Die beiden Kräfte  $P_1 = 2{,}478$  kg und  $P_2 = 8{,}536$  kg wirken unter einem Winkel  $\alpha = 65^{\circ} 30'$  auf einen materiellen Punkt. Bestimme rechnerisch und graphisch die Resultierende R und den Winkel zwischen  $R$  und  $P$ .

Die Resultierende ist die Diagonale des Kräfteparallelogramms, welches  $P_1$  und  $P_2$  zu anstoßenden Seiten hat. Aus Fig. 85 folgt:

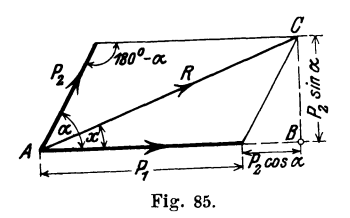

$$
R = \sqrt{P_1^2 + P_2^2 + 2 P_1 P_2} \cos \alpha
$$
  
 
$$
\cos (180 - \alpha) = -\cos \alpha!
$$

Dies folgt aus dem Kosinussatz oder durch Anwendung des pythagoräischen Lehrsatzes auf das Dreieck *A B C.* Der Winkel *x* wird durch den Sinussatz oder wieder aus dem Dreieck *A B C* gefunden.

$$
\sin x : \sin (180 - \alpha) = P_2 : R \quad \text{oder} \quad \sin x = \frac{P_2 \sin \alpha}{R},
$$

$$
\text{tg } x = \frac{P_2 \sin \alpha}{P_1 + P_2 \cos \alpha}.
$$

Für die obigen Angaben erhält man  $R = 9.826$  kg:  $x = 52^{\circ} 14'$ 

- 2. Wähle  $P_1 = 2500 \text{ kg}$ ;  $P_2 = 4000 \text{ kg}$  und  $\alpha = 144^{\circ} 20'$ . Resultate:  $R = 2442.8$  kg;  $x = 108^{\circ}3'$ .
- 3. Desgleichen für  $P_1 = 20$  kg;  $P_2 = 12$  kg und  $\alpha = 40^{\circ}$ . Resultate:  $R = 30.19$  kg;  $x = 14^{\circ} 48'$ .
- 4. Spezialisiere die Formeln der ersten Aufgabe für  $\alpha = 90^{\circ}$ .

5. Drei in einem Punkte angreifende Kräfte  $P_1 = 40$  kg,  $P_2 = 50$  kg,  $P_3 = 60$  kg halten sich das Gleichgewicht; welche Winkel schließen ihre Richtungslinien miteinander ein? Das zugehörige Kräftedreieck ist geschlossen.

Resultate: Winkel 
$$
(P_1 P_3) = 124^{\circ} 14'
$$
  
\n $\begin{array}{r}\n(R_3 P_2) = 138^{\circ} 35' \\
(R_2 P_1) = 97^{\circ} 11'\n\end{array}$   
\nSumme = 360°

6. Die nämliche Aufgabe für  $P_1 = 70$  kg,  $P_2 = 30$  kg,  $P_3 = 55$  kg. Resultate: Winkel  $P_2 P_1 = 131^{\circ} 21'$  $P_1 P_3 = 155^{\circ} 50'$  $P_8 P_2 = 72^{\circ} 49'$ 

7. Eine Kraft  $R = 100$  kg soll in zwei Komponenten  $P_1$ ,  $P_2$ zerlegt werden, von denen die eine mit *R* einen Winkel  $\alpha = 50^{\circ}$ , die andere einen Winkel  $\beta = 20^{\circ}$  einschließt.

(ieschwindigkeitsdiagramme.  
\n**Ans** dem Sinussatz folgt:  
\n
$$
P_1 = R \cdot \frac{\sin \beta}{\sin (\alpha + \beta)} = 36.4 \text{ kg},
$$
\n
$$
P_2 = R \cdot \frac{\sin \alpha}{\sin (\alpha + \beta)} = 81.5 \text{ kg}.
$$
\n**Ans**

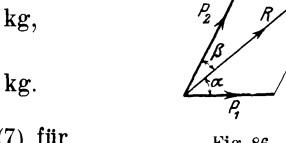

8. Die nämliche Aufgabe wie (7) für Fig. 86.  
\n
$$
R = 2360 \text{ kg}, \alpha = 34^{\circ} 15', \beta = 76^{\circ} 50'.
$$
  
\nResultate:  $P_1 = 2463 \text{ kg}, P_2 = 1424 \text{ kg}.$ 

9. In einer de Laval-Dampfturbine trete der Dampfstrahl aus der Düse  $(A \, B)$  unter einem Winkel  $\delta = 20^{\circ}$  mit einer absoluten Geschwindigkeit  $c = 1100$  m/sec auf das Schaufelrad *(A C)*. Der Schaufelwinkel *ß* mißt 31°. Wie groß ist die Umfangsgeschwindig-

keit *u* des Rades? *u* ist die dritte Seite im Geschwindigkeitsdreieck, dessen andere Seiten die absolute Geschwindigkeit *c* und die relative Geschwindigkeit *w* längs der Schaufel sind (Fig. 87).

Mit Hilfe des Sinussatzes oder graphisch findet man

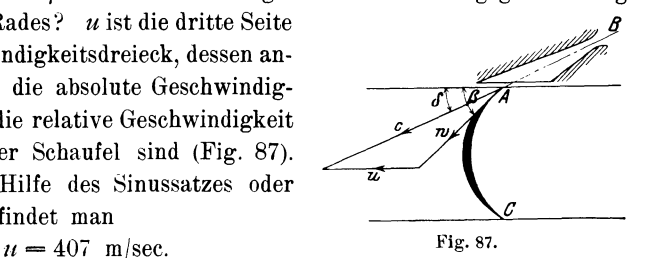

10. In Fig. 88 sind die Geschwindigkeitsdiagramme für den Ein- und Austritt des Wassers in eine Schaufel des Laufrades *(A* B) einer Druckturbine gezeichnet. Dabei möge für den Eintritt die absolute Geschwindigkeit  $c_1$  aus  $c_1 = 0.95 \sqrt{2gH}$  für  $H = 100$  m berechnet werden. Winkel  $\delta_1 = 15^{\circ}, \ \beta_1 = 28^{\circ}$ . Berechne die Umfangsgeschwindigkeit *u1* des Rades, sowie die relative Geschwindigkeit  $w_1$  des Wassers gegenüber der Schaufel  $g = 9.81$  m/sec<sup>2</sup>.

Die absolute Austrittsgeschwindigkeit  $c_2$  werde berechnet

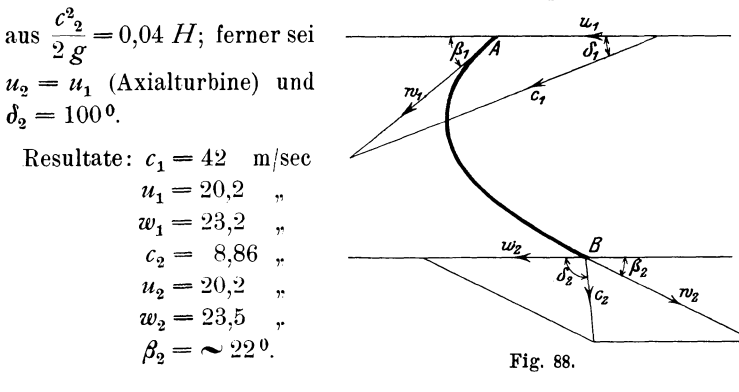

11. In Fig. 89 sind die nämlichen Verhältnisse für eine Überdruckturbine gezeichnet. Gegeben sind die Größen:

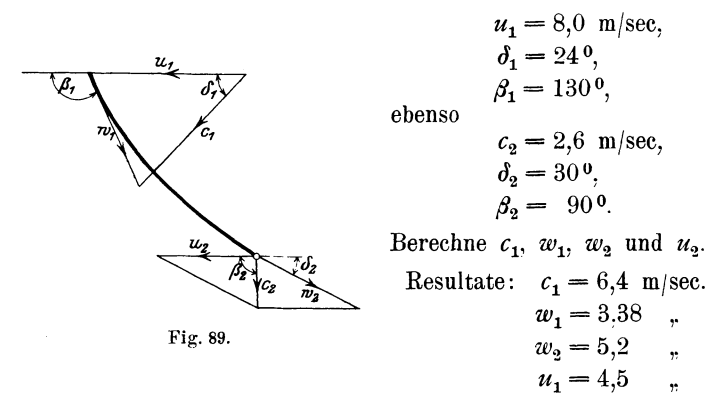

12. Die Mittelpunkte zweier Kreise mit den Radien  $R = 40$  cm,  $r = 30$  cm sind  $d = 50$  cm voneinander entfernt. Unter welchem \Vinkel schneiden sich die Kreise? Unter dem Schnittwinkel versteht man den \Vinkel, den die beiden Tangenten in einem Schnittpunkte miteinander bilden.

Resultat: 90 o.

Für  $R = 50$  cm,  $r = 40$  cm und  $d = 70$  cm wird der Winkel 78° 28'.

13. Drei Kreise mit den Radien  $r_1 = 8$  cm,  $r_2 = 7$  cm,  $r_3 =$ 6 cm berühren sich gegenseitig von außen, welche Winkel schließen die drei Mittelpunktslinien miteinander ein?

Resultate: 53° 8', 59° 29', 670 23'.

14. Die Mittelpunkte zweier Kreise mit den Radien  $r = 13$  cm,  $R = 14$  cm sind 15 cm voneinander entfernt. Wie lang ist die gemeinsame Sehne? \Vie groß ist das gemeinsame Flächenstück? (Benutze zur Lösung die Resultate der vorhergehenden Aufgabe.)

Resultate: 
$$
s = 22.4
$$
 cm,  $J = 189.2$  cm<sup>2</sup>.

15. Die Achsen zweier Kegelräder schneiden sich unter einem Winkel *a.* Für die Konstruktion der Räder ist die Kenntnis der sogenannten Ersatzradien  $R_1$  und  $R_2$  von Wichtigkeit. Die Ersatzradien sind die Mantellinien von Kegelflächen, deren Erzeugende auf den Mantellinien der Grundkegel mit den Radien  $r_1$  und  $r_2$  senkrecht Man berechne  $R_1$  und  $R_2$  aus den Größen  $r_1$ ,  $r_2$  und  $\alpha$ . stehen.

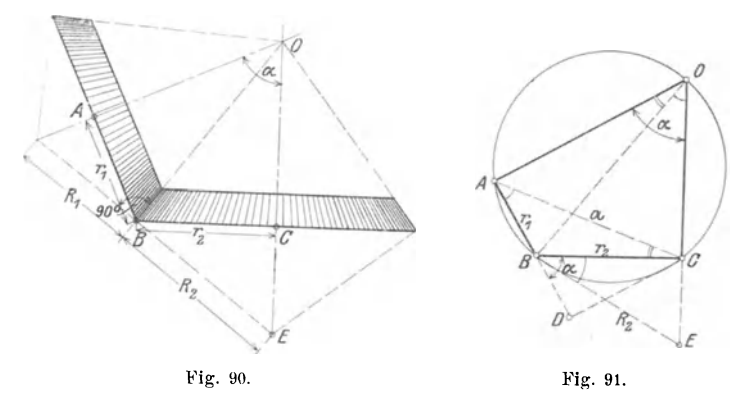

In der zweiten Figur sind die für die Berechnung notwendigen Linien nochmals besonders gezeichnet. Das Viereck OABC ist ein Kreisviereck. Daraus folgt die Gleichheit der gleichbezeichneten Winkel.

 $\triangle ACD$  ist ähnlich  $\triangle BCE$ ; daraus folgt die Proportion:  $R_i$ :  $r_i = a$ :  $AD$ . Nun ist:

 $a = \sqrt{r_1^2 + r_2^2 + 2r_1r_2\cos\alpha}$  und  $AD = r_1 + r_2\cos\alpha$ ; daher ist:  $R_2 = \frac{r_2}{r_1 + r_2 \cos \alpha} \sqrt{r_1^2 + r_2^2 + 2 r_1 r_2 \cos \alpha}$ . Analog findet man:  $R_1 = \frac{r_1}{r_2 + r_1 \cos \alpha} \cdot \sqrt{r_1^2 + r_2^2 + 2r_1 r_2 \cos \alpha}.$ 

Man kann in diese Formeln leicht die Zähnezahlen 31 und 32 einführen. Unter Teilung t eines Zahnrades versteht man den Abstand von Zahnmitte zu Zahnmitte auf dem Bogen des Teilkreises gemessen.

Bedeutet z die Zähnezahl, dann ist

Umfang =  $2 \pi r = \lambda \cdot t = Z$ ähnezahl $\times$ Teilung.

Man wählt die Teilung gewöhnlich als ein Vielfaches von  $\pi$  und nennt den Faktor von  $\pi$  den Modul. Daraus ergibt sich:

Durchmesser des Teilkreises = Modul  $\times$  Zähnezahl = M. 3.

Setzt man in die Formeln an die Stelle von

$$
r_1
$$
den Wert  $\frac{M\delta_1}{2}$  und für  $r_2$  den Ausdruck  $\frac{M\delta_2}{2}$ 

und vereinfacht, so erhält man für  $R_1$  und  $R_2$  die Werte:

$$
R_1 = r_1 \cdot \frac{\sqrt{\frac{\delta_1^2 + \delta_2^2 + 2 \delta_1 \delta_2 \cos \alpha}{\delta_2 + \delta_1 \cos \alpha}},
$$
  

$$
R_2 = r_2 \cdot \frac{\sqrt{\frac{\delta_1^2 + \delta_2^2 + 2 \delta_1 \delta_2 \cos \alpha}{\delta_1 + \delta_2 \cos \alpha}}.
$$

Siehe Bach, Maschinenelemente, 10 Aufl., S. 332.

Stehen die Achsen aufeinander senkrecht, ist also  $\alpha = 90^{\circ}$ , so wird

$$
R_1 = r_1 \cdot \frac{\sqrt{\delta_1^2 + \delta_2^2}}{\delta_2} = \frac{r_1}{r_2} \sqrt{r_1^2 + r_2^2},
$$
  

$$
R_2 = r_2 \cdot \frac{\sqrt{\delta_1^2 + \delta_2^2}}{\delta_1} = \frac{r_2}{r_1} \sqrt{r_1^2 + r_2^2}.
$$

Diese letztem Gleichungen lassen sich direkt aus der entsprechenden Figur (siehe § 6, Aufgabe 29) ohne Hilfe der Trigonometrie ableiten.

*Beispiel.* Das eine Rad mache 50, das andere 100 Umdrehungen pro Minute. Teilung = 10.  $\pi$ ,  $\delta_1 = 40$ ,  $\delta_2 = 20$ ,  $d_1 = 400$ ,  $d_2 = 200$  mm oder  $r_1 = 200$  und  $r_2 = 100$  mm.  $\alpha = 45^{\circ}$ .

Resultate: 
$$
R_1 = 231,8 \, \text{mm}
$$
,

\n $R_2 = 103,3 \, \text{m}$ 

\nFirst,  $\alpha = 90^{\circ}$    
with

\n $R_1 = 447,2 \, \text{mm}$  and

\n $R_2 = 111,8 \, \text{m}$ 

16. Beweise die folgenden Inhaltsformeln für Dreiecke.

$$
J = \frac{a b}{2} \sin \gamma = \frac{a c}{2} \sin \alpha = \frac{a c}{2} \cdot \sin \beta,
$$

d. h. der Flächeninhalt ist gleich dem halben Produkt aus zwei Seiten und dem sin des eingeschlossenen Winkels.

$$
J = \frac{a^2}{2} \cdot \frac{\sin \beta \sin \gamma}{\sin (\beta + \gamma)} = \frac{b^2}{2} \cdot \frac{\sin \alpha \sin \gamma}{\sin (\alpha + \gamma)} = \frac{c^2 \sin \alpha \sin \beta}{2 \sin (\alpha + \beta)}
$$

Anleitung: Berechne *b* nach dem Sinussatze aus *a* und zwei Winkeln und setze den Wert in  $\frac{a b}{2} \sin \gamma$  ein.  $\sin \gamma = \sin (\alpha + \beta)$ .

17. Der Sinussatz spielt bei Landesvermessungen eine sehr

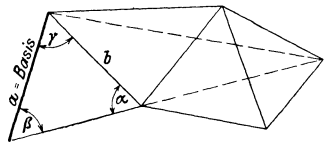

Fig. 92.

große Rolle. Bei den sogenannten "Triangulationen" werden von einer gegebenen Basis *a* aus (einer Seite eines Dreiecks, die tatsächlich gemessen wird) die übrigen Seiten des Dreiecks berechnet. Die er-

forderlichen "Winkel werden durch spezielle Meßinstrumente bestimmt. Ist z. B. in Fig. 92 die Strecke *a* gemessen, so können alle folgenden Seiten und Diagonalen des Vielecks durch bloße \Vinkelmessungen mit Hilfe des Sinussatzes berechnet werden. *b* ist z. B.  $=$   $\frac{a \cdot \sin \beta}{\sin \alpha}$ .

# § 14. Trigonometrische Funktionen der Summe **und**  der Differenz zweier Winkel.

 $\sin (25^\circ + 50^\circ)$  ist nicht gleich  $\sin 25^\circ + \sin 50^\circ$ , wie ein Blick auf die Sinuskurve schon zeigt. Aber es läßt sich doch, wie wir sehen werden,  $\sin 75^\circ$  aus den trig. Funktionen der einzelnen Winkel 25° und 50° berechnen.

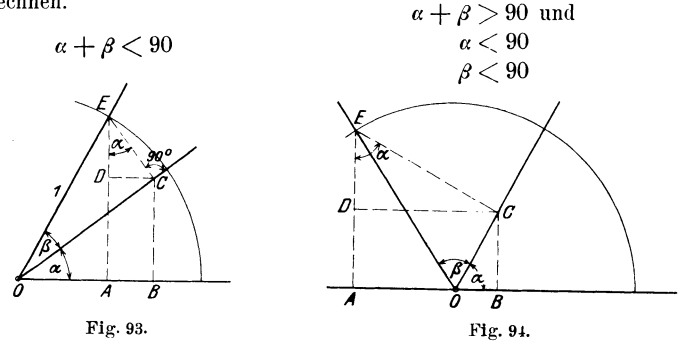

In den beiden Fig. 93 und 94 ist um den Scheitel des Vinkels  $(a + \beta)$  der Einheitskreis geschlagen. Aus Fig. 93 folgt:  $\sin(\alpha + \beta) = A E = E D + D A.$ Nun ist

 $E D = E C$ . cos  $\alpha$  und  $E C = \sin \beta$ , somit  $E D = \cos \alpha \sin \beta$ .

Ebenso ist

 $D A = B C = O C \sin \alpha$  und  $\overline{OC} = \cos \beta$ , also  $D A = \sin \alpha \cos \beta$ , daher  $\sin (\alpha + \beta) = \sin \alpha \cos \beta + \cos \alpha \sin \beta$ . (1)

Aus der gleichen Figur folgt:

$$
\cos (\alpha + \beta) = O A = O B - A B = O B - D C,
$$
  

$$
O B = O C \cdot \cos \alpha = \cos \beta \cdot \cos \alpha,
$$
  

$$
D C = E C \cdot \sin \alpha = \sin \beta \sin \alpha
$$

und somit

$$
\cos(\alpha + \beta) = \cos \alpha \cos \beta - \sin \alpha \sin \beta. \tag{2}
$$
  
gonometric. 6

Heß, Trigonometrie.

82 § 14. Trig. Funktionen der Summe und Differenz zweier Winkel.

Diese Formeln können auch aus der Fig. 94 abgeleitet werden. In der Ableitung kommt nur eine kleine Verschiedenheit in den Vorzeichen vor, die Resultate werden exakt gleich. Solange  $\alpha$  und  $\beta$ spitze Winkel sind, haben daher die Formeln (1) und (2) Gültigkeit; sie gelten aber ganz allgemein für beliebige Winkel  $\alpha$  und  $\beta$ .

Vergrößert man einen Winkel, z. B.  $\beta$  um 90<sup>0</sup>, so daß  $\beta' = 90 + \beta$ . dann ist sin *(a* + {J') = sin (90 + *a* + {J) = cos *(a* + {J) <sup>=</sup>

$$
\sin (\alpha + \beta') = \sin (90 + \alpha + \beta) = \cos (\alpha + \beta) =
$$
\n
$$
= \cos \alpha \cos \beta - \sin \alpha \sin \beta \text{ [nach (2)].}
$$
\n
$$
\cos (\alpha + \beta') = \cos (90 + \alpha + \beta) = -\sin (\alpha + \beta) =
$$
\n
$$
= -\sin \alpha \cos \beta - \cos \alpha \sin \beta \text{ [nach (1)].}
$$
\nNum ist

\n
$$
\cos \beta = \sin (90 + \beta) = \sin \beta'
$$
\n
$$
\sin \beta = -\cos (90 + \beta) = -\cos \beta',
$$
\ndaher

\n
$$
\sin (\alpha + \beta') = \sin \alpha \cos \beta' + \cos \alpha \sin \beta'
$$
\nund

\n
$$
\cos (\alpha + \beta') = \cos \alpha \cos \beta' - \sin \alpha \sin \beta'.
$$

Das sind aber genau die Formeln (1) und (2). Gelten also die Formeln für die Summe zweier spitzer Winkel, dann haben sie auch Gültigkeit, wenn ein Winkel um 90° vergrößert wird, somit gelten sie auch für jede wiederholte Vergrößerung des einen oder anderen Winkels, d. h. sie gelten allgemein.

Die Formeln für die Differenz zweier Winkel können ebenfalls an Hand von Figuren abgeleitet werden. Einfacher gelangt man jedoch folgendermaßen ans Ziel.

Es ist

$$
\alpha - \beta = \alpha + (-\beta),
$$

daher

 $\sin(\alpha - \beta) = \sin[\alpha + (-\beta)] = \sin \alpha \cos(-\beta) + \cos \alpha \sin(-\beta) [\text{nach}(1)].$ Da aber und  $\sin (-\beta) = -\sin \beta$  $\cos(-\beta) = \cos \beta$ 

ist, erhalten wir

$$
\sin (\alpha - \beta) = \sin \alpha \cos \beta - \cos \alpha \sin \beta. \tag{3}
$$

Analog findet man

$$
\cos{(\alpha - \beta)} = \cos{\alpha} \cos{\beta} + \sin{\alpha} \sin{\beta}.
$$
 (4)

Man beachte, daß in den Formeln für sin  $(a \pm \beta)$  rechts immer zwei verschiedene Funktionen, bei  $(\cos \alpha \pm \beta)$  aber zwei gleiche Funktionen miteinander multipliziert werden. Diese Formeln (3) und (4) haben selbstverständlich ebenfalls allgemein Gültigkeit, da

sie ja aus den allgemein gültigen Formeln (1) und (2) hergeleitet wurden. Die Allgemeingültigkeit erstreckt sich auch auf die folgenden Formeln, zu deren Herleitung wir die Formeln 1-4 benutzen.

$$
\operatorname{tg}(\alpha + \beta) = \frac{\sin(\alpha + \beta)}{\cos(\alpha + \beta)} = \frac{\sin \alpha \cos \beta + \cos \alpha \sin \beta}{\cos \alpha \cos \beta - \sin \alpha \sin \beta}.
$$

Dividiert man Zähler und Nenner durch cos  $\alpha$  cos  $\beta$ , so erhält man

tg 
$$
(\alpha + \beta) = \frac{\text{tg } \alpha + \text{tg } \beta}{1 - \text{tg } \alpha \cdot \text{tg } \beta}
$$
.  
tg  $(\alpha - \beta) = \frac{\text{tg } \alpha - \text{tg } \beta}{1 + \text{tg } \alpha \cdot \text{tg } \beta}$ . (5)

Analog findet man

Auf ganz ähnliche Art könnte man die zwar weniger benutzten Formeln otor  $\omega$  otor  $\theta$  = 1

$$
ctg (\alpha + \beta) = \frac{ctg \alpha \cdot ctg \beta - 1}{ctg \beta + ctg \alpha}
$$

$$
ctg (\alpha - \beta) = \frac{ctg \alpha \cdot ctg \beta + 1}{ctg \beta - ctg \alpha}
$$

und

ableiten.

### Übungen.

1. Prüfe, ob  $\sin 25^\circ \cos 50^\circ + \cos 25^\circ \sin 50^\circ$  wirklich  $\sin 75^\circ$  ist. Prüfe ebenso  $\frac{\text{tg }30 + \text{tg }60}{1 - \text{tg }30 \cdot \text{tg }60} = \infty$ .

2. Beweise die Richtigkeit der Formeln:

a) tg 
$$
(45 + \alpha)
$$
 =  $\frac{1 + \text{tg }\alpha}{1 - \text{tg }\alpha}$  = ctg  $(45 - \alpha)$  =  $\frac{\text{ctg }\alpha + 1}{\text{ctg }\alpha - 1}$ .  
\nb) ctg  $(45 + \alpha)$  =  $\frac{\text{ctg }\alpha - 1}{\text{ctg }\alpha + 1}$  = tg  $(45 - \alpha)$  =  $\frac{1 - \text{tg }\alpha}{1 + \text{tg }\alpha}$ .  
\nc) sin 3  $\alpha$  = 3 sin  $\alpha$  - 4 sin<sup>3</sup>  $\alpha$ .  
\nAnelitung: sin 3  $\alpha$  = sin  $(2 \alpha + \alpha)$  usw.  
\nd) cos 3  $\alpha$  = 4 cos<sup>3</sup>  $\alpha$  - 3 cos  $\alpha$ .  
\ne) sin<sup>2</sup>  $\alpha$  - sin<sup>2</sup>  $\beta$  = cos<sup>2</sup>  $\beta$  - cos<sup>2</sup>  $\alpha$  = sin  $(\alpha + \beta)$  sin  $(\alpha - \beta)$   
\nf) cos<sup>2</sup>  $\alpha$  - sin<sup>2</sup>  $\beta$  = cos<sup>2</sup>  $\beta$  - sin<sup>2</sup>  $\alpha$  = cos  $(\alpha + \beta)$  cos  $(\alpha - \beta)$ 

## § 15. Trigonometrische Funktionen der doppelten und halben Winkel.

Setzt man in den Formeln des vorhergehenden Paragraphen an die Stelle von  $\beta$  den Wert  $\alpha$  bezw. für  $\alpha$  und  $\beta$  je  $\frac{\alpha}{2}$ , so erhält man:

$$
\begin{array}{rcl}\n\sin(\alpha + \alpha) &=& \sin 2 \alpha = \\
&=& \sin \alpha \cos \alpha + \cos \alpha \sin \alpha, \\
\sin 2 \alpha &=& 2 \sin \alpha \cos \alpha, \\
\sin 2 \alpha &=& 2 \sin \alpha \cos \alpha,\n\end{array}\n\quad\n\begin{array}{rcl}\n\sin\left(\frac{\alpha}{2} + \frac{\alpha}{2}\right) &=& \sin \alpha = \\
&=& \sin \frac{\alpha}{2} \cos \frac{\alpha}{2} + \cos \frac{\alpha}{2} \sin \frac{\alpha}{2}, \\
\sin 2 \alpha &=& 2 \sin \alpha \cos \alpha,\n\end{array}\n\quad\n\begin{array}{rcl}\n\sin(\frac{\alpha}{2} + \frac{\alpha}{2}) &=& \sin \frac{\alpha}{2} \cos \frac{\alpha}{2} + \cos \frac{\alpha}{2} \sin \frac{\alpha}{2}, \\
\cos 2 \alpha &=& \cos(\alpha + \alpha) = \\
&=& \cos \alpha \cos \alpha - \sin \alpha \sin \alpha,\n\end{array}\n\quad\n\begin{array}{rcl}\n\cos \alpha &=& \cos \left(\frac{\alpha}{2} + \frac{\alpha}{2}\right) = \\
&=& \cos \frac{\alpha}{2} - \cos \frac{\alpha}{2} - \sin \frac{\alpha}{2} \sin \frac{\alpha}{2}, \\
\cos 2 \alpha &=& \cos^2 \alpha - \sin^2 \alpha,\n\end{array}\n\quad\n\begin{array}{rcl}\n\cos \alpha &=& \cos^2 \frac{\alpha}{2} - \sin^2 \frac{\alpha}{2} \\
\cos \alpha &=& \cos^2 \frac{\alpha}{2} - \sin^2 \frac{\alpha}{2} \\
\cos \alpha &=& \cos^2 \frac{\alpha}{2} - \sin^2 \frac{\alpha}{2}.\n\end{array}
$$
\n
$$
\begin{array}{rcl}\n\cos 2 \alpha &=& \cos^2 \alpha - \sin \alpha \sin \alpha,\n\end{array}\n\quad\n\begin{array}{rcl}\n\cos \alpha &=& \cos \alpha - \cos \alpha \\
\cos \alpha &=& \cos \alpha - \sin \alpha \sin \alpha.\n\end{array}\n\quad\n\begin{array}{rcl}\n\cos \alpha &=& \cos \alpha - \cos \alpha \\
\cos \alpha &=& \cos \alpha - \sin \alpha
$$

Durch Addition und Subtraktion der beiden Gleichungen:

$$
1 = \cos^2 \alpha + \sin^2 \alpha, \qquad 1 = \cos^2 \frac{\alpha}{2} + \sin^2 \frac{\alpha}{2};
$$
  

$$
\cos 2\alpha = \cos^2 \alpha - \sin^2 \alpha, \qquad \cos \alpha = \cos^2 \frac{\alpha}{2} - \sin^2 \frac{\alpha}{2};
$$

erhält man:

$$
1 + \cos 2\alpha = 2 \cos^2 \alpha, \qquad 1 + \cos \alpha = 2 \cos^2 \frac{\alpha}{2};
$$
  

$$
1 - \cos 2\alpha = 2 \sin^2 \alpha, \qquad 1 - \cos \alpha = 2 \sin^2 \frac{\alpha}{2};
$$

 $_{\rm 0der}$ 

$$
\cos \alpha = \pm \sqrt{\frac{1 + \cos 2 \alpha}{2}} \qquad \cos \frac{\alpha}{2} = \pm \sqrt{\frac{1 + \cos \alpha}{2}};
$$
  

$$
\sin \alpha = \pm \sqrt{\frac{1 - \cos 2 \alpha}{2}} \qquad \sin \frac{\alpha}{2} = \pm \sqrt{\frac{1 - \cos \alpha}{2}};
$$

Durch Division dieser Gleichungen erhält man:

$$
tg\alpha = \pm \sqrt{\frac{1-\cos 2\alpha}{1+\cos 2\alpha}}; \qquad \qquad tg\frac{\alpha}{2} = \pm \sqrt{\frac{1-\cos \alpha}{1+\cos \alpha}}.
$$

#### Übungen zu den §§ 14 und 15.  $$16.$

1. Beweise die Richtigkeit der folgenden Formeln:

$$
\begin{aligned}\n\text{tg } \frac{\alpha}{2} &= \frac{1 - \cos \alpha}{\sin \alpha} = \frac{\sin \alpha}{1 + \cos \alpha}; \\
\text{ctg } \frac{\alpha}{2} &= \frac{1 + \cos \alpha}{\sin \alpha} = \frac{\sin \alpha}{1 - \cos \alpha}; \\
\frac{\cos 2 \alpha}{1 + \cos 2 \alpha} &= \frac{1 - \text{tg}^2 \alpha}{2}.\n\end{aligned}
$$

- 2. Wenn tg  $\frac{x}{2} = \frac{1}{2}$  gesetzt wird, dann ist:
- 3.  $\frac{\text{tg }\rho}{\text{tg }2\rho} = 0.5 0.5 \text{ tg}^2 \rho.$
- 4.  $\frac{c^2 \sin \alpha \cos \alpha}{g}$  ist gleichwertig mit  $\frac{c^2}{2g} \sin 2\alpha$ .
- 5.  $x = 2a(1 \cos \alpha)$  $h = 2a \sin \alpha$ . Zeige, daß  $x = h \cdot \text{tg} \frac{\alpha}{2}$ .

6. 
$$
\sqrt{\frac{(r\,a)^2}{2}} \cdot (1-\cos 2\,\alpha) = r\,a\sin\alpha.
$$

7. Bestimme  $N_1$  und  $N_2$  aus den Gleichungen:

$$
N_1 \sin \alpha - N_2 \sin \beta = 0
$$
  
\n
$$
N_1 \cos \alpha + N_2 \cos \beta = G.
$$
  
\nResultate:  $N_1 = G \cdot \frac{\sin \beta}{\sin (\alpha + \beta)};$   $N_2 = G \cdot \frac{\sin \alpha}{\sin (\alpha + \beta)}.$   
\n8.  $P = R_1 \sin (\alpha_1 + \rho_1) + R_2 \sin (\alpha_2 + \rho_2)$   
\n $R_1 \cos (\alpha_1 + \rho_1) - R_2 \cos (\alpha_2 + \rho_2) = 0$   
\n $R_2 \cos (\alpha_2 + \rho_2) = S + R_2 \cos (\alpha_2 + \rho_2) \cdot \mu.$ 

Zeige, daß hieraus für  $P$  sich der Wert ergibt:

$$
P = S \cdot \frac{\operatorname{tg}(\alpha_1 + \varrho_1) + \operatorname{tg}(\alpha_2 + \varrho_2)}{1 - \mu \operatorname{tg}(\alpha_2 + \varrho_2)}.
$$
 (Back, Maschinen elemente, 10. Aufl., S. 124.

9. A sin  $\alpha = b$  sin  $\beta - c$  sin  $\gamma$  $A \cos \alpha = b \cos \beta - c \cos \gamma$ .

Hieraus ergibt sich für  $A$  der Wert  $A = \sqrt{b^2 + c^2 - 2bc \cos(\beta - \gamma)}$ .

### 86 § 16. Übungen zu den §§ 14 und 15.

10. Wird an der Berührungsstelle zweier Körper eine Kraft übertragen, so steht diese im allgemeinen schief zur Berührungsnormalen. Man zerlegt diese Kraft in zwei Komponenten, von denen die eine *(N)* in die Richtung der Normalen fällt und die andere *(R)*  dazu senkrecht steht (Fig. 95). Diese letzte Komponente heißt die Reibung. Die Reibung ist erfahrungsgemäß ziemlich genau proportional dem Normaldruck *N* zwischen den Körpern. Man setzt daher

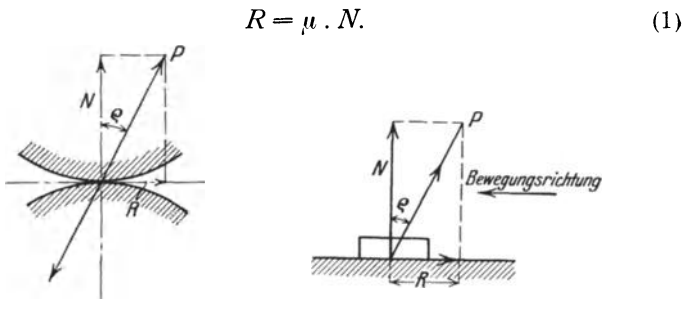

Fig. 95. Fig. 96.

Der Zahlenfaktor *µ* wird Reibungskoeffizient genannt. Anderseits lehrt die Figur, daß

$$
R = N \text{tg } \varrho \tag{2}
$$

ist, wo *e* den Winkel zwischen der Kraft *P* und der Normalen bedeutet. *e* heißt der Reibungswinkel. Jedem Reibungskoeffizienten  $\mu$  ist also ein Reibungswinkel  $\rho$  zugeordnet, dessen Tangens gleich  $\mu$  ist; denn aus der Vergleichung von (1) und (2) folgt:

$$
\text{tg } \varrho = \mu. \tag{3}
$$

Die Reibungskoeffizienten werden durch Versuche bestimmt. Die Reibung ist immer der Bewegungsrichtung entgegengesetzt (Fig. 96).

Eine Last von *G* kg soll längs einer horizontalen Ebene durch eine Zugkraft *P* bewegt werden. Wie groß muß die Kraft *P*  mindestens sein, wenn ihre Richtung mit der Horizontalen den Winkel *a* einschließt?

Die auf den Körper wirkenden Kräfte sind das Gewicht *G,*  die Zugkraft *P* und die Resultierende *S* aus dem Normaldruck und der Reibung. Die Kräfte halten sich das Gleichgewicht, daher muß sowohl die Summe aller horizontalen als auch der vertikalen Komponenten gleich 0 sein (siehe  $$10.$ Dadurch erhalten wir die Gleichungen:

$$
P\cos\alpha - S\sin\varrho = 0,
$$
  

$$
P\sin\alpha + S\cos\varrho = G.
$$

Durch Elimination von S erhält man

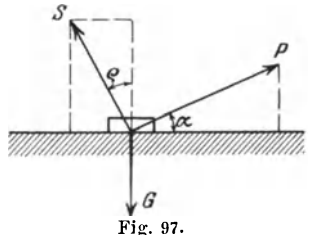

 $P = \frac{G \sin \varrho}{\cos (\alpha - \varrho)}$  oder, was gleichbedeutend ist [siehe (3)],  $P = \frac{\mu G}{\cos \alpha + \mu \sin \alpha} \quad (P = \text{Zugkraft}).$  $(4)$ 

Wirkt die Kraft P als Druckkraft, dann kehrt sich die Richtung der Reibung um und die an einer neuen Figur aufzustellenden Gleichgewichtsbedingungen ergeben:

$$
P = \frac{\mu G}{\cos \alpha - \mu \sin \alpha} = \frac{G \sin \varrho}{\cos (\alpha + \varrho)} \quad (P = \text{Druckkraft}). \tag{5}
$$

Wird in (5) cos  $(\alpha + \rho) = 0$ , d. h.  $\alpha + \rho = 90$  oder  $\alpha = 90 - \rho$ , dann wird P unendlich groß, d. h. wenn die Stoßkraft mit der Normalen einen Winkel einschließt, der gleich oder kleiner als  $\rho$  ist. dann kann keine Bewegung des Körpers zustande kommen.

Für den Fall der Zugkraft ist bemerkenswert, daß die rechte Seite von (4) den kleinsten Wert erreicht, wenn cos  $(\alpha - \rho) = 1$ , d. h. wenn  $\alpha - \rho = 0$  oder  $\alpha = \rho$  ist. Die kleinste Kraft ist also aufzuwenden, wenn  $\alpha$  gleich dem Reibungswinkel  $\rho$  wird.

11. Welches ist die kleinste erforderliche Kraft, um eine Last von 300 kg Gewicht über eine horizontale Ebene fortzuziehen? Reibungskoeffizient  $\mu = 0.45$ :

Resultat: 
$$
P = 123.1
$$
 kg.

12. In der folgenden Tabelle sind die erforderlichen Zugkräfte für Neigungswinkel von 10 zu 10<sup>0</sup> zusammengestellt für eine Last von 200 kg.  $\mu = 0.4$ .

| $\alpha$ |  |                                                                                     |  |  |  |  |
|----------|--|-------------------------------------------------------------------------------------|--|--|--|--|
|          |  | $P_{\text{kg}}$   80   75,9   74,3   75,0   78,2   84,3   94,5   111,4   141   200! |  |  |  |  |

13. Bestimme die erforderliche Druckkraft für eine Last von 300 kg und  $\mu = \frac{1}{3}$ . Die entsprechenden Zugkräfte sind in der dritten Reihe der Tabelle angegeben.

| α                | 0 <sub>0</sub> | 10 <sup>0</sup> | 20 <sup>0</sup> | $40^{0}$ |  |
|------------------|----------------|-----------------|-----------------|----------|--|
| $P_{\rm Druck}$  | 100            | 107,9           | 121,1           | 181,2    |  |
| $P_{\text{Zng}}$ | 100            | 95,9            | 94,9            | 102      |  |

Die Zugkraft ist für  $\alpha > 0$  immer kleiner als die Druckkraft.

14. Auf einer schiefen Ebene mit dem Neigungswinkel *fl* 

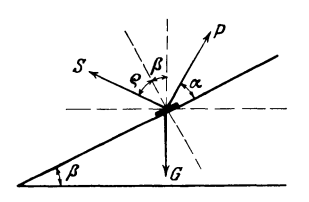

soll ein Körper vom Gewicht *G* aufwärts bewegt werden. Wie groß ist die erforderliche Kraft *P* unter Berücksichtigung der auftretenden Reibung? Die Kräfte sind wie früher G, *P* und *5* und die Zerlegung derselben nach zwei zueinander senkrechten Fig. 98. Richtungen ergibt die Gleichgewichtsbedingungen:

$$
P\cos{(\alpha+\beta)} = S\sin{(\beta+\varrho)},\tag{1}
$$

$$
P\sin\left(\alpha+\beta\right)+S\cos\left(\beta+\varrho\right)=G.\tag{2}
$$

Man berechne *5* aus (1) und setze den Wert in (2) ein. Nach einigen Umformungen erhält man

$$
P = G \cdot \frac{\sin{(\beta + \rho)}}{\cos{(\alpha - \rho)}} = G \cdot \frac{\sin{\beta + \mu} \cos{\beta}}{\cos{\alpha + \mu} \sin{\alpha}} \text{ (Autwärtsbewegung). (3)}
$$

Hier stellt *P* diejenige Kraft vor, welche die Aufwärtsbewegung des Körpers bewirken soll. Ist dagegen *P* diejenige Kraft, welche den Körper am Herabgleiten eben verhindern kann, so ist die Reibung aufwärts gerichtet. Man findet analog:

$$
P = G \cdot \frac{\sin{(\beta - \varrho)}}{\cos{(\alpha + \varrho)}} = G \cdot \frac{\sin{\beta - \mu} \cos{\beta}}{\cos{\alpha - \mu} \sin{\alpha}} \text{ (Abwärtsbewegung). (4)}
$$

Man zeige, daß die beiden in (3) bezw. in (4) gegebenen Formeln gleichwertig sind.

Für  $\beta = 0$  ergeben sich die Formeln der Aufgabe 10. Wird  $\alpha = 0$ , dann erhält man für die Abwärtsbewegung

$$
P=G\cdot\frac{\sin{(\beta-\varrho)}}{\cos{\varrho}}\,.
$$

Dieser Wert wird Null für  $\beta - \rho = 0$  oder  $\beta = \rho$ .

Wenn also der Neigungswinkel der schiefen Ebene mit dem Reibungswinkel übereinstimmt, dann wird der Körper durch sein eigenes Gewicht eben ins Gleiten kommen. In dieser Tatsache besitzt man ein einfaches Mittel zur Bestimmung der Reibungswinkel und daher auch der Reibungskoeffizienten.

Man spezialisiere die Formeln (3) und (4) für ein horizontal wirkendes *P*, also für  $\alpha = -\beta$ . Die Resultate sind:

$$
P = G \cdot \text{tg} \left( \beta + \varrho \right) \text{ für die Aufwärtsbewegung, } \tag{5}
$$

$$
P = G \cdot \text{tg} \left(3 - \varrho\right) \quad , \quad \text{Abwärtsbewegung.} \tag{6}
$$

Wann wird die Kraft *P* in der Formel (3) am kleinsten? Zeige, daß dies für  $\alpha = \rho$  der Fall ist.

Bei einer Schraube mit rechteckigem Gewinde wirkt die Fläche des Gewindes wie eine schiefe Ebene. tg  $\beta$  wird  $\frac{h}{\pi d}$ , wenn *d* der mittlere Gewindedurchmesser und *h* die Steigung bezeichnen. Die zur Drehung der Mutter erforderliche Kraft *H* greife an einem Hebelarm von der Länge  $l$  an. Das Moment von  $H$  muß gleich sein dem Moment von  $P$ , bezogen auf die Drehachse; es ist also

$$
H\,I = P \cdot \frac{d}{2} \,.
$$

Fiir ein horizontal wirkendes *P* wird daher nach (5) und (6)

$$
H = \frac{d}{2l} \cdot G \cdot \text{tg} \left(\beta + \varrho\right) \text{ für die Aufwärtsbewegung, } \tag{7}
$$

$$
H = \frac{d}{2l} \cdot G \cdot \text{tg} \left( \beta - \varrho \right) \quad , \quad \text{Abwärtsbewegung.} \tag{8}
$$

Um die Last *G* um die Höhe *h* eines Schraubenganges zu heben, ist eine Arbeit von  $H$ .  $2\pi l$  aufzuwenden. Daraus ergibt sich der Wirkungsgrad *n* der Schraube zu:

$$
\eta = \frac{\text{Geleistete Arbeit}}{\text{aufgewendete Arbeit}} = \frac{G}{H \cdot 2\pi I} = \frac{G \cdot h}{\frac{d}{2I} \cdot G \cdot \text{tg } (\beta + \varrho) \cdot 2\pi I} = \frac{\frac{h}{d\pi}}{\text{tg } (\beta + \varrho)}
$$
  
oder

$$
\eta = \frac{\operatorname{tg} \beta}{\operatorname{tg} (\beta + \varrho)}.
$$
\n(9)

(Siehe Aufgabe  $6$  in  $\frac{8}{3}$  3.)

15. Zeige, daß für die Schraube an die Stelle von

$$
\text{tg } (\beta + \varrho) \text{ such } \frac{h + d\pi \cdot \mu}{d\pi - h\mu}
$$

gesetzt werden kann.

16. Auf einer schiefen Ebene von dem Neigungswinkel  $\beta = 35^{\circ}$ liegt eine Last von 200 kg. Reibungskoeffizient  $\mu = 0.2$ . Man bestimme die Kraft, die notwendig ist: 1. für die Anfwärtsbewegung, 2. zur Verhinderung des Abwärtsgleitens. Für beide Fälle ist die Kraft P 1. unter einem Winkel von 25<sup>0</sup> zur schiefen Ebene, 2. horizontal und 3. parallel zur schiefen Ebene wirkend anzunehmen

Resultate:

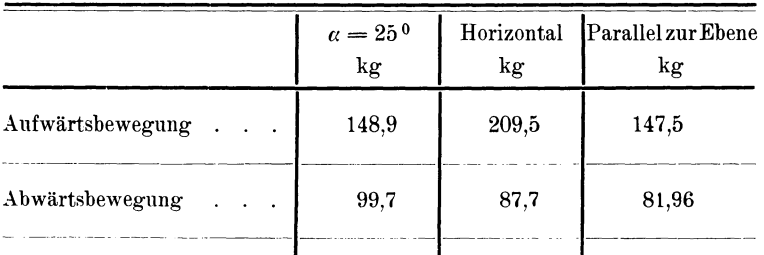

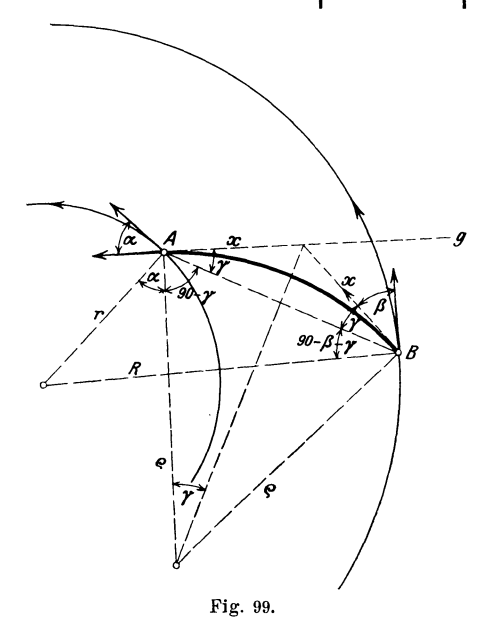

17. Den Radius des Kreises zu berechnen, welcher zwei konzentrische Kreise unter bestimmten Winkeln  $\alpha$  und  $\beta$  schneidet. Es bezeichne:

- *r* den Radius des kleinern Kreises,
- *R* den Radins des größern Kreises,
- $\rho$  den Radius des gesuchten Kreises,
- *a* den Winkel mit dem kleinern Kreis,
- *8* den Winkel mit dem größern Kreis.

Ans der Figur ergeben sich die Gleichungen: Schnittkreis. Summe zweier Funktionen. 91

$$
tg \gamma = \frac{x}{\varrho} \,. \tag{1}
$$

$$
AB = 2x\cos\gamma = R\cos(90 - \beta - \gamma) + r\cos(90 + \alpha - \gamma).
$$
 (2)

$$
R: r = \sin(90 + \alpha - \gamma) : \sin(90 - \beta - \gamma). \tag{3}
$$

$$
\text{Ans (2) folgt: } 2x = R \sin \beta - r \sin \alpha + (R \cos \beta + r \cos \alpha) \frac{x}{\varrho}.
$$
 (4)

$$
\text{Ans (3) folgt: tg } \gamma = \frac{R \cos \beta - r \cos \alpha}{R \sin \beta + r \sin \alpha} = \frac{x}{\varrho}; \text{ somit nach (4):}
$$

$$
x = \frac{R^2 - r^2}{2(R\sin\beta + r\sin\alpha)} \text{ und daher}
$$

$$
\varrho = \frac{R^2 - r^2}{2(R\cos\beta - r\cos\alpha)}.
$$
(5)

Ohne an der Allgemeinheit des Resultats etwas einzubüßen, darf  $a \leq 90^{\circ}$  vorausgesetzt werden. Die an die beiden Kreise in *A* und *B* gelegten Tangenten, welche auch Schenkel der Winkel  $\alpha$  und  $\beta$  sind, müssen stets nach dem nämlichen Umfahrungssinn der Kreise gerichtet sein.  $\beta$  kann jeden beliebigen Wert von  $0^{\circ}$  bis  $180^{\circ}$  annehmen.

 $\varrho$  wird positiv, solange *R* cos  $\beta - r$ cos  $\alpha > 0$  ist. Für  $R \cos \beta - r \cos \alpha = 0$  erhält man die Gerade *g.* (Siehe Aufgabe 49, § 6.) Für  $R \cos \beta - r \cos \alpha < 0$  wird  $\rho$  negativ und ist nach der andern Seite von *g* abzutragen. Untersuche die folgenden Spezialfälle:

1. Die beiden Winkel sind gleich.  $\varrho$  wird  $\frac{R+r}{2\cos\alpha}$  (leicht zu konstruieren).

$$
2. \ \beta = 180 - \alpha. \quad \varrho \text{ wird } -\frac{R-r}{2\cos\alpha}.
$$

3. Leite die Lösungen der Aufgaben 48, § 6 als spezielle Fälle aus diesem allgemeinen Resultat (5) ab, für  $R = r = \infty$  und  $R - r = a$ .

4. Konstruiere den Ausdruck (5).

# § 17. Summen und Differenzen zweier gleicher **Funktionen.**

Die in § 15 entwickelten Formeln bezogen sich auf die Summen und Differenzen von Winkeln, in diesem Paragraph sollen die Summen und Differenzen zweier gleicher Funktionen besprochen werden. Nach § 15 ist

$$
\sin(x + y) = \sin x \cos y + \cos x \sin y,
$$
  

$$
\sin(x - y) = \sin x \cos y - \cos x \sin y.
$$

92 § 17. Summen und Differenzen zweier gleicher Funktionen.

Durch Addition und Subtraktion dieser Gleichungen erhält man

$$
\sin(x+y) + \sin(x-y) = 2\sin x \cos y,
$$
  
\n
$$
\sin(x+y) - \sin(x-y) = 2\cos x \sin y.
$$
 (1)

Setzt man nun

und dann ist

$$
x + y = \alpha
$$
  
\n
$$
x + y = \beta,
$$
  
\n
$$
x = \frac{\alpha + \beta}{2},
$$
  
\n
$$
y = \frac{\alpha - \beta}{2}
$$
\n(2)

und somit

$$
\sin \alpha + \sin \beta = 2 \sin \frac{\alpha + \beta}{2} \cos \frac{\alpha - \beta}{2},
$$
  

$$
\sin \alpha - \sin \beta = 2 \cos \frac{\alpha + \beta}{2} \sin \frac{\alpha - \beta}{2}.
$$
 (3)

In gleicher Weise kombinieren wir die Formeln:

 $\cos(x + y) = \cos x \cos y - \sin x \sin y,$  $\cos(x-y) = \cos x \cos y + \sin x \sin y.$ 

Es folgt hieraus:

$$
\cos(x+y) + \cos(x-y) = 2\cos x \cos y,
$$
  
\n
$$
\cos(x+y) - \cos(x-y) = -2\sin x \sin y.
$$
 (4)

Unter Berücksichtigung von (2) können diese Formeln auch geschrieben werden:

$$
\cos \alpha + \cos \beta = 2 \cos \frac{\alpha + \beta}{2} \cos \frac{\alpha - \beta}{2},
$$
  

$$
\cos \alpha - \cos \beta = -2 \sin \frac{\alpha + \beta}{2} \sin \frac{\alpha - \beta}{2}.
$$
 (5)

Um diese Formeln leicht im Gedächtnis zu behalten, achte man zunächst auf den genau gleichen Bau der rechten Seiten; es sind überall doppelte Produkte. Bei den Formeln (1) und (3) haben wir rechts je zwei verschiedene, bei (4) und (5) zwei gleiche Funktionen.

Da eine Vertauschung der Glieder eine Summe nicht ändert, muß bei allen Formeln, welche die Summe zweier Funktionen enthält, die halbe Differenz  $\frac{\alpha-\beta}{2}$  in der Funktion cos vorkommen. Der Kosinus des Winkels  $\frac{\beta - \alpha}{2}$  ist ja der gleiche wie der von  $\frac{\alpha - \beta}{2}$ . Man merke sich: bei plus steht die Differenz bei Kosinus, bei minus bei Sinus.

### Übungen.

1. Beweise die Richtigkeit der folgenden Formeln:

tg 
$$
\alpha
$$
 + tg  $\beta$  =  $\frac{\sin(\alpha + \beta)}{\cos \alpha \cos \beta}$ ,  
\ntg  $\alpha$  - tg  $\beta$  =  $\frac{\sin(\alpha - \beta)}{\cos \alpha \cos \beta}$ ,  
\ntg  $\alpha$  - tg  $\beta$  =  $\frac{\sin(\alpha - \beta)}{\cos \alpha \cos \beta}$ ,  
\ntg  $\alpha$  + tg  $\beta$  =  $\frac{\sin(\alpha + \beta)}{\sin(\alpha - \beta)}$ ,  
\n $\frac{\sin \alpha + \sin \beta}{\cos \alpha - \cos \beta}$  = tg  $\frac{\alpha - \beta}{2}$  Fromeln (3) und (5),  
\n $\frac{\sin \alpha + \sin \beta}{\sin \alpha - \sin \beta}$  = tg  $\frac{\alpha + \beta}{2}$ ,  
\n $\frac{\sin \alpha + \sin \beta}{\sin \alpha - \sin \beta}$  = tg  $\frac{\alpha + \beta}{2}$ ,  
\n $\frac{\sin \alpha + \sin \beta}{\sin \alpha - \sin \beta}$  = tg  $\frac{\alpha + \beta}{2}$ ,  
\n $\frac{\sin \alpha}{2}$ 

2. Ist  $e_1 = E \sin(\omega t + \alpha)$  und  $e_2 = E \sin(\omega t - \alpha)$ , dann ist  $e_1 + e_2 = 2 E \cos \alpha \sin \omega t$ .

3. Aus den Gleichungen:

$$
P_1 = [(1 - \mu \mu_1) \sin \alpha + (\mu + \mu_1) \cos \alpha] N,
$$
  
\n
$$
P_2 = [(1 - \mu \mu_1) \cos \alpha - (\mu + \mu_1) \sin \alpha] N
$$

folgt durch Division und gleichzeitiges Ersetzen von  $\mu$  durch tg  $\rho$  und  $\mu_1$  durch tg  $\rho_1$ 

$$
\frac{P_1}{P_2} = \frac{\sin \alpha + \cos \alpha \cdot \text{tg}(\varrho + \varrho_1)}{\cos \alpha - \sin \alpha \cdot \text{tg}(\varrho + \varrho_1)} = \text{tg}(\alpha + \varrho + \varrho_1).
$$

 $\frac{1}{2} \left( \frac{1}{2} \right) + \frac{1}{2} \left( \frac{1}{2} \right) + \frac{1}{2} \left( \frac{1}{2} \right) + \frac{1}{2} \left( \frac{1}{2} \right) + \frac{1}{2} \left( \frac{1}{2} \right) + \frac{1}{2} \left( \frac{1}{2} \right) + \frac{1}{2} \left( \frac{1}{2} \right) + \frac{1}{2} \left( \frac{1}{2} \right) + \frac{1}{2} \left( \frac{1}{2} \right) + \frac{1}{2} \left( \frac{1}{2} \right) + \frac{1}{2} \left($ 

Der Wert dieser Formeln besteht hauptsächlich darin, daß sich die logarithmischen Rechnungen mit ihrer Hilfe einfacher gestalten lassen. Bevor die Logarithmen erfunden waren, leisteten übrigens die Formeln (1) und (4) in der Form

$$
\sin x \cdot \cos y = \frac{\sin (x+y) + \sin (x-y)}{2}
$$
usw.

den Mathematikern ähnliche Dienste wie etwa die Formel  $log (a b) =$  $\log a + \log b$ ; denn in beiden Fällen kann eine Multiplikation durch eine rascher ausführbare Addition (bezw. Subtraktion) ersetzt werden. Die sämtlichen Formeln 1-5 finden auch bei der Auswertung wichtiger Integrale aus dem Gebiete der Elektrotechnik vielfache Verwendung.

## § 18. Goniometrische Gleichungen.

1. Für welchen Winkel zwischen 0 und 90<sup>0</sup> ist

$$
4\sin x = 5\cos x?
$$

Durch Division der Gleichung mit  $4 \cdot \cos x$  folgt

$$
\text{tg } x = \frac{5}{4} \quad \text{und daraus } x = 51^{\circ} 20'
$$

2.  $3 \sin \alpha = 4 \text{ ctg } \alpha$ .

Man forme die Gleichung um, bis sie nur noch eine Funktion des Winkels  $\alpha$  enthält. Benütze für das vorliegende Beispiel die Formeln

$$
\begin{aligned}\n\text{ctg } \alpha &= \frac{\cos \alpha}{\sin \alpha} \quad \text{und } \cos \alpha = \sqrt{1 - \sin^2 \alpha} \,. \\
\text{Resultate: } \alpha_1 &= 57^{\,0} \, 38' \qquad \alpha_2 = 302^{\,0} \, 22'.\n\end{aligned}
$$

3. 2 (tg  $x + \text{ctg } x$ ) = 7. Anleitung: ctg  $x = \frac{1}{\text{tcg } x}$ . Resultate:  $x_1 = 72^{\circ} 34.5'$   $x_2 = 252^{\circ} 34.5'.$ 

4. sin  $(50 - x) = \cos(50 + x)$ . Benutze die Formeln sin  $(\alpha - \beta)$  usw. und löse noch tg  $x$  auf.

$$
x_1 = 135^{\,0} \qquad x_2 = 315^{\,0}.
$$

- 5. sin  $(50 x) = \cos(20 + x)$ :  $x_1 = 150^{\circ}$ ;  $x_2 = 330^{\circ}$ .
- 6.  $\sin(x+10^{\circ}) + \cos(x-20^{\circ}) = 1.2$ .

Anleitung:  $\cos(x - 20) = \sin(90 + x - 20)$ ; Summe zweier Sinusfunktionen.

Resultate: 
$$
x_1 = 3^0 51' 18''
$$
;  $x_2 = 96^0 8' 42''$ .

7. 
$$
\sin(x + 15) \cos(x - 30) = 0.5
$$
:  
\n $x_1 = 16^{\circ} 1', \quad x_2 = 88^{\circ} 59', \quad x_3 = 196^{\circ} 1', \quad x_4 = 268^{\circ} 59'$ .

$$
8. \ \frac{\operatorname{tg} \alpha}{\cos^2(\alpha+\varrho)} - \frac{\operatorname{tg} (\alpha+\varrho)}{\cos^2\alpha} = 0.
$$

Resultat:  $\alpha = 45^{\circ} - \frac{\varrho}{2}$ .

9. tg  $(x - 20)$ : tg  $(x + 10) = 1$ : -2:  $x_1 = 9^0 47' 50'',$ <br>  $x_2 = 90^0 12' 10'',$ <br>  $x_3 = x_1 + 180^0,$ <br>  $x_4 = x_2 + 180^0.$  10.  $\sin 2\alpha = \cos \alpha$ :  $\alpha_1 = 30^{\circ}$ ,  $\alpha_2 = 150^{\circ}$ . 11. tg  $2\alpha = 4 \sin \alpha$  (für  $\alpha$  zwischen 0 und 180<sup>0</sup>):  $\alpha_1 = 0$ .  $\alpha_2 = 32^{\circ} 32'$ ,  $\alpha_3 = 126^{\circ} 22.5'$ . 12.  $\alpha + \beta = 60^{\circ}$ .  $\lg \alpha + \lg \beta = 1,2031$  (Winkel zwischen 0 und 90° verlangt). Formel für tg  $\alpha$  + tg  $\beta$ !  $\alpha_1 = 20^{\circ}$ ,  $\alpha_2 = 40^{\circ}$  $\mathcal{S}_2 = 20^{\circ}$  $\beta_1 = 40^{\circ}$ . 13.  $\sin \mu + \sin \nu = 1$ ,  $(0-90)$ <sup>0</sup>  $\cos \mu + \cos v = 1.5$ . Quadrieren und Addieren liefert cos  $(u - v)$ ; die Formeln des § 17 liefern tg $\frac{\mu+v}{2}$ . Aus  $\mu-v$  und  $\mu+v$  können  $\mu$ und  $v$  berechnet werden.  $\mu = 59^{\circ} 20' 56''$ .  $v = 8^0$  1' 59" 14.  $x + y = 120^{\circ}$ .<br>
sin  $x - \sin y = 0.2$ . (x und y seien Winkel zwischen 0 und 90°).  $\frac{x+y}{2}$  ist bekannt;  $\frac{x-y}{2}$  kann berechnet werden (§ 17).  $x = 71^{\circ} 32'$  $v = 48^{\circ} 28'$ 15.  $a \sin \alpha + b \cos \alpha = c$ . Dividiere durch a:  $\sin \alpha + \frac{b}{a} \cos \alpha = \frac{c}{a}$  und setze  $\frac{b}{a} = \text{tg } \varphi$ . Der Hilfswinkel ist damit bekannt; es wird:  $\sin \alpha + \tg \varphi \cdot \cos \alpha = \frac{c}{a};$  hieraus folgt:  $\sin(\alpha + \varphi) = \frac{c}{a} \cos \varphi$ , hieraus folgt  $\alpha + \varphi$  und daraus  $\alpha$ .  $\alpha = 48^{\circ} 37' 40''$ 16. 4  $\cos \alpha + 2 \cos \beta = 3$ 4 cos  $\alpha = 2$  cos  $\beta = 2$  $\beta = 180^{\circ}$ α) cos x = 1,2 x<br>
β tg x = 0,5 cos x + x<br>
y sin α - 1,5 + 1,8 α = 0<br>
x = (37° 45') = 0,659<br>
y sin α - 1,5 + 1,8 α = 0<br>
x = (31° 15') = 0,545<br>
d) tg x = x<br>
x = (957° 97') - 4.40; 17.  $\alpha$ ) cos  $x = 1.2 x$  $x = (257^{\circ} 27') = 4.4934.$  $\delta$  tg  $x = x$ 

Alle diese Gleichungen unter 17 löst man am besten graphisch. *x* ist in Bogenmaß einzusetzen. Um z. B.  $17<sub>a</sub>$  zu lösen, zeichne man die zwei Kurven:

> I.  $y_1 = \cos x$  (Kosinuskurve), II.  $v_0 = 1.2x$  (gerade Linie). Siehe Fig. 100.

Auf der Ordinatenachse wähle man 10 cm als Einheit; auf der Abszissenachse möge die Länge 1 cm 0,17 45 Einheiten des Bogenmaßes, oder was das nämliche ist, 10° entsprechen. Die beiden Kurven I und II treffen sich in einem Punkte *P* und für diesen ist  $y_1 = y_2$ , also cos  $x = 1.2 x$ . Man entnimmt der Figur, daß dies

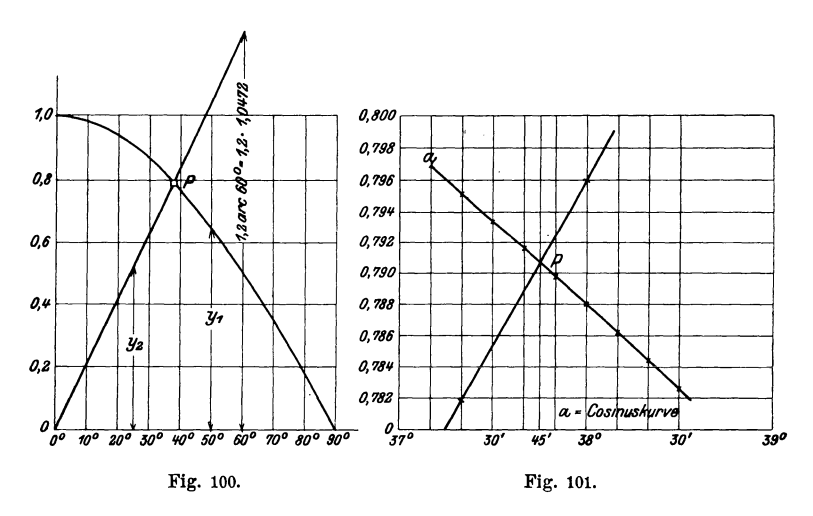

für etwas mehr als 37° der Fall ist. Um das Resultat exakter zu finden, zeichne man das in der Figur durch ein ganz kleines Quadrat abgegrenzte Gebiet in einem größern Maßstabe (Fig. 101); dadurch findet man  $x = 37045'$  oder in Bogenmaß 0,659. Durch wiederholte Vergrößerung des Schnittpunktgebietes kann man jede beliebige Genauigkeit des Resultates erreichen; die Kurven müssen nur in der Nähe des Schnittpunktes exakt gezeichnet werden. (Damit die Kurven in Fig. 101 sich möglichst rechtwinklig durchsetzten und das Millimeterpapier bequem verwendet werden konnte, ist die Höhe des kleinen Quadrates von Fig. 100 nach einem andern Maßstab vergrößert worden, als die Grundlinie. Aus dem Quadrat von Fig. 100 wurde das Rechteck der Fig. 101.)

Zur Lösung von  $(\beta)$  zeichne man die Kurven:

I. 
$$
y_1 = \text{tg } x
$$
,  
II.  $y_2 = 0.5 \cos x + x$ .

Für (y) wähle man:

$$
\begin{array}{l}\n\mathbf{y}_1 = \sin \alpha, \\
\mathbf{y}_2 = 1.5 - 1.8 \alpha.\n\end{array}
$$

Für ( $\delta$ ) findet man in  $x = 0$  sofort eine Lösung. Einen andern Winkel gibt es im 1. Quadranten nicht, da nach Aufgabe 64, § 6 tg *x*  immer größer als  $x$  ist, so lange der Winkel zwischen 0 und  $90^{\circ}$  liegt. Im 2. Quadranten ist tg immer negativ. Aber im 3. Quadranten treffen  $sich$  die Kurven

$$
\begin{array}{l} \textbf{\textit{y}}_1 = \textbf{\textit{x}} \quad \text{und} \\ \textbf{\textit{y}}_2 = \text{tg} \, \textbf{\textit{x}}, \end{array}
$$

und zwar, wie man schon einer flüchtig hingeworfenen Skizze entnehmen kann, für einen Winkel zwischen 240<sup>0</sup> und 270<sup>0</sup>. Man zeichnet nun einen Ausschnitt dieses Gebietes in möglichst großem Maßstab, ganz ähnlich wie dies in der ersten Aufgabe geschehen ist. So findet man für *x* den Wert 4,4934 oder 257° 27'.

Diese graphischen Lösungen können natürlich auf mannigfache Art ausgeführt werden. Man könnte z. B. auch direkt die Kurve  $y = \text{tr } x - x$ zeichnen: die zum Schnittpunkte der Kurve mit der Abszissenachse gehörige Abszisse ist der Wurzelwert der Gleichung; denn für diesen ist  $y = 0$ , also tg  $x - x = 0$  oder tg  $x = x$ .

### § **19. Die Sinuskurve.**

Die Sinuskurve spielt in der Technik und ganz besonders in der Elektrotecknik eine so hervorragende Rolle, daß auch ein elementares Lehrbuch der Trigonometrie sich mit ihr kurz befassen muß. Die Konstruktion der Kurve wurde schon in § 2 behandelt. In diesem Paragraph soll ihre Konstruktion zunächst in engern Zusammenhang mit der rotierenden Bewegung eines Vektors um eine Achse gebracht werden; sodann behandeln wir die wichtigsten Kombinationen von verschiedenen Sinuskurven und schließlich soll noch der Inhalt der von der Kurve und der Abszissenachse begrenzten Fläche ermittelt werden.

Der Vektor  $MP = A$  drehe sich in positivem Sinne mit gleichförmiger Geschwindigkeit um den Punkt *M* (Fig. 102). In einer Sekunde mache er *n* Umdrehungen, so daß von ihm in dieser Zeit ein Winkel von  $2 \pi n$  Bogeneinheiten überstrichen wird. Wie schon früher bemerkt wurde, nennt man den pro Sekunde iiber- $He\beta$ , Trigonometrie.  $7$ 

strichenen Bogen im Einheitskreis die Winkelgeschwindigkeit *w.*  Es ist also  $\omega = 2 \pi n.$  (1)

$$
\begin{array}{|c|c|}\n\hline\n\mathbf{g} & \mathbf{g} & \mathbf{g} \\
\hline\n\mathbf{g} & \mathbf{g} & \mathbf{g} \\
\hline\n\mathbf{g} & \mathbf{g} & \mathbf{g} \\
\hline\n\mathbf{g} & \mathbf{g} & \mathbf{g} \\
\hline\n\mathbf{g} & \mathbf{g} & \mathbf{g} \\
\hline\n\mathbf{g} & \mathbf{g} & \mathbf{g} \\
\hline\n\mathbf{g} & \mathbf{g} & \mathbf{g} \\
\hline\n\mathbf{g} & \mathbf{h} & \mathbf{g} \\
\hline\n\mathbf{g} & \mathbf{h} & \mathbf{g} \\
\hline\n\mathbf{g} & \mathbf{h} & \mathbf{g} \\
\hline\n\mathbf{h} & \mathbf{h} & \mathbf{g} \\
\hline\n\mathbf{h} & \mathbf{h} & \mathbf{g} \\
\hline\n\mathbf{h} & \mathbf{h} & \mathbf{g} \\
\hline\n\mathbf{h} & \mathbf{h} & \mathbf{g} \\
\hline\n\mathbf{h} & \mathbf{h} & \mathbf{g} \\
\hline\n\mathbf{h} & \mathbf{h} & \mathbf{g} \\
\hline\n\mathbf{h} & \mathbf{h} & \mathbf{g} \\
\hline\n\mathbf{h} & \mathbf{h} & \mathbf{g} \\
\hline\n\mathbf{h} & \mathbf{h} & \mathbf{g} \\
\hline\n\mathbf{h} & \mathbf{h} & \mathbf{g} \\
\hline\n\mathbf{h} & \mathbf{h} & \mathbf{g} \\
\hline\n\mathbf{h} & \mathbf{h} & \mathbf{g} \\
\hline\n\mathbf{h} & \mathbf{h} & \mathbf{g} \\
\hline\n\mathbf{h} & \mathbf{h} & \mathbf{g} \\
\hline\n\mathbf{h} & \mathbf{h} & \mathbf{g} \\
\hline\n\mathbf{h} & \mathbf{h} & \mathbf{g} \\
\hline\n\mathbf{h} & \mathbf{h} & \mathbf{g} \\
\hline\n\mathbf{h} & \mathbf{h} & \mathbf{g} \\
\hline\n\mathbf{h} & \mathbf{h} & \mathbf{g} \\
\hline\n\mathbf{h} & \mathbf{h} & \mathbf{g
$$

Unter *T* wollen wir die Zeit (in Sekunden) verstehen, die während einer Umdrehung des Radiusvektors oder einer Periode verfließt. Demnach ist

$$
n T = 1
$$
  
\n
$$
n = \frac{1}{T} \text{ und daher}
$$
  
\n
$$
\omega = 2 \pi n = \frac{2 \pi}{T}.
$$
 (2)

Der in einer Sekunde überstrichene Winkel ist *w,* der in *t* Sekunden durchlaufene Winkel daher

$$
\alpha = \omega t = \frac{2 \pi}{T} \cdot t. \tag{3}
$$

Der Punkt *P* hat, nach der von einem bestimmten Zeitpunkt  $t = 0$  an gerechneten Zeit  $t$ , von der x-Achse den senkrechten Abstand *y,* der in jedem Augenblick durch die Gleichung

$$
y = A \sin \omega t \tag{4}
$$

gegeben wird.

*<sup>w</sup>t* heißt auch das Argument, *y* der Augenblicks- oder Momentanwert der Funktion. *A* und *w* sind konstante Größen.

Fällen wir in jedem Momente ein Lot von *P* auf die y-Achse, dann gibt uns die Gleichung (4) auch den augenblicklichen Abstand des Punktes *P'* von *M.* Bei einer gleichförmigen Bewegung des Vektors *A* führt der Punkt *P'* keine gleichförmige, sondern eine schwingende Bewegung in der y-Achse aus, eine sogenannte einfache harmonische Schwingung. **Er** geht mit der größten Geschwindigkeit durch den Punkt *M* hindurch, kehrt in *B* und *C,* den beiden Totlagen, seine Bewegungsrichtung um. Eine Periode entspricht einer vollen Schwingung des Punktes *P',* d. h. einer Bewegung von *M* aus nach *B,* von da durch *M* hindurch nach *C* und wieder zurück nach *M.* Der größte positive Ausschlag  $+A$  wird innerhalb der Zeit einer Periode er*reicht*, wenn sin  $\omega t = 1$  ist, also für  $\omega t = \frac{\pi}{2}$ . Der größte negative Wert  $-A$  wird für  $\omega t = \frac{3\pi}{2}$  erreicht. *A* nennt man daher auch den Scheitelwert oder die Amplitude der schwingenden Bewegung, den größten Schwingungsausschlag.

Um sich über den Zusammenhang der gleichförmig rotierenden Bewegung und der damit verbundenen schwingenden Bewegung des Punktes *P'* eine klare Vorstellung machen zu können, errichten wir wieder auf einer Abszissenachse - den gleichen Zeitabschnitten oder den in diesen durchlaufenen gleichen Winkeln entsprechend - in gleichen Abständen Lote von den zu diesen Winkeln oder Zeiten gehörenden Längen *y.* Die Endpunkte dieser Lote verbinden wir durch einen ununterbrochenen Linienzug, durch eine Sinuskurve (Fig. 102). Die Ordinaten der Kurve sind **die Augenblickswerte** *y;* der Maßstab für die gleichen Abstände auf der x-Achse ist vorläufig belanglos.

Einer Periode *T*, einem Winkel  $2 \pi$  entspricht eine volle Schwingung, eine ganze Sinuskurve, bestehend aus einem WellenbergAB und einem Wellental *B C.* Die Schnittpunkte *A, B, C*  der Kurve mit der Abszissenachse entsprechen den Winkeln  $\alpha = 0$ , 180<sup>°</sup>, 360<sup>°</sup> oder den Werten  $\omega t = 0$ ,  $\pi$ ,  $2 \pi$ , also den Zeiten

$$
t=0;
$$
  $\frac{\pi}{\omega};$   $\frac{2\pi}{\omega}=\frac{2\pi}{2\pi}\cdot T=T.$ 

**Veränderung der Amplitude.** In Fig. 103 sind die drei Sinuskurven

$$
y_1 = 4 \sin \alpha \quad I
$$
  

$$
y_2 = 8 \sin \alpha \quad II
$$
  

$$
y_3 = 2 \sin \alpha \quad III
$$

gezeichnet. Die Funktionen haben genau die gleiche Periode und sie gehen auch gleichzeitig durch die Nullwerte bei 0,  $\pi$  und 2  $\pi$ 

7\*

hindurch; dagegen sind die Amplituden (4, 8, 2) voneinander verschieden. In jedem Augenblick ist

 $y_2 = 2y_1 = 4y_3.$ 

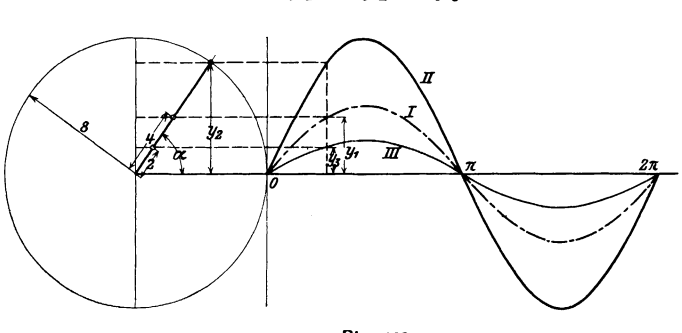

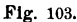

Veränderung der Periodenzahl. In Fig. 104 haben wir die geometrischen Bilder der Funktionen

> $y_1 = 5 \sin{(\omega t)} = 5 \sin{\alpha}$  $\mathbf{I}$  $y_2 = 5 \sin (2 \omega t) = 5 \sin 2 \alpha$  II.

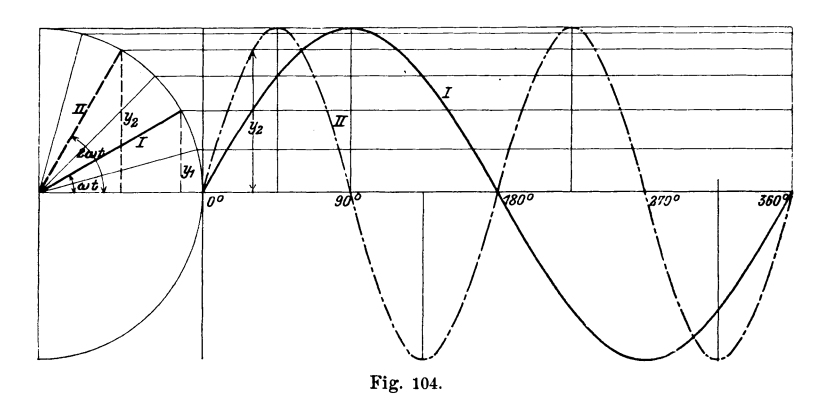

Wenn der Winkel  $\alpha$  um 360<sup>0</sup> oder  $2\pi$  gewachsen ist, hat ein Punkt von I eine ganze Schwingung ausgeführt. Die während der Schwingung verflossene Zeit ergibt sich aus  $t = \frac{2\pi}{\omega} = T$ .

Dagegen hat ein Punkt von II schon eine volle Schwingung hinter sich, wenn der Winkel  $2 \omega t$  den Wert  $2 \pi$  erreicht hat, also
schon in der Zeit  $t = \frac{2\pi}{2\omega} = \frac{T}{2}$ , wobei *T* die Zeit für eine Periode der ersten Kurve bedeutet. Auf eine Periode von I trifft es daher zwei Perioden von II.

Die Winkelgeschwindigkeit  $(2\omega)$  des entsprechenden Vektors von II ist doppelt so groß, wie die Winkelgeschwindigkeit ( $\omega$ ) des Vektors von I. Die Zahl der Schwingungen hat sich verdoppelt. Die Amplituden sind die gleichen.

**Phasenverschiebung.** In Fig. 105 sind schließlich zwei Kurven gezeichnet, die den Gleichungen

$$
y_1 = 5 \sin (\omega t) = 5 \sin \alpha
$$
  
\n
$$
y_2 = 5 \sin (\omega t + \varphi) = 5 \sin (\alpha + \varphi)
$$

entsprechen. Dabei bedeutet *p* einen unveränderlichen, konstanten Wert. Die Zeit für eine ganze Schwingung ist für beide Funktionen

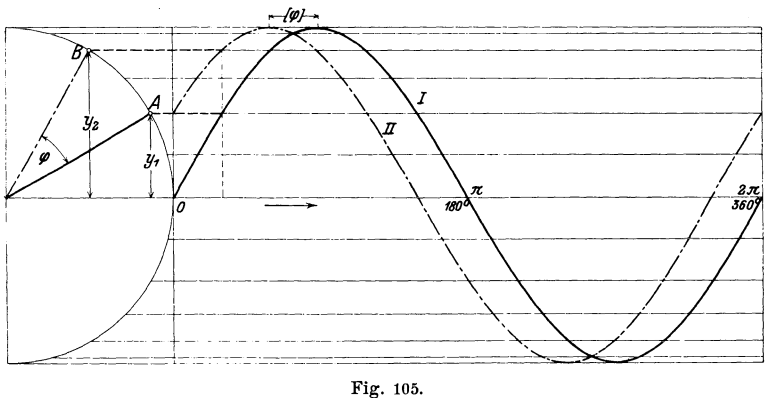

gleich groß; denn erst eine Vergrößerung des Arguments um 2 *n*  ergibt wieder die ursprüngliche Lage der Vektoren *0 A* und *0 B;*  die Wellenlängen, die Periodenzahlen, die Amplituden sind für beide gleich. Aber die Augenblickswerte sind verschieden.

Zur Zeit  $t=0$  wird  $y_1$  zu Null; aber  $y_2$  nimmt den Wert  $y_2 = 5 \sin \varphi$  an, der von Null verschieden ist, wenn  $\varphi$  kein Vielfaches von  $\pi$  ist. Für die vorliegenden Figuren wurde  $\varphi = \frac{\pi}{6}$  (30<sup>o</sup>) angenommen. Ein Punkt der zweiten Kurve ist gegenüber dem entsprechenden Punkt der ersten "im Vorsprung"; er

durchläuft die nämlichen Phasen, wie der erste, aber immer um eine bestimmte Zeit früher, nämlich um die Zeit, die erforderlich ist, bis  $\omega t$  auf  $\varphi$  angewachsen ist, also für die Zeit  $t = \frac{Y}{\omega} = \frac{Y}{2\pi} \cdot T$ . Man nennt dementsprechend  $\varphi$  die Phasenverschiebung oder den Voreil winke!.

Für den speziellen Wert  $\varphi = \frac{\pi}{2}$  wird  $y_2 = 5\sin\left(\omega t + \frac{\pi}{2}\right) = 5\cos(\omega t);$  d. h.

die Kosinuskurve ist eine Sinuskurve mit der Phasenverschiebung  $\frac{\pi}{2}$ . (Siehe Fig. 64.)

Eine Hinzufügung einer (positiven oder negativen) konstanten Größe  $\varphi$  zum Argument  $\omega t$  bewirkt demnach keine Veränderung der Amplitude oder der Periodenzahl, sondern nur eine Verschiebung der Kurve parallel zur horizontalen Achse. Die einzelnen Phasen werden zeitlich früher (bei positivem  $\varphi$ ) oder später (bei negativem  $\varphi$ ) als in der ursprünglichen Kurve I durchlaufen.

Wir fassen alle bisherigen Resultate zusammen.

In der Gleichung:

 $y = A \sin (ax + b)$ 

bewirkt eine Veränderung: von *A* nur eine Änderung der Amplitude (des Ausschlags), ", " ", ", " der Periodenzahl, der Wellenlänge, ",  $b$  ", ", horizontale Verschiebung der Welle.

Wir gehen nun dazu über, zwei und mehr Sinuskurven miteinander zu kombinieren und greifen nur einige besonders wichtige Fälle heraus.

## 1. Algebraische Summen von zwei oder mehreren Sinusfunktionen.

a) Durch Addition (Subtraktion) der beiden Gleichungen:

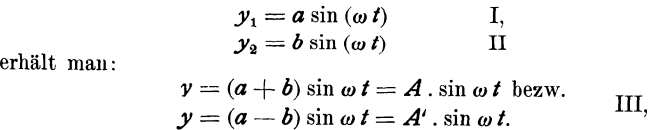

d. h. die resultierende Kurve III ist eine neue Sinuskurve mit der Amplitude *a* + *b* bezw. *a-b* uml der nämlichen Periodenzahl wie I oder II.

b) In ähnlicher Weise kombinieren wir die beiden allgemeinen Sinuskurven

$$
y_1 = a \sin(\omega t + \varphi_1) \qquad \qquad I,
$$
  
\n
$$
y_2 = b \sin(\omega t + \varphi_2) \qquad \qquad II,
$$

welche die gleiche Periodenzahl besitzen. Die "Summe dieser beiden Kurven" ist wieder eine Sinuskurve, d. h. es ist:  $y = y_1 + y_2 = a \sin(\omega t + \varphi_1) + b \sin(\omega t + \varphi_2) = A \sin(\omega t + \varphi);$ dabei ist:

$$
A = \sqrt{a^2 + b^2 + 2ab\cos(\varphi_1 - \varphi_2)}
$$
und  
tg  $\varphi = \frac{a\sin\varphi_1 + b\sin\varphi_2}{a\cos\varphi_1 + b\cos\varphi_2}$ .

Um das zu beweisen, setzen wir:

$$
A \sin{(\omega t + \varphi)} = a \sin{(\omega t - \varphi_1)} + b \sin{(\omega t + \varphi_2)}
$$
 and entwicken:  

$$
A \sin{(\omega t)} \cos{(\omega t)} \sin{(\omega t)} \sin{(\omega t)} \cos{(\omega t)} \sin{(\omega t)} \cos{(\omega t)} \sin{(\omega t)}
$$

 $A \sin (\omega t) \cos \varphi + A \cos (\omega t) \sin \varphi = a \sin (\omega t) \cos \varphi_1 + a \cos (\omega t) \sin \varphi_1 + b \cos (\omega t) \sin \varphi_2$  $+ b \sin (\omega t) \cos \varphi_2 + b \cos (\omega t) \sin \varphi_2$  oder

 $A \cos \varphi \sin (\omega t) + A \sin \varphi \cos (\omega t) = (a \cos \varphi_1 + b \cos \varphi_2) \sin (\omega t) +$  $+(a \sin \varphi_1 + b \sin \varphi_2) \cos (\omega t).$ 

Damit beide Seiten der Gleichung für jeclen beliebigen Wert von *t*  genau die gleichen Werte annehmen, müssen die entsprechenden Koeffizienten von sin  $(\omega t)$  bezw. cos  $(\omega t)$  in beiden Seiten übereinstimmen. Das ist der Fall, wenn:

$$
A \cdot \cos \varphi = a \cos \varphi_1 + b \cos \varphi_2,
$$
  

$$
A \cdot \sin \varphi = a \sin \varphi_1 + b \sin \varphi_2
$$

gesetzt wird. Die Auflösung dieser Gleichungen nach den beiden Unbekannten  $A$  und  $\varphi$  gibt die oben genannten Werte.

Diese Gleichungen lassen sich auch leicht geometrisch an Hand eines Vektordiagramms ableiten. Die Amplitude *A* kann aus den Vektoren *a* und *b,* genau wie die Resultierendezweier Einzelkräfte, als Diagonale eines Parallelogramms gefunden werden (Fig. 106). Dreht sich nämlich das ganze Parallelogramm mit der Geschwindigkeit *w* um *M,* dann ist in jedem Augenblick die Projektion von *A* auf die y-Achse gleich der algebraischen Summe der Projektionen der beiden andern Seiten *a* und *b* des Vektordreiecks oder die algebraische Summe der Momentanwerte:

 $a \sin (\omega t + \varphi_1)$  und  $b \sin (\omega t + \varphi_2)$ 

ist stets gleich dem Momentanwert von:

$$
A \sin{(\omega t + \varphi)} \text{ oder}
$$
  

$$
A \sin{(\omega t + \varphi)} = a \sin{(\omega t + \varphi_1)} + b \sin{(\omega t + \varphi_2)}.
$$

Die bereits angegebenen Werte für *A* und *p* lassen sich aus der Figur leicht ableiten.

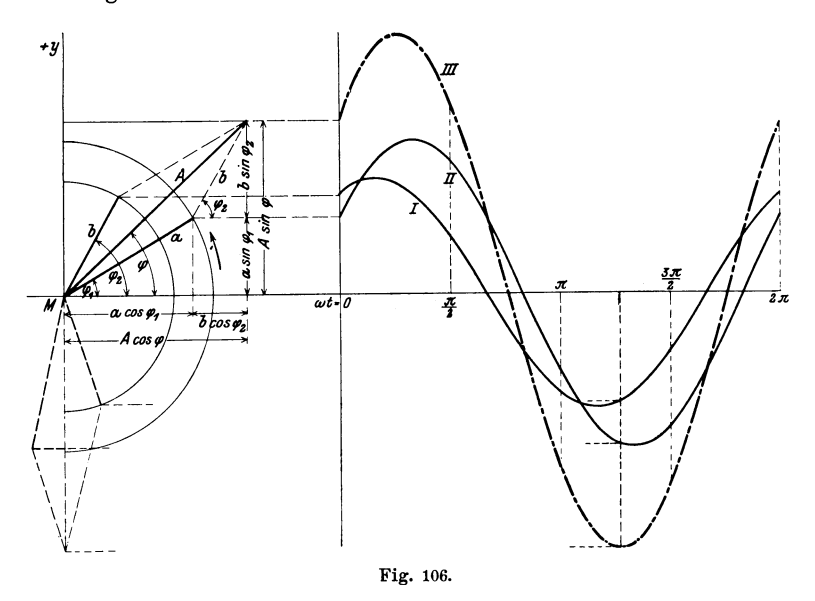

c) Man zeige, daß  $a \sin{(\omega t + \varphi_1)} - b \sin{(\omega t + \varphi_2)} = A \sin{(\omega t - \varphi)}$ gesetzt werden kann, worin *A* den Wert

$$
A=\sqrt{a^2+b^2-2\,a\,b\,\cos{(\varphi_1-\varphi_2)}}
$$

hat, und  $\varphi$  aus der Gleichung

$$
\operatorname{tg} \varphi = \frac{b \sin \varphi_2 - a \sin \varphi_1}{a \cos \varphi_1 - b \cos \varphi_2}
$$

gefunden wird.

d) Ein häufig vorkommender Spezialfall entsteht, wenn wir in den vorhergehenden Gleichungen:

 $\mathbf{\varphi}_1 = 0$  und  $\mathbf{\varphi}_2 = \frac{\pi}{2}$  setzen. Es wird dann:  $a \sin(\omega t) + b \cos(\omega t) = A \sin(\omega t + \varphi);$ dabei ist  $A = \sqrt{a^2 + b^2}$ und  $\textrm{tg}\,\boldsymbol{\varphi}=\frac{\cdot}{a}\cdot\quad(\textrm{Fig. 107.})$ 

$$
e_{1} \t{ is } t
$$

Ebenso ist

 $a \sin (\omega t) - b \cos (\omega t) = A \sin (\omega t - \varphi),$ 

worin  $A$  und  $\boldsymbol{\varphi}$  die nämlichen Werte wie im vorhergehenden Beispiele bedeuten.

Das Resultat von allen diesen Entwicklungen kann in den Satz zusammen-

gefaßt werden: die Summe zweier (und daher auch mehrerer) Sinusfunktionen von gleicher Periode ist immer wieder eine Sinusfunktion mit der nämlichen Periode.

#### Übungen.

1. Zeichne die Kurven

$$
\begin{aligned}\n\mathcal{Y}_1 &= 3 \sin \alpha \quad \text{(rot)}, \\
\mathcal{Y}_2 &= 4 \cos \alpha \quad \text{(blau)}\n\end{aligned}
$$

auf Millimeterpapier und addiere je die zwei zum nämlichen Argument gehörigen Ordinaten *y.* Das Resultat ist eine neue Sinuskurve mit der Amplitude  $\sqrt{3^3+4^2}=5$  und der Phasenverschiebung  $\varphi = 53^{\circ} 9'$ , entsprechend tg  $\varphi = \frac{4}{3} = 1,333$ . Als Einheit der Ordinaten wähle man 1 cm; auf der Abszissenachse möge 1 cm dem Winkel 20° entsprechen.

2. Zeige, daß für  
\n
$$
E = R J_0 \sin (\omega t) + L J_0 \omega \cos (\omega t)
$$
 auch  
\n
$$
E = J_0 \sqrt{R^2 + L^2 \omega^2} \sin (\omega t + \epsilon)
$$

geschrieben werden darf, wobei  $\varepsilon$  aus tg  $\varepsilon = \frac{L\omega}{R}$  bestimmt wird.

3. Zeichne, wie in (1), die Kurven

$$
y_1 = 4 \sin \left(\omega t + \frac{\pi}{6}\right),
$$
  

$$
y_2 = 3 \sin \left(\omega t + \frac{\pi}{2}\right).
$$

Die durch Addition gewonnene neue Sinuskurve hat die Amplitude 6,08 (cm) und die Phasenverschiebung  $\varphi = 55$ <sup>0</sup> 18'.

4. Zeige, daß

 $E_1 \sin \alpha - E_2 \sin (\alpha + 120) = \sqrt{E_1^2 + E_2^2 + E_1 E_2}$ . sin  $(\alpha - \varphi)$ 

ist, wobei  $\varphi$  aus der Gleichung

$$
\operatorname{tg} \varphi = \frac{E_2 \sqrt{3}}{2 E_1 + E_2}
$$

bestimmt werden kann.

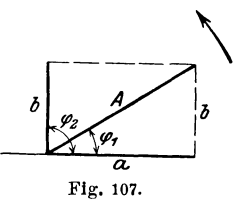

Für  $E_1 = E_2 = E$  lautet das Resultat

$$
E[\sin a - \sin (a + 120)] = \sqrt{3} \cdot E \sin (a - 30).
$$

5. Zeige mit Hilfe des Vektordiagramms oder direkt durch Rechnung, daß für jeden Wert von *t* die Summe der Momentanwerte

> $y_1=A\sin{(\omega t)},$  $y_2 = A \sin{(\omega t + 120^{\circ})},$  $y_3 = A \sin{(\omega t + 240^\circ)}$

gleich Null ist.

Haben die Sinusfunktionen ungleiche Perioden, dann ist ihre Summe keine Sinusfunktion mehr. In Fig. 108 sind die beiden Kurven

und

$$
y_1 = 5 \sin (\omega t) \qquad \text{I}
$$

$$
y_2 = 2 \sin (3 \omega t) \qquad \text{II}
$$

gezeichnet. Die Kurve III hat die Gleichung

 $y = y_1 + y_2 = 5 \sin (\omega t) + 2 \sin (3 \omega t).$ 

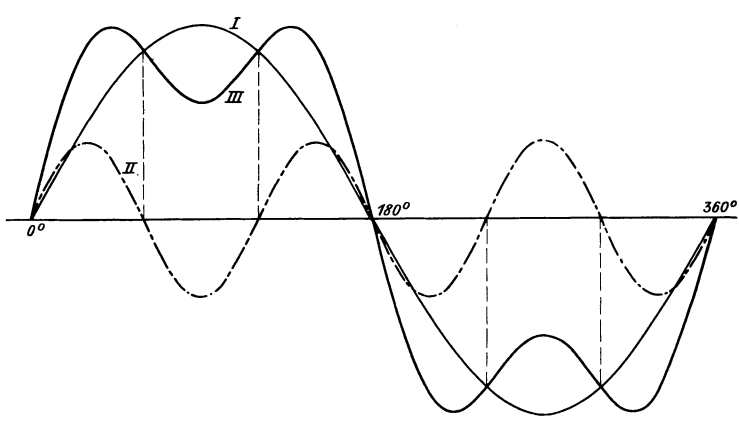

Fig. 108.

Immerhin ist die Kurve III doch wieder das Bild einer periodischen Funktion. Die Periode von III stimmt in unserem Beispiel mit derjenigen von I überein. In der Theorie der Fouriersehen Reihen wird gezeigt, wie man jede beliebige periodische \Vellenform, durch eine Reihe von Sinus- und Kosinusgliedern mit jeder wünschbaren Genauigkeit darstellen kann.

#### 2. Produkte von Sinusfunktionen.

a) Sinusquadrat- und Kosinusquadratkurve. Wir verstehen darunter Kurven, die den Gleichungen

 $v = \sin^2 (\omega t)$  bezw.  $v = \cos^2 (\omega t)$ 

entsprechen. Wäre z. B. die Kurve  $y = \cos(\omega t)$  bereits gezeichnet. dann könnte man aus ihren Ordinaten die entsprechenden Ordinaten der cos<sup>2</sup>-Kurve durch einfaches Quadrieren finden. Da aber die Quadrate von positiven und negativen Zahlen stets positiv sind, so liegen die cos<sup>2</sup>- und sin<sup>2</sup>-Kurven vollständig oberhalb der Abszissenachse.

Nun ist nach § 15

y = sin<sup>2</sup> (ω t) =  $\frac{1-\cos(2 \omega t)}{2}$  =  $\frac{1}{2} - \frac{1}{2} \sin(2 \omega t + \frac{\pi}{2})$ und  $\left(\frac{\pi}{2}\right)$ .

$$
y = \cos^2(\omega t) = \frac{1 + \cos(2 \omega t)}{2} = \frac{1}{2} + \frac{1}{2} \sin(2 \omega t +
$$

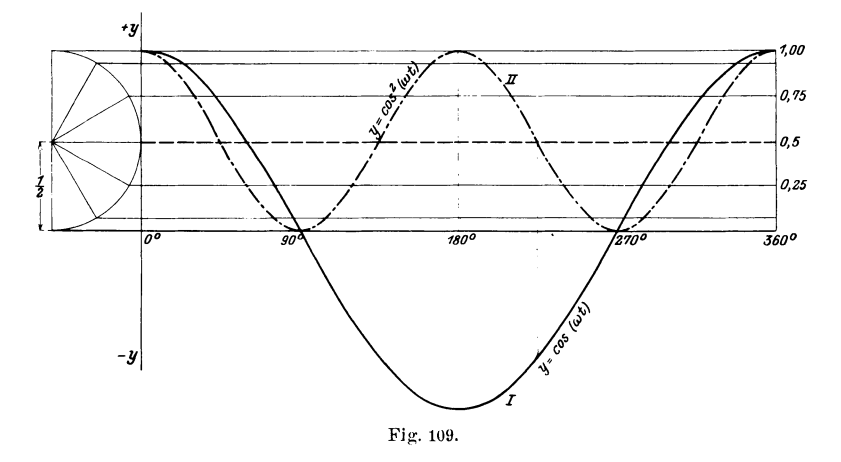

Die Ordinaten der sin<sup>2</sup>- resp. cos<sup>2</sup>-Kurve werden demnach gefunden, indem man die aus der Sinusfunktion  $\frac{1}{2}$ sin $\left(2 \omega t + \frac{\pi}{2}\right)$ resultierenden Werte von  $\frac{1}{2}$  subtrahiert resp. zu  $\frac{1}{2}$  addiert. Die Form der sin<sup>2</sup>- resp. cos<sup>2</sup>-Kurve ist also genau diejenige einer gewöhnlichen Sinuskurve. In Fig. 109 ist die Kurve  $y = \cos^2(\omega t)$  $(II)$ 

gezeichnet. Sie entsteht aus der Kurve

$$
y = \cos(\omega t) \qquad (I)
$$

durch Verkleinerung im Maßstabe 1:2 und Verschiebung der ursprünglichen Abszissenachse um den Betrag  $\frac{1}{2}$  nach oben. Jede Ordinate von I ist die Quadratwurzel aus der entsprechenden Ordinate von II.

Aus den beiden Gleichungen:

$$
y_1 = A \sin{(\omega t)},
$$
  

$$
y_2 = B \sin{(\omega t)}
$$

erhält man durch Multiplikation

$$
y = y_1 y_2 = \frac{AB}{2} \left[ 1 - \sin \left( 2 \omega t + \frac{\pi}{2} \right) \right]
$$

Die entsprechende Kurve, die ebenfallls die Form einer Sinuskurve besitzt, hat die Amplitude  $\frac{AB}{2}$  und ist zugleich um diesen Betrag über die Abszissenachse verschoben.

Zeichne eine Kurve für  $A = 3$  und  $B = 4$ .

b) Zeichne die Kurve  $y_1 = 3 \sin x$ ,  $v_{\rm s} = 3 \cos x$ 

und beweise, daß die Kurve

$$
y_1 y_2 = 9 \sin x \cos x
$$

wieder eine Sinuskurve mit doppelter Periodenzahl ist.

c) Zeige, daß  
\n
$$
A \sin (\omega t + \varphi_1) \cdot B \sin (\omega t + \varphi_2) =
$$
\n
$$
\frac{AB}{2} \cos (\varphi_1 - \varphi_2) - \frac{AB}{2} \cos (2 \omega t + \varphi_1 + \varphi_2)
$$
ist

Das Produkt zweier Sinusfunktionen von gleicher Periode wird demnach geometrisch wieder durch eine Sinuskurve dargestellt. Die Kurve hat aber die doppelte Periodenzahl; ihre Amplitude ist  $\frac{AB}{2}$  und die *t*-Achse ist um den Betrag  $\frac{AB}{2}$  cos ( $\varphi_1 - \varphi_2$ ) in vertikaler Richtung verschoben. Vergleiche hiermit die Aufgaben a, b und d.

d) Zeige durch Rechnung und Konstruktion, daß die Summe der drei Funktionen

$$
y_1 = A \sin (\omega t) \cdot B \sin (\omega t - \varphi),
$$
  
\n
$$
y_2 = A \sin (\omega t + 120^\circ) \cdot B \sin (\omega t - \varphi + 120^\circ)
$$
  
\n
$$
y_3 = A \sin (\omega t + 240^\circ) \cdot B \sin (\omega t - \varphi + 240^\circ)
$$

den konstanten Wert  $AB \cdot \frac{5}{2} \cos \varphi$  ergibt.

Gedämpfte Schwingungen. Man zeichne die Kurve

$$
y = a e^{-bt} \sin{(\omega t)}
$$

Wir wählen für  $a = 5$  cm;  $b = \frac{1}{10}$  und  $\omega = 1$ ,

so daß die Gleichung unserer speziellen Kurve lautet:

$$
y = 5 e^{-\frac{t}{10}} \sin t
$$
 III.

Dabei ist  $e = 2,71828...$  die Basis des natürlichen Logarithmensystems; t bedeutet die Zeit. Wir zerlegen die Kurve in zwei Einzelkurven (siehe Fig. 110).

$$
y_1 = 5 \sin t \qquad \text{I},
$$
  

$$
y_2 = e^{-\frac{t}{10}} \qquad \text{II}.
$$

I ist die gewöhnliche Sinuskurve, welche der harmonischen Schwingung entspricht. II ist das Bild der Exponentialfunktion; mit zunehmendem t werden, da der Exponent negativ ist, die einzelnen

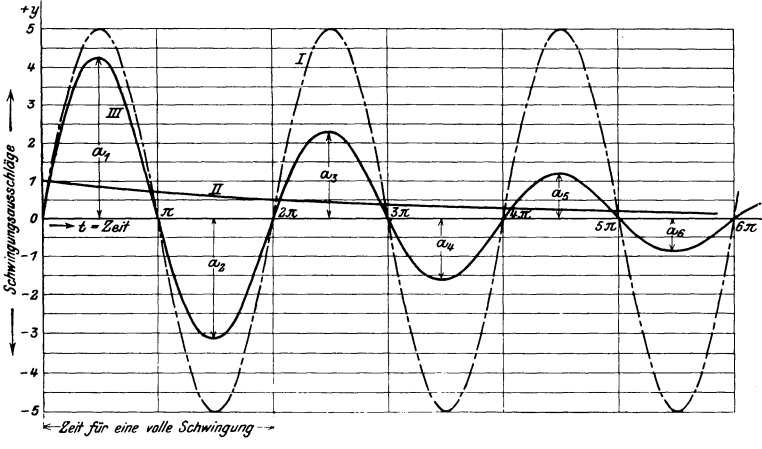

Fig. 110.

Ordinaten von II immer kleiner und kleiner. Um die Kurve III zu erhalten, multiplizieren wir jedes  $y_1$  mit dem entsprechenden, d. h. zum nämlichen t gehörigen  $y_2$ . Das Produkt  $y_1, y_2$  ist die entsprechende Ordinate von III. In der folgenden Tabelle sind einige Werte zusammengestellt. Fig. 110 ist mit Hilfe einer ausführlicheren

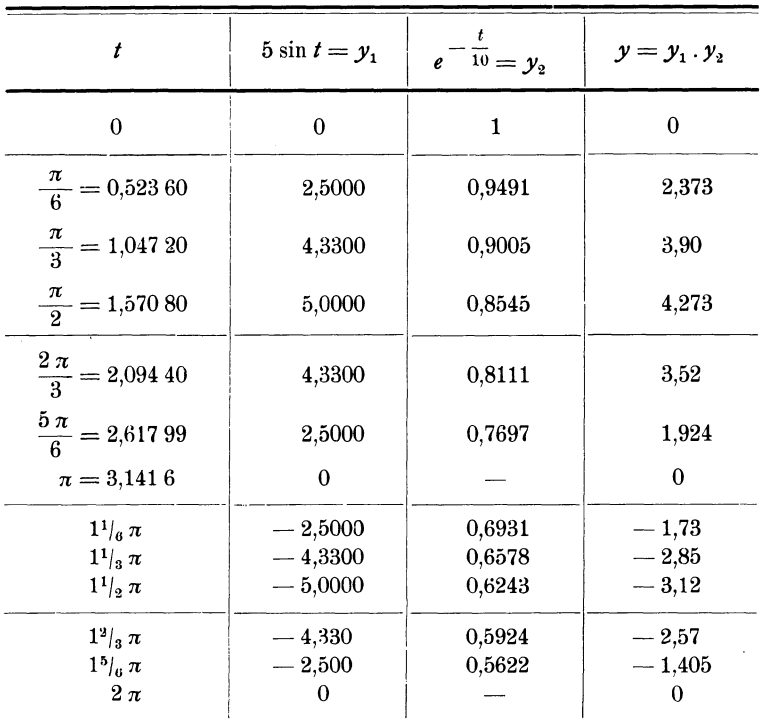

Tabelle konstruiert worden. Prüfe die Tabelle sowie die Zeichnung auf ihre Richtigkeit.

usw.

Die aus I und II resultierende wellenförmige Kurve ist keine Sinuskurve mehr. Bei Untersuchungen über gedämpfte Schwingungen spielen solche Kurven eine große Rolle. Die Ordinaten der Kurve sind dann nichts anderes als die Schwingungsausschläge, z. B. eines Pendels oder des Zeigers gewisser Meßinstrumente, wenn die Schwingungen durch eine Flüssigkeit oder durch einen Magneten gedämpft werden. Unter einer vollen Schwingung versteht man dabei folgendes: Bewegung aus der Ruhelage nach einer Seite, Rückkehr und Ausschlag nach der andern Seite und Rückkehr zur ursprünglichen Ruhelage. Unsere Kurve III lehrt uns nun zweierlei:

1. Alle vollen Schwingungen werden in gleichen Zeiten ausgeführt oder anders ausgedrückt, die Schwingungen sind isochron. Immer wenn  $t$  um  $2\pi$  gewachsen ist, wird wieder die Ruhelage erreicht. Die Schwingungsausschläge werden kleiner, aber gleichzeitig nimmt auch die Geschwindigkeit ab. Zum Durchlaufen der kleinern Wege wird genau so viel Zeit gebraucht, wie für die größern 8chwingungen am Anfang der Bewegung.

2. Wir messen die größten Schwingungsausschläge  $a_1, a_2,$  $a_3 \ldots a_n$ , wobei *n* angeben soll, der wievielte Schwingungsausschlag seit Beginn der Zeit betrachtet wird. Aus der Figur folgt:

| $a_1 = 4,27$ cm, | $a_4 = 1,66$ cm, |              |   |
|------------------|------------------|--------------|---|
| $a_2 = 3,12$     | ,                | $a_5 = 1,22$ | , |
| $a_3 = 2,28$     | ,                | $a_6 = 0,89$ | , |

Bilden wir den Quotienten aus jedem Ausschlag und dem vorhergehenden, so erhalten wir

$$
\frac{a_2}{a_1} = 0{,}73 \quad \text{oder} \quad a_2 = 0{,}73 \, . \, a_1,
$$
\n
$$
\frac{a_3}{a_2} = 0{,}73 \qquad a_3 = 0{,}73 \, . \, a_2 = 0{,}73^2 \, . \, a_1,
$$
\n
$$
\frac{a_4}{a_3} = 0{,}73 \qquad a_4 = 0{,}73 \, . \, a_3 = 0{,}73^3 \, . \, a_1 \text{ usf.},
$$
\n
$$
\frac{a_5}{a_4} = 0{,}73
$$
\n
$$
\frac{a_6}{a_5} = 0{,}73
$$

d.-h. die größten Schwingungsausschläge bilden eine geometrische Reihe oder jeder Schwingungsausschlag kann aus dem vorhergehenden durch Multiplikation mit einem konstanten Faktor (0,73 in unserm Beispiel) gefunden werden.

Auf die allgemeine ausführliche Behandlung der gedämpften Schwingungen kann hier selbstverständlich nicht eingegangen werden; man findet hierüber Ausführliches in dem ausgezeichneten Lehrbuch von Perry, "Höhere Analysis für Ingenieure", Leipzig 1910. Die vorhergehenden Entwicklungen, die sich enge an Perrys Behandlung anschließen, hatten hauptsächlich den Zweck, dem Anfänger das richtige mathematische Gefühl für den Einfluß der Exponentialfunktion auf die Schwingungsausschläge beizubringen.

Wer einige Kenntnisse aus der Differentialrechnung besitzt, wird finden, daß die größten Schwingungsausschläge zu den Zeiten

1,471,  $1,471 + \pi$ ,  $1,471 + 2\pi$  usf.

eintreten, also immer etwas früher als für die harmonische Schwingung  $y = 5 \sin t$ ;  $\left(\frac{\pi}{2} = 1,5708\right)$ . Ferner ist in unserm Beispiele der Quotient

$$
\frac{a_n+1}{a_n} = e^{-\frac{\pi}{10}} = 0,7305.
$$

 $J$ e größer in der Gleichung  $y = a e^{-bt} \sin{(\omega t)}$  die Zahl  $b$  gewählt wird, desto rascher erlöschen die Schwingungen.

## **Inhalt** der Fläche, die durch eine Sinuskurve **und** die Abszissenachse begrenzt ist.

Zur Berechnung dieser Fläche gehen wir von einem Stück eines schief abgeschnittenen, senkrechten Halbzylinders aus (Fig. 111). Dieser

 $G'$ Aufriß *<i><u>Grundriß</u>*  $rac{2r}{\pi}$ G  $2r$ *E'* 

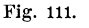

Körper, dessen Grundfläche ein Halbkreis ist, wird in der Stereometrie Zylinderhuf genannt. In Fig. 111 sind Grund- und Aufriß eines solchen Körpers gezeichnet. Um die Mantelfläche des Zylinderhufs zu berechnen. teilen wir sie durch Mantellinien in eine sehr große Zahl äußerst schmaler Flächenstreifen  $f_1, f_2, f_3, \ldots$ , die wir als Trapeze mit den Mittellinien  $y_1, y_2, y_3$ .. und den Breiten  $s_1$ , s~, *s3* • • • auffassen können. Dann ist die

Mantelfläche = der Summe aller Trapeze  $=y_1s_1+y_2s_2+y_3s_3+\ldots$ 

Aber nach der Figur ist:

 $y_1 = e_1$  tg *a*,  $y_2 = e_2$  tg *a*,  $y_3 = e_3$  tg *a*; worin *e* die senkrechten Abstände der einzelnen Linienelemente *<sup>s</sup>*von dem Durchmesser *E D* und *<sup>a</sup>*den Neigungswinkel der Ebene *E D G* mit der Grundfläche bedeuten. Daher ist die Mantelfläche:

$$
F=(e_1s_1+e_2s_2+e_3s_3+\ldots)\,\mathrm{tg}\,\alpha.
$$

 $e_1 s_1 + e_2 s_2 + e_3 s_3 + \ldots$  ist nichts anderes als das statische Moment des Halbkreisbogens in bezug auf den Durchmesser *E D* und

daher, nach den Lehren der Mechanik, gleich dem Produkt aus dem Halbkreis  $r\pi$  und seinem Schwerpunktsabstand  $\frac{r}{\pi}$ . Es ist somit:

$$
F = r \cdot \pi \cdot \frac{2r}{\pi} \cdot \text{tg } a = 2r \cdot r \text{tg } a.
$$

Nun ist aber  $r \nmid q = a = \text{der Höhe des Zylinderhufs und daher hat}$ die Mantelfläche den Inhalt:

$$
F=2 r \cdot a. \tag{1}
$$

In Fig. 112 sei *B C* eine beliebige Mantellinie. Der zugehörige Radius  $r = MB$  schließe mit  $MD$  den Winkel  $q$  ein. Nun ist:

$$
BH = MB \sin \varphi = r \sin \varphi \text{ und}
$$
  
BC = y = BH. tg  $\alpha = r \tan \alpha \sin \varphi$ .

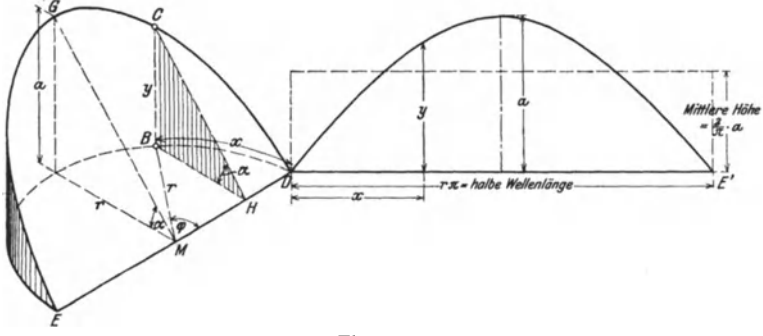

Fig. 112.

Aber für jede beliebige Ordinate  $y$  ist  $r$  tg  $\alpha$  konstant, nämlich gleich dem Werte *a.* Daher ist:

*i.* Daher ist:  
\n
$$
y = a \cdot \sin \varphi = a \sin \left(\frac{x}{r}\right),
$$
 (2)

wenn mit  $x$  der zum Winkel  $\varphi$  gehörige Bogen des Halbkreises bezeichnet wird.

Breitet man nun die Mantelfläche des Zylinderhufs in eine Ebene aus und macht den Punkt *D* zum Anfangspunkt und den Umfang *D E* zur Abszissenachse eines Koordinatensystems, dann wird jede Ordinate der abgewickelten Halbellipse *D GE* durch die Gleichung (2) geliefert, d. h. die mit der Mantelfläche abgewickelte Ellipse ist eine Sinuskurve mit der Amplitude *a.* Zugleich ist die Fläche, welche von dieser Kurve und der Abszissenachse begrenzt wird, gerade so groß wie die Mantelfläche des Zylinderhufs. Der abgewickelte halbe Umfang des Zylinders ist die halbe Wellenlänge der Sinuskurve, und daher kann  $2r$  von (1) durch den Bruch  $\frac{\text{gange Wellenlänge}}{\pi}$  ersetzt werden.

Heß, Trigonometrie. 8

Die Fläche zwischen dem positiven Teil einer Sinuskurve und der Abszissenachse wird somit berechnet aus:

$$
F = [2ra] = \frac{2 \cdot DE' \cdot a}{\pi} = \frac{\text{Ganze Wellenlänge. Amplitude}}{\pi}.
$$
 (3)

Dividiert man den Flächeninhalt durch die Länge  $DE'$ , also durch die halbe Wellenlänge, dann erhält man die mittlere Höhe der Sinuskurve.

Die mittlere Höhe des positiven Teils einer Sinuskurve ist daher:

$$
\frac{2}{\pi} \text{ mal Scheitelwert} = 0,6366. \text{ Scheitelwert.} \tag{4}
$$

Nimmt tnan eine ganze Sinuskurve (Wellenberg und Wellental), dann ist der Mittelwert aller Ordinaten Null, denn zu irgend einer Ordinate des Wellenbergs gibt es eine gleich große negative Ordinate des \Vellentals, so daß daher die Summe der beiden Null ist. Dagegen ist der Mittelwert der Ordinaten einer ganzen Sinusquadrat- oder Kosinusquadratkurve  $(y = \sin^2 \omega t$  oder  $y = \cos^2 \omega t$  gleich  $\frac{1}{2}$ , wie man aus der Fig. 109 sofort erkennt.

Durch Veränderung des Neigungswinkels *a* (Fig. 112) kann jede beliebige Amplitude *a* und durch Variation von *r* jede beliebige Wellenlänge einer Sinuskurve hergestellt werden.

Schließlich mag noch erwähnt werden, daß der Aufriß der in Fig. 27 gezeichneten Schraubenlinie ebenfalls eine Sinuskurve ist. Einerseits erkennt man das direkt aus der Konstruktion, anderseits kann die Gleichung der Kurve leicht abgeleitet werden. Wählt man  $a^u$  zur Abszissenachse und den Punkt 4<sup>"</sup> zum Koordinatenanfangspunkt, dann gelten z. B. für den beliebig gewählten Punkt 6 *11* die Gleichungen:

$$
y = r \sin \alpha
$$
  
and  

$$
\alpha: 2\pi = x : h, \qquad (\alpha \text{ in Bogennad})
$$
  
somit  

$$
y = r \cdot \sin\left(\frac{2\pi}{h} \cdot x\right);
$$

n. h. der Aufriß der Schraubenlinie ist eine Sinuskurve.

 $\Omega$ 

## Anhang.

# **Die abgekürzte Multiplikation.**

Die Zahl, mit der man eine andere multipliziert, heißt Multiplikator. Die Zahl, welche multipliziert wird, heißt Multiplikand.

**1. Fall. Der Multiplikator hat an höchster Stelle Einer.**  Z. B. 3,14159; 7,8653: 1,6452 nsf.

Man multipliziere 27,8563 mit 3,14159:

a) ausführlich,

- b) auf 4 Dezimalstellen genau,
- c) auf 3 Dezimalstellen genau,
- d) auf 1 Dezimalstelle genau,
- e) auf die Ganzen genau.

#### a) Ausführliche Multiplikation:

Die Faktoren werden praktisch nebeneinander gesetzt, mit dem Multiplikator rechts. Die Multiplikation wird immer mit der höchsten Stelle des Multiplikators begonnen.

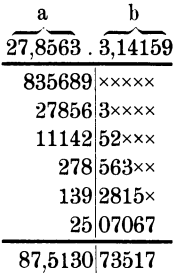

Ist der Faktor a eine Zahl, von der man die 5., 6. usw. Dezimalstelle nicht kennt (man weiß also auch nicht, ob diese Stellen Nullen sind), dann sind die 5., 6. Dezimalstelle des Resultats völlig wertlos; denn an allen mit kleinen Kreuzehen bezeichneten Stellen der Teilprodukte sollten Ziffern stehen, über deren Wert man vollständig im unklaren ist. Daher sind die rechts vom vertikalen Strich stehenden Ziffern des Resultats ganz ohne Bedeutung. Man kann das Resultat höchstens bis auf 4 Dezimalstellen berechnen, wobei auch die 4. Stelle öfters nicht ganz exakt wird. b) Multiplikation auf 4 Dezimalstellen:

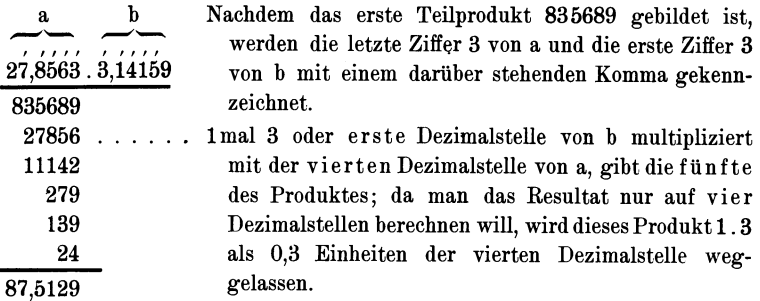

Die zuletzt überstrichene Ziffer von a wird bei der Bildung des zweiten Teilprodukts immer zum Aufrunden benutzt; im vorliegenden Beispiel kommt aber das Produkt 1 . 3, weil es kleiner ist als eine halbe Einheit der 4. Dezimalstelle, nicht in Betracht.

c) Das Resultat wird auf 3 Dezimalstellen genau gewünscht.

*I I I I I*  27,8563.3,14159

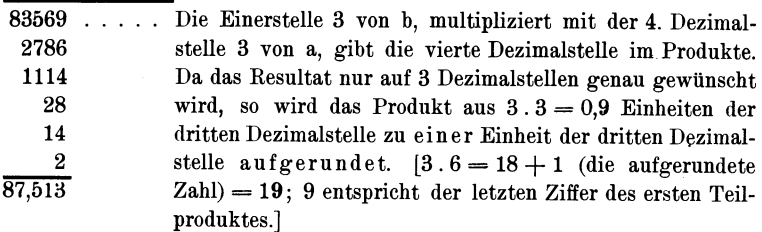

d) Das Resultat wird auf eine Dezimalstelle genau gewünscht.

27,8563.3,14159

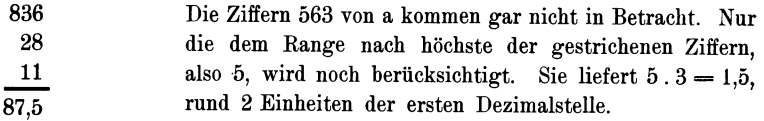

e) Auf die Ganzen genau.

27,8fi63. 3,14159 83

3

1

87

Man erkennt aus diesen Beispielen die folgende praktische Regel: Hat der Multiplikator b an höchster Stelle Einer, dann berücksichtigt man vom Faktor a gerade so viele Dezimalstellen, als man im Resultate wünscht. Die dem Range nach höchste der gestrichenen Stellen von a wird noch zum Aufrunden benutzt.

Um die richtige Stellung des Kommas zu finden, genügt ein ganz oberflächliches Abschätzen des Resultats. In unserm Beispiele:

27,8563 . 3,14159 gleich ungefähr  $3.30 \div 90$ , also eine zweistellige Zahl vor dem Komma.

#### 2. Fall. Der Multiplikator ist eine beliebige Zahl.

Diesen Fall kann man durch bloßes Verschieben des Kommas in beiden Faktoren nach entgegengesetzten Seiten immer auf den ersten Fall zurückführen, z. B.

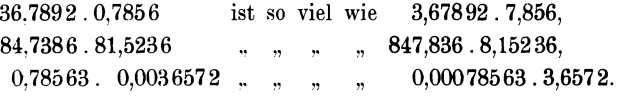

Natürlich werden die bereits niedergeschriebenen Faktoren nicht, wie es hier geschehen ist, ein zweites Mal notiert; man verschiebt das Komma direkt an den geschriebenen Zahlen; also z. B.

> 3,8,7856 . 0,7,856 (das verschobene Komma tritt hervor), 0,06, 7 345 . 0,07 ,852.

Da~ Verschieben des Kommas ist namentlich dem Anfänger sehr zu empfehlen; denn das Resultat und die Anzahl der Stellen, auf die man das Resultat genau berechnen kann, werden immer am schnellsten und sichersten angegeben werden können, wenn der Multiplikator an höchster Stelle Einer hat.

*Beispiele:* 

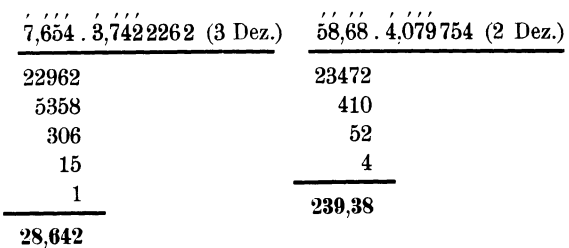

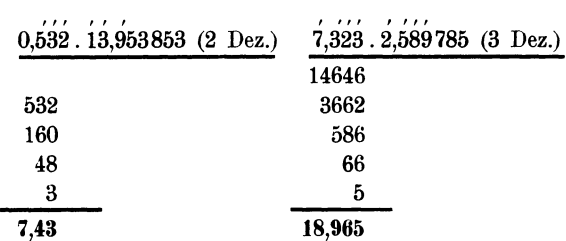

Der Durchmesser eines Kreises beträgt 928 mm. Wie groß ist der Umfang? *u* = *d. n* = 928.3,14159 = 2915 mm.

$$
u = d \cdot \pi = \frac{928.3,141.59}{2784} = \frac{2915 \text{ mm}}{93}
$$
  

$$
93
$$
  

$$
\frac{1}{2915}
$$

Die Seite eines Quadrates mißt 2,347 m. Wie lang ist die Diagonale? Diagonale = Seite mal  $\sqrt{2} = 2,347.1,4142 = 3,318$  m.

> 939 23 9

2347

3,318 Die Höhe eines gleichseitigen Dreiecks ist gleich der halben Seite, multipliziert mit  $\sqrt{3}$ . Berechne die Höhe für eine Seite von 1,712 m Länge.

 $h = 0,856.1,7321 = 1,483$  m. 856 599 26 2 1,483

# **Abgekürzte Division.**

Die Zahl, welche dividiert wird, heißt Dividend (Zähler Z); die Zahl, durch welche man dividiert, heißt Divisor (Nenner  $N$ ).

**Vorübung. Abschätzen des Resultats.** Es handelt sich hier darum, nach einer einfachen Regel die richtige Stellung des Kommas im Resultate angeben zu können, bevor man mit der eigentlichen Division begonnen hat. Diese Regel ist jedem, der mit dem Rechenschieber umzugehen versteht, bekannt.

Eine Zahl, welche *n* Stellen vor dem Komma hat, möge als  $+ n$ -stellig und ein Dezimalbruch, bei dem unmittelbar auf das Komma noch *n* Nullen folgen, als  $-n$ -stellig bezeichnet werden.

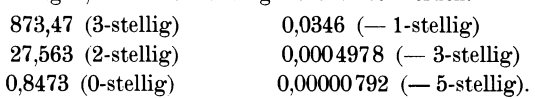

Jetzt treffen wir noch eine eigentümliche, aber in der Folge sich als sehr praktisch erweisende Verabredung über das "größer oder kleiner" von Zähler und Nenner. Wir sehen bei dieser Beurteilung vom Komma vollständig ab und nehmen an, daß die vordersten, von Null verschiedenen Ziffern des Zählers und Nenners genau den gleichen Rang haben. Entsprechend diesen Festsetzungen werden wir z. B. von den zwei Zahlen 384,3 und 0,864 die zweite, also 0,864, als die größere bezeichnen müssen, weil 8 größer ist als 3. So ist ferner (immer im Sinne unserer Verabredung) von den Zahlen:

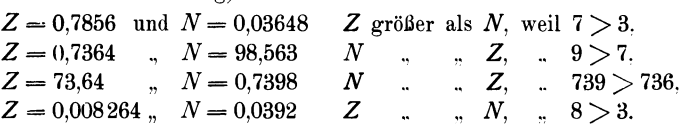

Meistens genügt ein Blick auf die vordersten von Null verschiedenen Ziffern, um über "größer oder kleiner" zu entscheiden; nur selten müssen zwei oder mehr Ziffern in Betracht gezogen werden. .

Die Regel iiber die richtige Stellung des Kommas im Resultat ist nun die folgende: Ist der Zähler  $Z$  eine  $\lambda$ -, der Nenner  $N$  eine *n*-stellige Zahl, dann ist der Quotient *Q* eine ( $3 - n$ )- oder eine  $(x - n + 1)$ -stellige Zahl; das letzere ist nur dann der Fall, wenn  $Z > N$  ist.<sup>1</sup>)

In den folgenden Beispielen werden die erste von Null verschiedene Ziffer und einige darauf folgende Ziffern des Resultats durch Punkte gekennzeichnet:

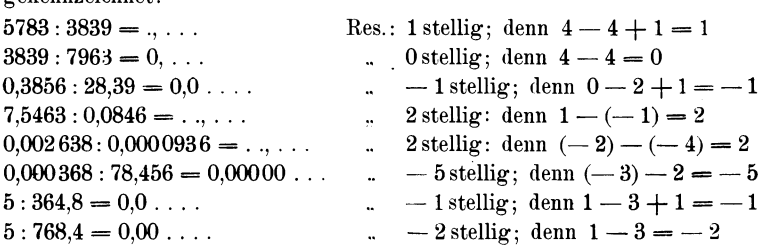

1) Man kann sich für diese Regel leicht einen Beweis bilden, wenn man Zähler und Nenner als Summen von Potenzen der Zahl 10 darstellt.

Wer übrigens einige Stunden auf das Abschätzen der Resultate verwendet, wird bald so große Übung erlangen, daß er die gegebene Regel wieder entbehren kann. Für das Abschätzen erweist sich auch als sehr praktisch das Verschieben des Kommas in Zähler und Nenner um so viele Stellen, bis die vorderste von Null verschiedene Ziffer des Nenners den Rang "Einer" erreicht hat.

Abgekürzte Division, auf eine bestimmte Dezimalstelle genau. Wir setzen von jetzt an für die Ziffern des Resultats gerade so viele Punkte, daß der letzte Punkt an die dem Range nach niedrigste gewünschte Dezimalstelle zu stehen kommt. Die unmittelbar auf das Komma folgenden Nullen werden, wie in den vorhergehenden Beispielen, als Nullen geschrieben, nicht durch Punkte markiert. Soll z. B. der Quotient

#### 0,0738568:0,864237

auf 4 Dezimalstellen berechnet werden, dann hat man dem Resultat die Form

 $0.0$  ...

zu geben. Auf die Stellung des Kommas im Dividend und im Divisor ist weiterhin gar keine Rücksicht mehr zu nehmen. Die eigentliche Division wird nun mit einem Minimum von Ziffern ausführbar sein, wenn vom Divisor genau so viele Ziffern (von vorn gezählt) für die Rechnung verwendet werden, als im markierten Resultate Punkte vorhanden sind. Wir wollen den entsprechenden Rechnungsvorgang ·an einem Beispiel klarlegen. Es soll der Quotient

#### 7,013356: 16,74843

auf 4 Dezimalstellen berechnet werden. Das Resultat hat nach unsern bisherigen Erklärungen die Form

#### $0, \ldots$ .

Entsprechend den 4 Punkten verwenden wir vom Divisor nur die 4 ersten Ziffern, also 1674, die übrigen drei werden einfach durchgestrichen; nur die dem Range nach höchste (8) der gestrichenen Stellen wird noch zum Aufrunden benutzt. Die Division beginnt demnach so:

$$
7,013356:16,74843 = 0,4 \ldots, 314
$$

4.  $8 = 32$ ; das gibt 3 zum Aufrunden; weiter:  $4 \cdot 4 = 16 + 3$  gibt 19, plus 4 gibt 23. 4 ist die letzte geschriebene Ziffer vom Rest 314 usf.

Das Charakteristische der abgekürzten Division besteht nun darin, daß man an den Rest (314) keine neue Ziffer (z. B. 3) anhängt, sondern vom Divisor (1674) die letzte Ziffer (4) abstreicht und den Rest (314) durch den verkürzten Divisor (167) dividiert. Dadurch erhält man eine zweite Ziffer des Resultats usw.

$$
7,013356:16,74843 = 0,4188
$$
  
314  
147  
13  
0

Wünscht man im Resultat nur zwei bezw. drei Dezimalstellen. dann gestaltet sich die Rechnung folgendermaßen:

$$
7,013356:16,74843 = [0,..] = 0,42 \text{ bezw. } 7,013356:16,74843 = [0,..] = 0,418
$$
  
31  
14  
1

Man rechne das Beispiel nach der gewöhnlichen ausführlichen Methode, und beachte, daß zum Auffinden einer Ziffer des Resultats immer nur die vordersten Stellen von Dividend (Rest) und Divisor berücksichtigt werden: man führt also gewissermaßen dort schon die abgekürzte Division aus. Wäre im obigen Beispiel der Divisor etwa die Zahl 16.7, wobei man über die zweite und jede folgende Dezimalstelle nichts weiß, dann könnte das Resultat überhaupt nur auf drei, genauer nur auf zwei Dezimalstellen berechnet werden.

# Weitere Beispiele:

```
0,123456:7,654 = [0,0...]=0,016134691
      99
      22
       \theta534,823:498,7 = [.\,. . . . ] = 1.072[5]361
   1<sub>2</sub>\overline{2}0,65432:0,23456 = [\dots] = 2,789618520
   2101
     225
      14
       \overline{0}
```

```
12.643 : 9.842 =[... nur 2 Dez. gewünscht] = 1,28
 280
   83
    \overline{5}0.007560:0.000217891 = [\dots] = 34,701023
     152
       \Omega200: \pi = 200,000: 3,1416 = [\dots, 2 \text{ Dez. gewünscht}] = 63,661150
            208
              20
1:48,796 = 1,00000:48,796 = [0,0 \ldots 5 \text{ Dez.} gewünscht] = 0.02049241
                 46
```
# Abgekürztes Wurzelausziehen.

Die abgekürzte Multiplikation und Division kann auch beim Ausziehen der Quadratwurzel verwendet werden.

Gewöhnliche Methode.

$$
\sqrt{2} = 1,4142
$$
  
\n
$$
100 : 24
$$
  
\n
$$
\underline{400 : 281}
$$
  
\n
$$
119 \overline{00 : 2824}
$$
  
\n
$$
\underline{60400 : 28282}
$$
  
\n3836

Abgekürztes Verfahren.

$$
\sqrt{2} = 1,41
$$
  
100 : 24  
400 : 281  
119

Bis hierher deckt sich das Verfahren genau mit der vorhergehenden Rechnung. Die weiteren Stellen können nun einfacher gefunden werden. Man hängt nämlich 119 keine Gruppe von 2 Nullen an, sondern dividiert 119 durch das doppelte Resultat, also durch 282, unter Weglassung der letzten Ziffer 2:

$$
119:282 = [42]
$$
  
6

die Wurzel ist daher wie vorher 1,4142.

*Weitere Beispiele:*   $\sqrt{846}$  = ....... = 29.108 446:49 5 abgekürzt:  $5:58 = [08]$   $(58 = 2.29)$  $\sqrt{846} = ... ... = 29,0|86$  $446:49$  $500:58$ abgekürzt:  $500 : 580 = 86$ 36 1  $V 0,0763 = [0,\ldots] = 0,276|225$ 363:47 3400: 546 124  $abgekürzt: 124:552 = 225 (552 = 2.276)$ 14 3

Hat man z. B. 4 Stellen nach der gewöhnlichen Methode berechnet, dann können weitere 4 Stellen durch abgekürzte Division gefunden werden.

# Tabelle der trigonometrischen Werte und der<br>Bogenlängen für den Einheitskreis.

Sinus.

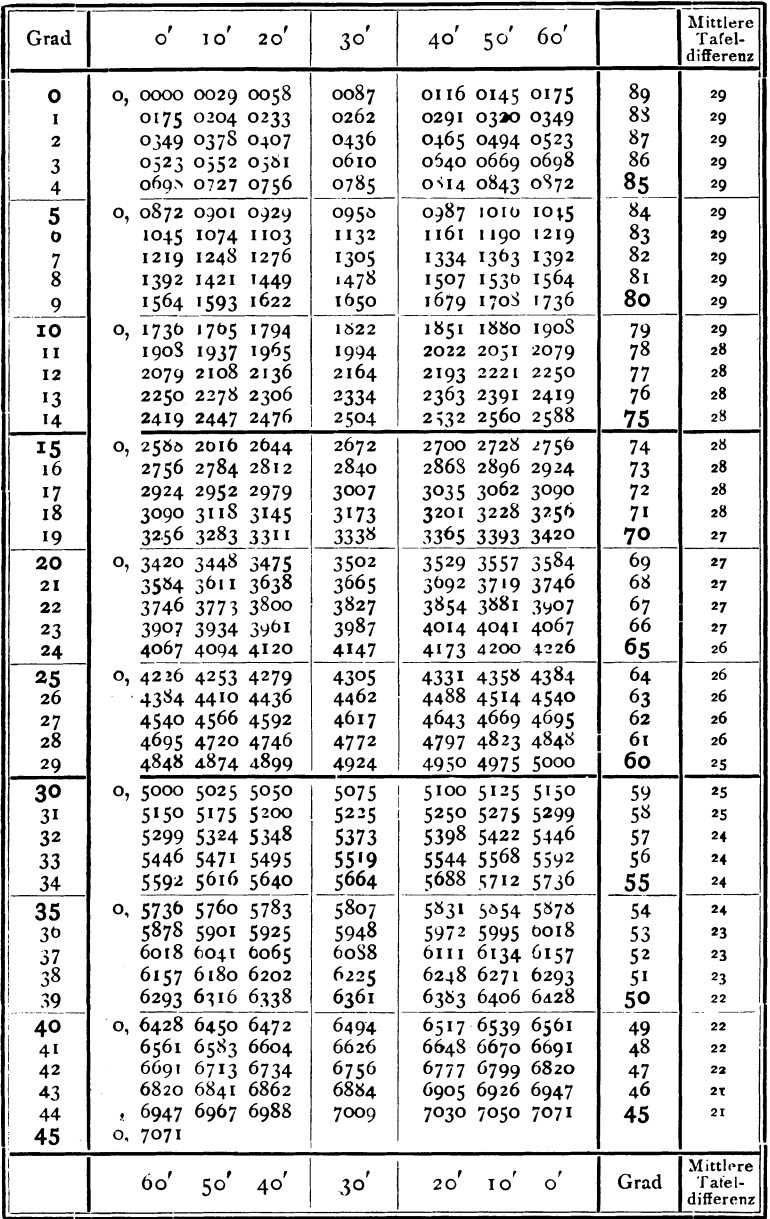

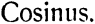

|                           |                                           |                  | 125                                              |                  |                                 |
|---------------------------|-------------------------------------------|------------------|--------------------------------------------------|------------------|---------------------------------|
| Grad                      | $\circ'$<br>$\mathbf{I} \circ'$<br>20'    | 30'              | $50'$ 60'<br>40'                                 |                  | Mittlere<br>Tafel-<br>differenz |
| 45                        | 0, 7071 7092 7112                         | 7133             | 7153 7173 7193                                   | 44               | 20                              |
| 46                        | 7193 7214 7234                            | 7254             | 7274 7294 7314                                   | 43               | 20                              |
| 47                        | 7314 7333<br>7353                         | 7373             | 7392 7412 7431                                   | 42               | 20                              |
| 48                        | 7451<br>7470<br>743 I                     | 7490             | 7509 7528 7547                                   | 41               | 19                              |
| 49                        | 7547 7566 7585                            | 7604             | 7623 7642 7660                                   | 40               | 1Q                              |
| 50                        | 7698<br>o, 7660<br>7679                   | 7716             | 7735<br>7753 7771                                | 39               | τ8                              |
| 51                        | 7808<br>7790<br>7771<br>7898 7916<br>7880 | 7826             | 7844 7862 7880                                   | 38               | 18                              |
| 52                        | 7986 80 <b>04 8021</b>                    | 7934<br>8039     | 7969 7986<br>7951<br>8056 8073 8090              | 37               | 18                              |
| 53<br>54                  | 8090 8107 8124                            | 8141             | 8158 8175 8192                                   | 36<br>35         | 17<br>17                        |
|                           | 0, 8192 8208 8225                         | 8241             | 8258 8274<br>8290                                |                  | 16                              |
| 55<br>56                  | 8290 8307 8323                            | 8339             | 8355 8371<br>8387                                | 34<br>33         | 16                              |
| 57                        | 8387 8403 8418                            | 8434             | 8450 8465 8480                                   | 32               | <b>16</b>                       |
| 58                        | 8480 8496 8511                            | 8526             | 8542 8557 8572                                   | 3 <sup>1</sup>   | 15                              |
| 59                        | 8572 8587 8601                            | 8616             | 8631 8646 8660                                   | 30               | 15                              |
| 60                        | 0, 8660 8675<br>8689                      | 8704             | 8718 8732 8746                                   | 29               | 14                              |
| 61                        | 8746 8760 8774                            | 8788             | 8802 8816 8829                                   | 28               | 14                              |
| 62                        | 8829 8843<br>8857                         | 8870             | 8884 8897 8910                                   | 27               | 14                              |
| 63                        | 8910 8923<br>8936                         | 8949             | 8962 8975 8988                                   | 26               | 13                              |
| 64                        | 8988 9001<br>9013                         | 9026             | 9038 9051 9063                                   | 25               | 12                              |
| 65                        | 0, 9063 9075 9088                         | 9100             | 9112 9124 9135                                   | 24               | 12                              |
| 66                        | 9135 9147 9159                            | 9171             | 9182 9194 9205                                   | 23               | I2                              |
| 67                        | 9205 9216 9228                            | 9239             | 9250 9261 9272                                   | 22               | Iτ                              |
| 68                        | 9272 9283 9293                            | 9304             | 9315 9325 9336                                   | 21               | II                              |
| 69                        | 9336 9346 9356                            | 9367             | 9377 9387 9397                                   | 20               | <b>TO</b>                       |
| 70                        | 0, 9397 9407 9417                         | 9426             | 9436 9446 9455                                   | 19               | IO                              |
| 71                        | 9455 9465 9474                            | 9483             | 9492 9502 9511                                   | 18               | 9                               |
| 72                        | 9520 9528<br>95II                         | 9537             | 9546 9555 9563                                   | 17<br>16         | 9<br>8                          |
| 73<br>74                  | 9563 9572 9580<br>9613 9621 9628          | 9588<br>9636     | 9596 9605 9613<br>9644 9652 9659                 | 15               | 8                               |
|                           | 0, 9659 9667 9674                         | 968 <sub>I</sub> | 9089 9696 9703                                   | 14               |                                 |
| 75<br>76                  | 9703 9710 9717                            | 9724             | 9730 9737<br>9744                                | 13               | 7<br>7                          |
| 77                        | 9744 9750 9757                            | 9763             | 9769 9775 9781                                   | 12               | 6                               |
| $7^{\circ}$               | 9781 9787 9793                            | 9799             | 9805.9811<br>9816                                | $\mathbf{I}$     | 6                               |
| 79                        | 9816 9822 9827                            | $9*33$           | 9838 9843 9848                                   | 10               | 5                               |
| 80                        | 0, 9848 9853 9858                         | 9863             | 9868 9872<br>9877                                | 9                | 5                               |
| 81                        | 9877 9881 9856                            | 9890             | 9894 9899 9903                                   | 8                | 4                               |
| 82                        | 9903 9907 9911                            | 9914             | 9918 9922 9925                                   | 7                | 4                               |
| 83                        | 9925 9929 9932                            | 9936             | 9939 9942 9945                                   | 6                | 3                               |
| 84                        | 9945 9948 9951                            | 9954             | 9957 9959<br>9962                                | 5                | 3                               |
| $\overline{\mathbf{8}}$ 5 | 0, 9962 9964 9967                         | 9969             | 9971 9974<br>9976                                | 4                | $\mathbf{2}$                    |
| 86                        | 9976 9978 9980                            | 9981             | 9983 9985 9986                                   | 3                | 2                               |
| 87                        | 9986 9988 9989                            | 9990             | 9992 9993 9994                                   | $\mathbf{z}$     | I                               |
| 88<br>89                  | 9994 9995 9996                            | 9997             | 9997 9998 99 <sub>7</sub> 8<br>$*0000*0000*0000$ | $\mathbf I$<br>o | I<br>$\Omega$                   |
| 90                        | 9998 9999 9999<br>1,0000                  | ,0000            |                                                  |                  |                                 |
|                           |                                           |                  |                                                  |                  |                                 |
|                           | 60'<br>40'<br>$5^{\circ'}$                | 30 <sup>'</sup>  | 20'<br>$\circ'$<br>10'                           | Grad             | Mittlere<br>Tafel-<br>differenz |

Cosinus.

126

Tangens.

| Grad           | $\circ'$<br>10'<br>20 <sup>′</sup>     | 30'          | 50 <sup>'</sup><br>60'<br>40 <sup>'</sup> |          | Mittlere<br>Tafel-<br>differenz |
|----------------|----------------------------------------|--------------|-------------------------------------------|----------|---------------------------------|
| ο              | 0,0000 0029 0058                       | 0087         | 0116 0145 0175                            | 89       | 29                              |
| I              | 0175 0204 0233                         | 0262         | 0291 0320 0349                            | 88       | 29                              |
| 2              | 0349 0378 0407                         | 0437         | 0466 0495 0524                            | 87       | 29                              |
| 3              | 0524 0553 0582                         | 0612         | 0641 0670 0699                            | 86       | 29                              |
| 4              | 0699 0729 0758                         | 0787         | 0816 0846 0875                            | 85       | 29                              |
| 5              | 0, 0675 0904 0934                      | 0963         | 0992 1022 1051                            | 84       | 29                              |
| 6              | 1051 1080 1110                         | 1139         | 1169 1198 1228                            | 83       | 30                              |
| $\frac{7}{8}$  | 1228 1257 1287                         | 1317         | 1346 1376 1405                            | 82       | 30                              |
|                | 1405 1435 1465                         | 1495         | 1524 1554 1584                            | 81<br>80 | 30                              |
| 9              | 1584 1614 1644                         | 1673         | 1703 1733 1763                            |          | 30                              |
| 10             | 0, 1763 1793 1823                      | 1853         | 1883 1914 1944                            | 79       | 30                              |
| 11             | 1944 1974 2004                         | 2035         | 2065 2095 2126                            | 78       | 30                              |
| 12             | 2126 2156 2186                         | 2217         | 2247 2278 2309                            | 77       | 30                              |
| 13             | 2309 2339 2370                         | 2401         | 2432 2462 2493<br>2617 2648 2679          | 76       | 31                              |
| 14             | 2493 2524 2555                         | 2586         |                                           | 75       | 3 <sup>T</sup>                  |
| 15             | 0, 2679 2711 2742                      | 2773         | 2805 2836 2867                            | 74       | 31                              |
| 10             | 2867 2899 2931                         | 2962         | 2994 3026 3057                            | 73       | 32                              |
| 17             | 3057 3089 3121                         | 3153         | 3185 3217 3249                            | 72       | 32                              |
| 18             | 3249 3281 3314                         | 3346         | 3378 3411 3443<br>3574 3607 3640          | 71<br>70 | 32                              |
| 19             | 3443 3476 3508                         | 3541         |                                           |          | 33                              |
| 20             | 0, 3640 3673 3706                      | 3739         | 3772 3805 3839                            | 69<br>68 | 33                              |
| 2I             | 3839 3872 3906<br>4040 4074 4108       | 3939<br>4142 | 3973 4006 4040<br>4176 4210 4245          | 67       | 34                              |
| 22<br>23       | 4245 4279 4314                         | 4348         | 4383 4417 4452                            | 66       | 34<br>34                        |
| 24             | 4452 4487 4522                         | 4557         | 4592 4628 4663                            | 65       | 35                              |
| 25             | 0, 4663 4699 4734                      | 4770         | 4806 4841 4877                            | 64       | 36                              |
| 26             | 4877 4913 4950                         | 4986         | 5022 5059 5095                            | 63       | 36                              |
| 27             | 5095 5132 5169                         | 5206         | 5243 5280 5317                            | 62       | 37                              |
| 28             | 5317 5354 5392                         | 5430         | 5467 5505 5543                            | 61       | 38                              |
| 29             | 5543 5581 5619                         | 5658         | 5696 5735 5774                            | 6о       | 38                              |
| 30             | 0, 5774 5812 5851                      | 5890         | 5930 5969 6009                            |          | 39                              |
| 3 <sup>I</sup> | 6009 6048 6088                         | 6128         | 6168 6208 6249                            | 59<br>58 | 40                              |
| 32             | 6249 6289 6330                         | 6371         | 6412 6453 6494                            | 57       | 41                              |
| 33             | 6494 6536 6577                         | 6619         | 6661 6703 6745                            | 56       | 42                              |
| 34             | 6745 6787 6830                         | 6873         | 6916 6959 7002                            | 55       | 43                              |
| 35             | 0, 7002 7046 7089                      | 7133         | 7177 7221 7265                            | 54       | 44                              |
| 36             | 7265 7310 7355                         | 7400         | 7445 7490 7536                            | 53       | 45                              |
| 37             | 7536 7581 7627                         | 7673         | 7720 7766 7813                            | 52       | 46                              |
| 38             | 7813 7860 7907                         | 7954         | 8002 8050 8098                            | 51       | 48                              |
| 39             | 8098 8146 8195                         | 8243         | 8292 8342 8391                            | 50       | 49                              |
| 40             | 0, 8391 8441 8491                      | 8541         | 8591 8642 8693                            | 49       | 50                              |
| 41             | 8693 8744.8796                         | 8847         | 8899 8952 9004                            | 48       | 52                              |
| 42             | 9004 9057 9110                         | 9163         | 9217 9271 9325                            | 47       | 54                              |
| 43             | 9325 9380 9435                         | 9490         | 9545 9 <b>6</b> 01 9657                   | 46       | 55                              |
| 44<br>45       | 9657 9713 9770<br>1,0000               | 9827         | 9884-9942*0000                            | 45       | 57                              |
|                | 60'<br>$5^{\circ'}$<br>40 <sup>′</sup> | 30'          | $\circ'$<br>10 <sup>'</sup><br>$20^{'}$   | Grad     | Mittlere<br>Tafel-              |

Cotangens.

Tangens.

| Grad        | $\mathbf{o'}$    | 10'                  | 20'              | 30'              | 40 <sup>'</sup> | 50'                     | 60'              |                              | Mittlere<br>Tafel-<br>differenz |
|-------------|------------------|----------------------|------------------|------------------|-----------------|-------------------------|------------------|------------------------------|---------------------------------|
| 45          | 000,1            | 1,006                | 1,012            | 1,018            | 1,024           | 1,030                   | 1,036            | 44                           | 6                               |
| 46          | 1,036            | 1,042                | 1,048            | 1,054            | 060,1           | 1,066                   | 1,072            | 43                           | 6                               |
| 47          | 1,072            | 1,079                | 1,085            | 1,091            | 1,098           | 1,104                   | 1,111            | 42                           | 6                               |
| 48          | 1,111            | 1,117                | 1,124            | 1,130            | 1,137           | 1,144                   | 1,150            | 41                           | 6                               |
| 49          | 1,150            | 1,157                | 1,164            | 1,171            | 1,178           | 1,185                   | 1,192            | 40                           | 7                               |
| 50          | 1,192            | 1,199                | 1,206            | 1,213            | 1,220           | 1,228                   | 1,235            | 39                           | $\overline{z}$                  |
| 51          | 1,235            | 1,242                | 1,250            | 1,257            | 1,265           | 1,272                   | 1,280            | $3\overline{8}$              | 8                               |
| 52          | 1,280            | 1,288                | 1,295            | 1,303            | 1,311           | 1,319                   | 1,327            | 37                           | 8                               |
| 53          | 1,327            | 1,335                | 1,343            | 1,351            | 1,360           | 1,368                   | 1,376            | 36                           | 8                               |
| 54          | 1,376            | 1,385                | 1,393            | 1,402            | 1,411           | 1,419                   | 1,428            | 35                           | 9                               |
| 55          | 1,428            | 1,437                | 1,446            | 1,455            | 1,464           | 1,473                   | 1,483            | 34                           | 9                               |
| 56          | 1,483            | 1,492                | 1,501            | 1,511            | 1,520           | 1,530                   | 1,540            | 33                           | <b>TO</b>                       |
| 57          | 1,540            | 1,550                | 1,560            | 1,570            | 1,580           | 1,590                   | 1,600            | 32                           | 10                              |
| 58          | 1,600<br>1,664   | 1,611<br>1,675       | 1,621<br>1,686   | 1,632            | 1,643           | 1,653                   | 1,664            | 31                           | 11                              |
| 59          |                  |                      |                  | 1,698            | 1,709           | 1,720                   | 1,732            | 30                           | II                              |
| 6о<br>61    | 1,732<br>1,804   | 1,744                | 1,750            | 1,767            | 1,780           | 1,792                   | 1,804            | 29                           | 12                              |
| 62          | 1,881            | 1,816<br>1,894       | 1,829            | 1,842            | 1,855           | 1,868                   | 1,881            | 28                           | 13                              |
| 63          | 1,963            | 1,977                | 1,907<br>1,991   | 1,921<br>2,006   | 1,935<br>2,020  | 1,949                   | 1,963            | 27                           | 14                              |
| 64          | 2,050            | 2,066                | 2,08 I           | 2,097.           | 2,112           | 2,035<br>2,128          | 2,050<br>2,145   | 26                           | 14<br>16                        |
| $\bar{6}_5$ |                  |                      |                  |                  |                 |                         |                  | 25                           |                                 |
| 66          | 2,145<br>2,246   | 2,161<br>2,264       | 2,177<br>2,282   | 2,194<br>2,300   | 2,211           | 2,229                   | 2,246            | 24                           | 17                              |
| 67          | 2,356            | 2,375                | 2,394            | 2,414            | 2,318<br>2,434  | 2,337                   | 2,356            | 23<br>22                     | 18                              |
| 68          | 2,475            | 2,496                | 2,517            | 2,539            | 2,560           | 2,455<br>2,583          | 2,475<br>2,605   | 21                           | 20<br>22                        |
| 69          | 2,605            | 2,628                | 2,651            | 2,675            | 2,699           | 2,723                   | 2,747            | 20                           | 24                              |
| 70          | 2,747            | 2,773                | 2,798            | 2,824            | 2,850           | 2,877                   | 2,904            | 19                           | 26                              |
| 71          | 2,904            | 2,932                | 2,960            | 2,989            | 3,018           | 3,047                   | 3,078            | 18                           | 29                              |
| 72          | 3,078            | 3,108                | 3,140            | 3,172            | 3,204           | 3,237                   | 3,271            | 17                           | 32                              |
| 73          | 3,271            | 3,305                | 3,340            | 3,376            | 3,412           | 3,150                   | 3,407            | 16                           | 36                              |
| 74          | 3,487            | 3,526                | 3,566            | 3,606            | 3,647           | 3,689                   | 3,732            | 15                           | 41                              |
| 75          | 3,732            | 3,776                | 3,821            | 3,807            | 3,914           | 3,902                   | 4,011            | 14                           | 46                              |
| 76          | 4,011            | 4,061                | 4,113            | 4,165            | 4,219.          | 4,275                   | 4,331            | 13                           | 53                              |
| 77          | 4,331            | 4,390                | 4,449            | 4,511            | 4,574           | 4,638                   | 4,705            | 12                           | 62                              |
| 78          | 4,705            | 4,773                | 4,843            | 4,915            | 4,,89           | 5,066                   | 5,145            | 11                           | 73                              |
| 79          | 5,145            | 5,226                | 5,309            | 5,396            | 5,485           | 5,576                   | 5,671            | 10                           | 88                              |
| 80          | 5,671            | 5,769                | 5,871            | 5,976            | 6,084           | 6,197                   | 6,314            | 9                            |                                 |
| 81          | 6,314            | 6,435                | 6,561            | 6,691            | 6,827           | 6,968                   | 7,115            | 8                            |                                 |
| 82<br>83    | 7,115            | 7,269                | 7,429            | 7,596            | 7,770           | 7,953                   | 8,144            | 7                            |                                 |
| 84          | 8,144<br>9,514   | 8,345<br>9,788       | 8,556<br>10,078  | 8,777<br>10,385  | 9,010           | 9,255                   | 9,514            | 6                            |                                 |
|             |                  |                      |                  |                  | 10,712          | 11,059                  | 11,430           | 5                            |                                 |
| 85<br>86    | 11,430           | 11,826               | 12,251           | 12,70            | 13,197          | 13,727                  | 14,301           | 4                            |                                 |
| 87          | 14,301<br>19,081 | 14,924<br>20,206     | 15,605<br>21,470 | 16,350           | 17,169          | 18,075                  | 19,081           | 3                            |                                 |
| 88          | 28,636           |                      | 31,242 34,368    | 22,904<br>38,188 | 24,542          | 26,432<br>42,964 49,104 | 28,636<br>57,290 | $\overline{\mathbf{c}}$<br>I |                                 |
| 89          |                  | 57,290 68,750 85,940 |                  | 114,59           | 171,89          |                         | 343,77 infinit.  | Ó                            |                                 |
| 90          | infinit.         |                      |                  |                  |                 |                         |                  |                              |                                 |
|             | $60^{\prime}$    | $5^{\circ}$          | 40'              | 30'              | 20 <sup>'</sup> | $\mathbf{10}'$          | $\circ'$         |                              | Mittlere                        |
|             |                  |                      |                  |                  |                 |                         |                  | Grad                         | Tafel-<br>differenz             |

Cotangens.

127

128

Längen der Kreisbogen.

| Grad            | Arcus                | Grad                 | Arcus                | Grad       | Arcus                | ,                    | Arcus                | ,,                   | Arcus                |
|-----------------|----------------------|----------------------|----------------------|------------|----------------------|----------------------|----------------------|----------------------|----------------------|
| ٥               | 0,00 000             | 60                   | 1,04 720             | 120        | 2,09 440             | ο                    | 0,00 000             | o                    | 0,00 000             |
| I               | 0,01 745             | 61<br>62             | 1,06 465<br>1,08 210 | 121<br>122 | 2,11 185<br>2,12 930 | I<br>2               | 0,00 029<br>0,00 058 | I<br>2               | 0,00 000<br>0,00 COI |
| 2<br>3          | 0,03,491<br>0,05 236 | 63                   | 1,09 956             | 123        | 2,14 675             | 3                    | 0,00 087             | 3                    | 0,00 001             |
| 4               | 0,06 981             | 64                   | 1,11 701             | 124        | 2,16421              | 4                    | 0,00 116             | 4                    | 0,00 002             |
| 5               | 0,08 727             | 65                   | 1,13 446             | 125        | 2,18 166             | 5                    | 0,00 145             | $\frac{5}{6}$        | 0,00 002             |
| 6               | 0,10472              | 66<br>67             | 1,15 192             | 126        | 2,19911              | 6                    | 0,00 175<br>0,00 204 | 7                    | 0,00 003<br>0,00 003 |
| $\frac{7}{8}$   | 0,12217<br>0,13963   | 68                   | 1,16 937<br>1,18682  | 127<br>128 | 2,21 657<br>2,23 402 | $\frac{7}{8}$        | 0,00'233             | 8                    | 0,00004              |
| 9               | 0,15 708             | 69                   | 1,20 428             | 129        | 2,25 147             | 9                    | 0,00 262             | 9                    | 0,00 004             |
| 10              | 0, 17, 453           | 70                   | 1,22 173             | 130        | 2,26893              | 10                   | 0,00 291             | 10                   | 0,00005              |
| $\mathbf{I}$    | 0,19 199             | 71                   | 1,23 918             | 131        | 2,28638              | I                    | 0,00 320             | 11                   | 0,00 005             |
| 12              | 0,20 944             | 72                   | 1,25 664             | 132<br>133 | 2,30 383<br>2,32 129 | 12<br>13             | 0,00 349<br>0,00 378 | 12<br>13             | 0,00000<br>0,00 006  |
| 13<br>14        | 0,22 689<br>0,24 435 | 73<br>74             | 1,27 409<br>1,29 154 | 134        | 2,33 874             | 14                   | 0,00 407             | 14                   | 0,00 007             |
| 15              | 0,26 180             | 75                   | 1,30 900             | 135        | 2,35 619             | 15                   | 0,00 436             | 15                   | 0,00 007             |
| 16              | 0,27 925             | 76                   | 1,32 645             | 136        | 2,37 365             | 16                   | 0,00 465             | 16                   | 0,00 008             |
| 17              | 0,29 67 1            | 77                   | 1,34 390             | 137        | 2,39 110             | 17                   | 0,00 495             | 17                   | 0,00 008             |
| 18              | 0,31416              | 78                   | 1,36 136<br>1,37881  | 138        | 2,40855<br>2,42 601  | 18<br>19             | 0,00 524<br>0,00 553 | 18<br>19             | 0,00009<br>0,00 009  |
| 19              | 0,33 161             | 79<br>80             |                      | 139<br>140 |                      | 20                   | 0,00 582             | 20                   | 0,00 010             |
| 20<br>21        | 0,34 907<br>0,36 652 | 81                   | 1,39 626<br>1,41 372 | 141        | 2,44 346<br>2,46 091 | 21                   | 0,00 b1 I            | 21                   | 0,00 010             |
| 22              | 0,38 397             | 82                   | 1,43 117             | 142        | 2,47837              | 22                   | 0,00 640             | 22                   | 0,00 011             |
| 23              | 0,40 143             | 83                   | 1,44 862             | 143        | 2,49 582             | 23                   | 0,00 669             | 23                   | 0,00 OII             |
| 24              | 0,41 888             | 84                   | 1,46 608             | 144        | 2,51 327             | 24                   | 0,00 698             | 24                   | 0,00 012             |
| 25<br>26        | 0,43 633             | 8 <sub>5</sub><br>86 | 1,48 353<br>1,50 098 | 145<br>146 | 2,53 073<br>2,54818  | 25<br>26             | 0,00 727<br>0,00 756 | 25<br>26             | 0,00 012<br>0,00 013 |
| 27              | 0,45 379<br>0,47 124 | 87                   | 1,51 844             | 147        | 2,56 563             | 27                   | 0,00 785             | 27                   | 0,00 013             |
| 28              | 0,48 869             | 88                   | 1,53 589             | 148        | 2,58 309             | 28                   | 0,00814              | 28                   | 0,00 014             |
| 29              | 0,50.615             | 89                   | 1,55 334             | 149        | 2,60 054             | 29                   | 0,00 844             | 29                   | 0,00 014             |
| 30              | 0,52 360             | 90                   | 1,57 080             | 150        | 2,61 799             | 30                   | 0,00 873             | 30                   | 0,00 015             |
| 31<br>32        | 0,54105<br>0,55 851  | 91<br>92             | 1,58825<br>1,60 570  | 151<br>152 | 2,63 545<br>2,65 290 | 3 <sup>T</sup><br>32 | 0,00 902<br>0,00 931 | 3 <sup>1</sup><br>32 | 0,00 015<br>0,00 016 |
| 33              | c,57 596             | 93                   | 1,62 316             | 153        | 2,67 035             | 33                   | 0,00 960             | 33                   | 0,00 016             |
| 34              | 0,59 341             | 94                   | 1,64 061             | 154        | 2,68781              | 34                   | 0,00 989             | 34                   | 0,00 016             |
| 35              | 0,61087              | 95                   | 1,65 806             | 155        | 2,70 526             | 35                   | 0,01 018             | 35                   | 0,00 017             |
| 56              | 0,62832              | 96                   | 1,67 552<br>1,69 297 | 156        | 2,72 271<br>2,74 017 | 36<br>37             | 0,01 047<br>0,01 076 | 36<br>37             | 0,00017<br>0,00 018  |
| $\frac{37}{38}$ | 0,64 577<br>0,66 323 | 97<br>98             | 1,71 042             | 157<br>158 | 2,75 762             | 38                   | 0,01 105             | 38                   | 0,00 018             |
| 39              | 0,68 068             | 99                   | 1,72 788             | 159        | 2,77 507             | 39                   | 0,01 134             | 39                   | 0,00 019             |
| 40              | 0,69 813             | 100                  | 1,74 533             | 160        | 2,79 253             | 40                   | 0,01 164             | 40                   | 0,00019              |
| 4 <sup>1</sup>  | 0,71 558             | 101                  | 1,76 278             | 161        | 2,80 998             | 41                   | 0,01 193             | 41                   | 0,00 020             |
| 42<br>43        | 0,73 304<br>0,75 049 | 102<br>103           | 1,78 024<br>1,79 769 | 162<br>163 | 2,82 743<br>2,84 489 | 42<br>43             | 0,01 222<br>0,01 251 | 42<br>43             | 0,00 020<br>0,00 021 |
| 44              | 0,76 794             | 104                  | 1,81 514             | 164        | 2,86 234             | 44                   | 0,01 280             | 44                   | 0,00 021             |
| 45              | 0,78 540             | 105                  | 1,83 260             | 165        | 2,87 979             | 45                   | 0,01 309             | 45                   | 0,00 022             |
| 46              | 0,80 285             | 106                  | 1,85005              | 166        | 2,89 725             | 46                   | 0,01 338             | 46                   | 0,00022              |
| 47              | 0,82 030             | 107<br>108           | 1,86 750<br>1,88496  | 167<br>168 | 2,91 470             | 47<br>48             | 0,01 367<br>0,01 396 | 47<br>48             | 0,00 023<br>0,00 023 |
| 48<br>49        | 0,83 776<br>0,85 521 | 109                  | 1,90 241             | 169        | 2,93 215<br>2,94 961 | 49                   | 0,01 425             | 49                   | 0,00 024             |
| 50              | 0,87 266             | 110                  | 1,91 986             | 170        | 2,96 706             | 50                   | 0,01 454             | 50                   | 0,00 024             |
| 51              | 0,89 012             | $\mathbf{III}$       | 1,93 732             | 171        | 2,98 451             | 51                   | 0,01 484             | 51                   | 0,00 025             |
| 52              | 0,90 757             | 112                  | 1,95 477             | 172        | 3,00 197             | 52                   | 0,01 513             | 52                   | 0,00 025             |
| 53              | 0,92 502             | 113                  | 1,97 222             | 173        | 3,01 942             | 53                   | 0,01 542             | 53                   | 0,00 026             |
| 54              | 0,94 248             | 114                  | 1,98 968             | 174        | 3,03 687             | 54                   | 0,01 571             | 54                   | 0,00 026             |
| 55<br>56        | 0,95 993<br>0,97 738 | 115<br>116           | 2,00 713<br>2,02 458 | 175<br>176 | 3,05 433<br>3,07 178 | 55<br>56             | 0,01 600<br>0,01 629 | 55<br>56             | 0,00 027<br>0,00 027 |
|                 | 0,99 484             | 117                  | 2,04 204             | 177        | 3,08 923             | 57                   | 0,01 658             | 57                   | 0,00 028             |
| $\frac{57}{58}$ | 1,01 229             | 118                  | 2,05 949             | 178        | 3,10 669             | 58                   | 0,01 687             | 58                   | 0,00 028             |
| 59              | 1,02 974             | 119                  | 2,07 694             | 179        | 3,12414              | 59                   | 0,01 716             | 59                   | 0,00029              |

**Elementar-Mechanik für Maschinen-Techniker.** Von Dipl.- Ing. **Rudolf Vogdt,** Oberlehrer. an der Kgl. Maschinenbauschule Essen-Ruhr, Regierungsbaumeister a. D. Mit 154 Textfiguren.

In Leinwand gebunden Preis M. 2,80.

**Festigkeitslehre** nebst Aufgaben aus dem Maschinenbau und der Baukonstruktion. Ein Lehrbuch für Maschinenbauschulen und andere technische Lehranstalten sowie zum Selbstunterricht und für die Praxis. Von Ernst Wehnert, Ingenieur und Lehrer an der Städt. Gewerbe- und Maschinenbauschule in Leipzig.

I. Band: Einführung in die Festigkeitslehre. Zweite, verbesserte Auflage. Mit 247 Textfiguren.

In Leinwand gebunden Preis M.  $6, -$ . II. Band: Zusammengesetzte Festigkeitslehre. Mit 142 Textfiguren. In Leinwand gebunden Preis M. 7,-

## **Aufgaben aus det• technischen Mechanik.** Von . Prof. **F. Wittenbauer.**

I. Allgemeiner Teil. Zweite, verbesserte Auflage.

Unter der Presse.

II. Teil. Festigkeitslehre. 545 Aufgaben nebst Lösungen. Mit 457 Textfiguren. Preis M.  $6, -$ ; in Leinwand gebunden M. 6,80. III. Teil. Flüssigkeiten und Gase. Mit über 200 Textfiguren. Erscheint Anfang 1911.

Das Skizzieren ohne und nach Modell für Maschinen**bauer.** Ein Lehr- und Aufgabenbuch für den Unterricht. Von **Karl Keiser,** Zeichenlehrer an der Städtischen Gewerbeschule zu Leipzig. Mit 24 Textfiguren und 23 Tafeln.

In Leinwand gebunden Preis M. 3,-

Das Skizzieren von Maschinenteilen in Perspektiv<sup>5</sup>. Von Ingenieur **Carl Volk.** Zweite, verbesserte Auflage. Mit 60 in den Text gedruckten Skizzen. In Leinwand gebunden Preis M. 1,40.

**Technisches Zeichnen** aus der Vorstellung mit Rücksicht auf die Herstellung in der Werkstatt. Von Ingenieur **Rudolf Krause.** Mit 97 Figuren im Text und auf 3 Tafeln.

In Leinwand gebunden Preis M.  $2, -$ .

Hilfsbuch für den Maschinenbau. Für Maschinentechniker sowie für den Unterricht an technischen Lehranstalten. Von Professor **Fr. Freytag,** Lehrer an den Technischen Staatslehranstalten zu Chemnitz. Dritte, vermehrte und verbesserte Auflage. Mit 1041 Textfiguren und 10 Tafeln.

In Leinwand gebunden Preis M.  $10, -$ ; in Leder gebunden M. 12,--.

#### **Zu beziehen durch jede Buchhandlung.**